## **Software Interface CCURUEGO (WC-UEGO)**

# **PCIe 4-Channel Universal Exhaust Gas Oxygen Sensor Simulator Card (UEGO)**

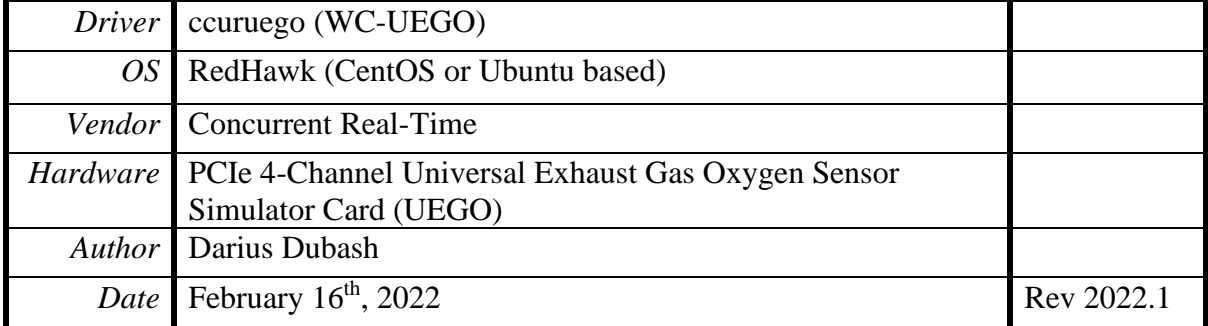

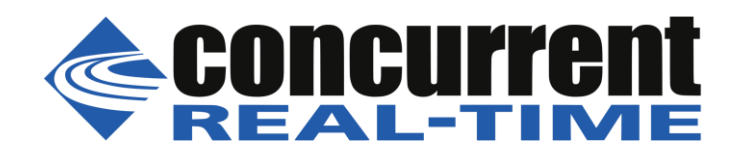

*This page intentionally left blank*

## **Table of Contents**

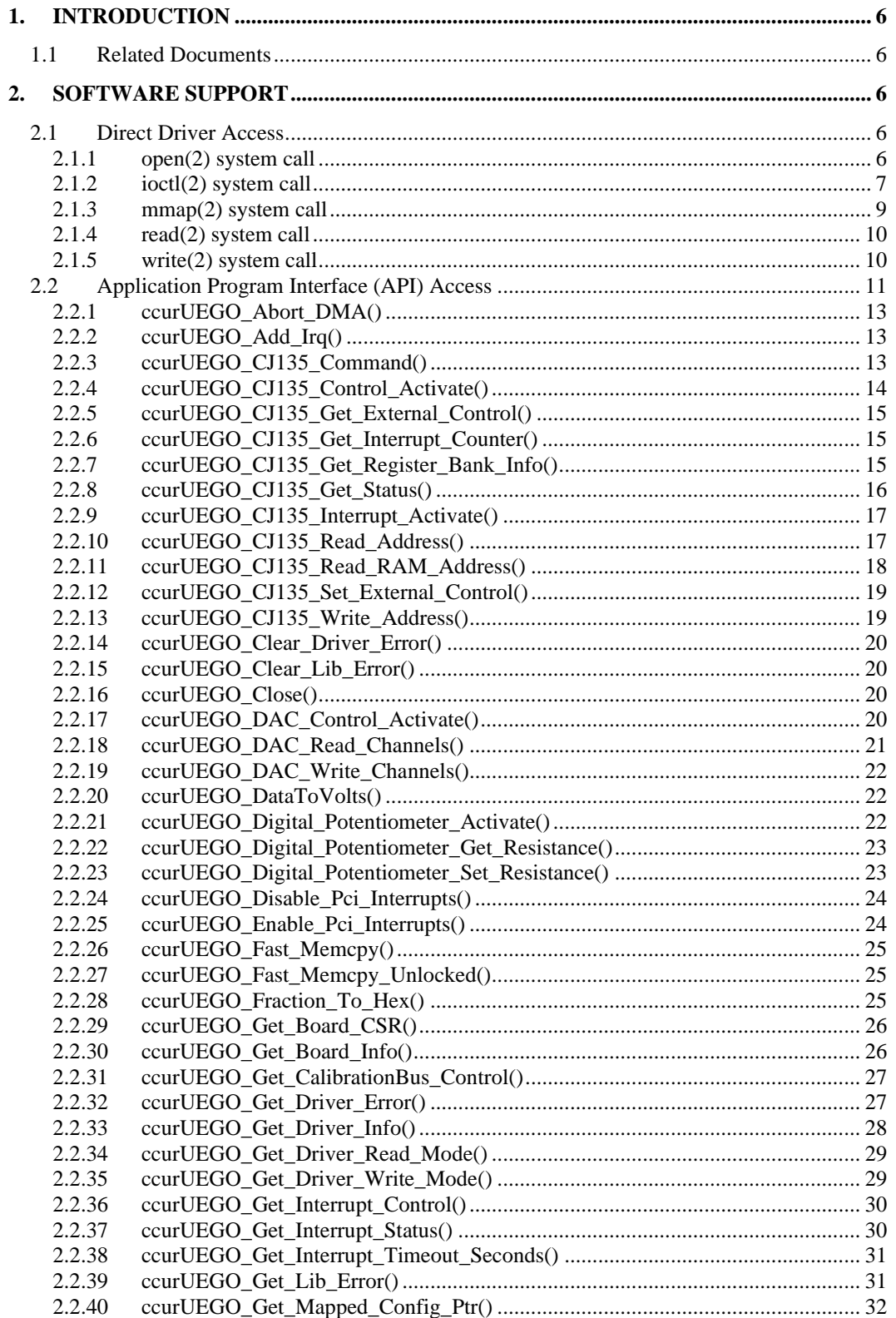

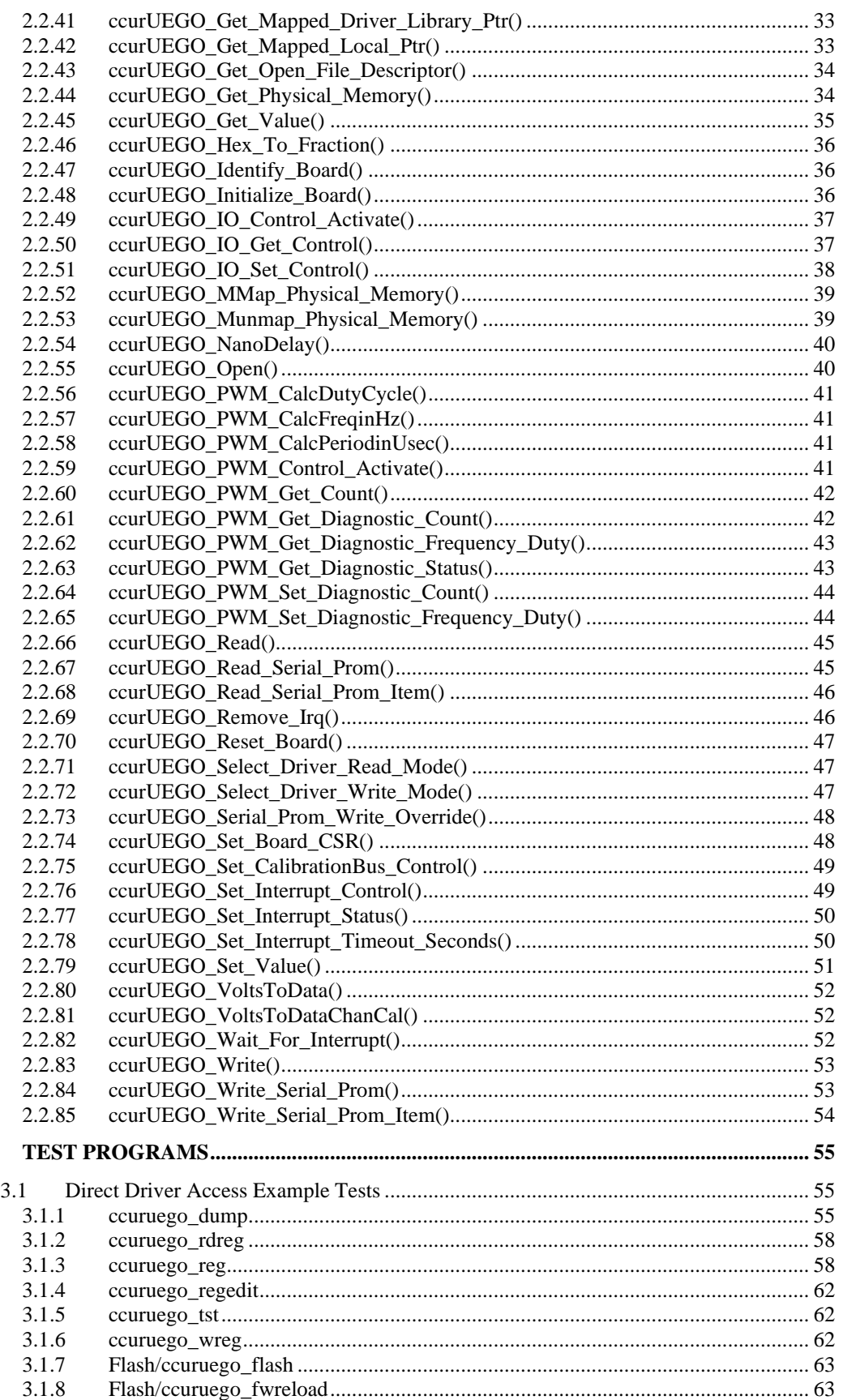

 $3.$ 

All information contained in this document is confidential and proprietary to Concurrent Real-Time. No part of this document may be reproduced, transmitted, in any form, without the prior written permission of Concurrent R

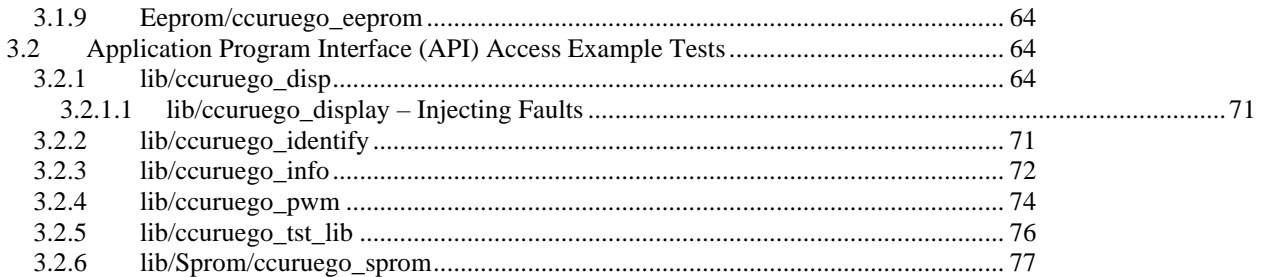

*This page intentionally left blank*

#### <span id="page-5-0"></span>**1. Introduction**

This document provides the software interface to the *ccuruego* driver which communicates with the Concurrent Real-Time PCI Express 4-Channel Universal Exhaust Gas Oxygen Sensor Simulator Card (UEGO).

The software package that accompanies this board provides the ability for advanced users to communicate directly with the board via the driver *ioctl(2)* and *mmap(2)* system calls. When programming in this mode, the user needs to be intimately familiar with both the hardware and the register programming interface to the board. Failure to adhere to correct programming will result in unpredictable behavior.

Additionally, the software package is accompanied with an extensive set of application programming interface (API) calls that allow the user to access all capabilities of the board. The API library also allows the user the ability to communicate directly with the board through the *ioctl(2)* and *mmap(2)* system calls. In this case, there is a risk of this direct access conflicting with API calls and therefore should only be used by advanced users who are intimately familiar with the hardware, board registers and the driver code.

Various example tests have been provided in the *test* and *test/lib* directories to assist the user in developing their applications.

#### <span id="page-5-1"></span>**1.1 Related Documents**

• PCIe 4-Channel Universal Exhaust Gas Oxygen Sensor Simulator Driver Installation on RedHawk Release Notes by Concurrent Real-Time.

#### <span id="page-5-2"></span>**2. Software Support**

Software support is provided for users to communicate directly with the board using the kernel system calls *(Direct Driver Access)* or the supplied *API.* Both approaches are identified below to assist the user in software development.

#### <span id="page-5-3"></span>**2.1 Direct Driver Access**

#### <span id="page-5-4"></span>**2.1.1 open(2) system call**

In order to access the board, the user first needs to open the device using the standard system call *open(2).*

```
int fp;
fp = open('Y/dev/ccuruego0'', 0 RDWR);
```
The file pointer '*fp'* is then used as an argument to other system calls. The user can also supply the O\_NONBLOCK flag if the user does not wish to block waiting for reads to complete. In that case, if the read is not satisfied, the call will fail. The device name specified is of the format "/dev/ccuruego<num>" where *num* is a digit 0..9 which represents the board number that is to be accessed. Basically, the driver only allows one application to open a board at a time. The reason for this is that the application can have full access to the card, even at the board and API level. If another application were to communicate with the same card concurrently, the results would be unpredictable unless proper synchronization between applications is performed external to the driver.

This driver allows multiple applications to open the same board by specifying an additional *oflag O\_APPEND*. It is then the responsibility of the user to ensure that the various applications communicating with the same cards are properly synchronized. Various tests supplied in this package has the *O\_APPEND* flags enabled, however, it is strongly recommended that only one application be run with a single card at a time, unless the user is well aware of how the applications are going to interact with each other and accept any unpredictable results.

#### <span id="page-6-0"></span>**2.1.2 ioctl(2) system call**

This system call provides the ability to control and get responses from the board. The nature of the control/response will depend on the specific *ioctl* command.

```
int status;
int arg;
status = ioctl(fp, <IOCTL COMMAND>, karg);
```
where, '*fp*' is the file pointer that is returned from the *open(2)* system call. <*IOCTL\_COMMAND*> is one of the *ioctl* commands below and *arg* is a pointer to an argument that could be anything and is dependent on the command being invoked. If no argument is required for a specific command, then set to *NULL*.

#### Driver IOCTL command:

```
IOCTL_CCURUEGO_ABORT_DMA
IOCTL_CCURUEGO_ADD_IRQ
IOCTL_CCURUEGO_DISABLE_PCI_INTERRUPTS
IOCTL_CCURUEGO_ENABLE_PCI_INTERRUPTS
IOCTL_CCURUEGO_GET_DRIVER_ERROR
IOCTL_CCURUEGO_GET_DRIVER_INFO
IOCTL_CCURUEGO_GET_PHYSICAL_MEMORY
IOCTL_CCURUEGO_GET_READ_MODE
IOCTL_CCURUEGO_GET_WRITE_MODE
IOCTL_CCURUEGO_INIT_BOARD
IOCTL_CCURUEGO_INTERRUPT_TIMEOUT_SECONDS
IOCTL_CCURUEGO_MAIN_CONTROL_REGISTERS
IOCTL_CCURUEGO_MMAP_SELECT
IOCTL_CCURUEGO_NO_COMMAND
IOCTL_CCURUEGO_PCI_BRIDGE_REGISTERS
IOCTL_CCURUEGO_PCI_CONFIG_REGISTERS
IOCTL_CCURUEGO_READ_EEPROM
IOCTL_CCURUEGO_REMOVE_IRQ
IOCTL_CCURUEGO_RESET_BOARD
IOCTL_CCURUEGO_SELECT_READ_MODE
IOCTL_CCURUEGO_SELECT_WRITE_MODE
IOCTL_CCURUEGO_WAIT_FOR_INTERRUPT
IOCTL_CCURUEGO_WRITE_EEPROM
```
*IOCTL\_CCURUEGO\_ABORT\_DMA:* This *ioctl* does not have any arguments. Its purpose is to abort any DMA already in progress.

*IOCTL\_CCURUEGO\_ADD\_IRQ:* This *ioctl* does not have any arguments. Its purpose is to setup the driver *interrupt handler* to handle interrupts. If support for MSI interrupts are configured, they will be enabled. Normally, there is no need to call this *ioctl* as the interrupt handler is already added when the driver is loaded. This *ioctl* should only be invoked if the user has issued the *IOCTL\_CCURUEGO\_REMOVE\_IRQ* call earlier to remove the interrupt handler.

*IOCTL\_CCURUEGO\_DISABLE\_PCI\_INTERRUPTS:* This *ioctl* does not have any arguments. Its purpose is to disable PCI interrupts. This call shouldn't be used during normal reads or writes, as calls could time out. The driver handles enabling and disabling interrupts during its normal course of operation.

*IOCTL\_CCURUEGO\_ENABLE\_PCI\_INTERRUPTS:* This *ioctl* does not have any arguments. Its purpose is to enable PCI interrupts. This call shouldn't be used during normal reads or writes as calls could time out. The driver handles enabling and disabling interrupts during its normal course of operation.

*IOCTL\_CCURUEGO\_GET\_DRIVER\_ERROR:* The argument supplied to this *ioctl* is a pointer to the *ccuruego\_user\_error\_t* structure. Information on the structure is located in the *ccuruego\_user.h* include file. The error returned is the last reported error by the driver. If the argument pointer is *NULL*, the current error is reset to *CCURUEGO\_SUCCESS.*

*IOCTL\_CCURUEGO\_GET\_DRIVER\_INFO:* The argument supplied to this *ioctl* is a pointer to the *ccuruego\_driver\_info\_t* structure. Information on the structure is located in the *ccuruego\_user.h* include file. This *ioctl* provides useful driver information.

*IOCTL\_CCURUEGO\_GET\_PHYSICAL\_MEMORY:* The argument supplied to this *ioctl* is a pointer to the *ccuruego\_user\_phys\_mem\_t* structure. Information on the structure is located in the *ccuruego\_user.h* include file. If physical memory is not allocated, the call will fail; otherwise the call will return the physical memory address and size in bytes. The only reason to request and get physical memory from the driver is to allow the user to perform DMA operations and bypass the driver and library. Care must be taken when performing user level DMA, as incorrect programming could lead to unpredictable results, including but not limited to corrupting the kernel and any device connected to the system.

*IOCTL\_CCURUEGO\_GET\_READ\_MODE:* The argument supplied to this *ioctl* is a pointer an *unsigned long int*. The value returned will be one of the read modes as defined by the *enum \_ccuruego\_driver\_rw\_mode\_t*  located in the *ccuruego\_user.h* include file. Though this is an analog output card, the user can read last values of the channel registers that were written to. If user is writing data to the board using the on-board FIFO, then the channel registers would reflect the most recent FIFO data that was output by the board. FIFO operation is not supported by the read mode as the FIFO is a write only register.

*IOCTL\_CCURUEGO\_GET\_WRITE\_MODE:* The argument supplied to this *ioctl* is a pointer an *unsigned long int*. The value returned will be one of the write modes as defined by the *enum \_ccuruego\_driver\_rw\_mode\_t* located in the *ccuruego\_user.h* include file.

*IOCTL\_CCURUEGO\_INIT\_BOARD:* This *ioctl* does not have any arguments. This call resets the board to a known initial default state. This call is currently identical to the *IOCTL\_CCURUEGO\_RESET\_BOARD* call.

*IOCTL\_CCURUEGO\_INTERRUPT\_TIMEOUT\_SECONDS:* The argument supplied to this *ioctl* is a pointer to an *int*. It allows the user to change the default time out from 30 seconds to user supplied time out. This is the time that the read call will wait before it times out. The call could time out if a DMA fails to complete. The device should have been opened in the block mode (*O\_NONBLOCK* not set) for reads to wait for an operation to complete.

*IOCTL\_CCURUEGO\_MAIN\_CONTROL\_REGISTERS:* This *ioctl* dumps all the PCI Main Control registers and is mainly used for debug purpose. The argument to this *ioctl* is a pointer to the *ccuruego\_main\_control\_register\_t* structure. Raw 32-bit data values are read from the board and loaded into this structure.

*IOCTL\_CCURUEGO\_MMAP\_SELECT:* The argument to this *ioctl* is a pointer to the *ccuruego\_mmap\_select\_t* structure. Information on the structure is located in the *ccuruego\_user.h* include file. This call needs to be made prior to the *mmap(2)* system call so as to direct the *mmap(2)* call to perform the requested mapping specified by this *ioctl*. The four possible mappings that are performed by the driver are to *mmap* the local register space *(CCURUEGO\_SELECT\_LOCAL\_MMAP)*, the configuration register space *(CCURUEGO\_SELECT\_CONFIG\_MMAP)* the physical memory *(CCURUEGO\_SELECT\_PHYS\_MEM\_MMAP)* that is created by the *mmap(2)* system call and the driver/library mapping *(CCURUEGO\_SELECT\_DRIVER\_LIBRARY\_MMAP)*.

*IOCTL\_CCURUEGO\_NO\_COMMAND:* This *ioctl* does not have any arguments. It is only provided for debugging purpose and should not be used as it serves no purpose for the application.

*IOCTL\_CCURUEGO\_PCI\_BRIDGE\_REGISTERS:* This *ioctl* dumps all the PCI bridge registers and is mainly used for debug purpose. The argument to this *ioctl* is a pointer to the *ccuruego\_pci\_bridge\_register\_t* structure. Raw 32-bit data values are read from the board and loaded into this structure.

*IOCTL\_CCURUEGO\_PCI\_CONFIG\_REGISTERS:* The argument supplied to this *ioctl* is a pointer to the *ccuruego\_pci\_config\_reg\_addr\_mapping\_*t structure whose definition is located in the *ccuruego\_user.h*  include file.

*IOCTL\_CCURUEGO\_READ\_EEPROM:* The argument to this *ioctl* is a pointer to the *ccuruego\_eeprom\_t* structure. Information on the structure is located in the *ccuruego\_user.h* include file. This call is specifically used by the supplied *eeprom* application and should not be used by the user.

*IOCTL\_CCURUEGO\_REMOVE\_IRQ:* This *ioctl* does not have any arguments. Its purpose is to remove the interrupt handler that was previously setup. The interrupt handler is managed internally by the driver and the library. The user should not issue this call, otherwise reads will time out.

*IOCTL\_CCURUEGO\_RESET\_BOARD:* This *ioctl* does not have any arguments. This call resets the board to a known initial default state. This call is currently identical to the *IOCTL\_CCURUEGO\_INIT\_BOARD* call.

*IOCTL\_CCURUEGO\_SELECT\_READ\_MODE:* The argument supplied to this *ioctl* is a pointer an *unsigned long int*. The value set will be one of the read modes as defined by the *enum ccuruego driver* rw mode t located in the *ccuruego user.h* include file. FIFO operation is not supported by the read mode as the FIFO is a write only register.

*IOCTL\_CCURUEGO\_SELECT\_WRITE\_MODE:* The argument supplied to this *ioctl* is a pointer an *unsigned long int*. The value set will be one of the write modes as defined by the *enum \_ccuruego\_driver\_rw\_mode\_t*  located in the *ccuruego\_user.h* include file.

*IOCTL\_CCURUEGO\_WAIT\_FOR\_INTERRUPT:* The argument to this *ioctl* is a pointer to the *ccuruego\_driver\_int\_t* structure. Information on the structure is located in the *ccuruego\_user.h* include file. The user can wait for a DMA or Analog signal complete interrupt. If a time out value greater than zero is specified, the call will time out after the specified seconds, otherwise it will not time out.

*IOCTL\_CCURUEGO\_WRITE\_EEPROM:* The argument to this *ioctl* is a pointer to the *ccuruego\_eeprom\_t* structure. Information on the structure is located in the *ccuruego\_user.h* include file. This call is specifically used by the supplied *eeprom* application and should not be used by the user.

#### <span id="page-8-0"></span>**2.1.3 mmap(2) system call**

This system call provides the ability to map either the local board registers, the configuration board registers, create and map a physical memory that can be used for user DMA or driver/library structure mapping. Prior to making this system call, the user needs to issue the *ioctl(2)* system call with the *IOCTL\_CCURUEGO\_MMAP\_SELECT* command. When mapping either the local board registers or the configuration board registers, the *ioctl* call returns the size of the register mapping which needs to be specified in the *mmap(2)* call. In the case of mapping a physical memory, the size of physical memory to be created is supplied to the *mmap(2)* call.

```
int *munmap_local_ptr;
ccuruego local ctrl data t *local ptr;
ccuruego mmap select t mmap select;
unsigned long mmap local size;
mmap_select.select = CCURUEGO_SELECT_LOCAL_MMAP;
mmap_select.offset=0;
mmap select.size=0;
ioctl(fp, IOCTL CCURUEGO MMAP SELECT, (void *) &mmap select);
mmap local size = mmap select.size;
```

```
munmap local ptr = (int *) mmap((caddr t)0, map local size,
                     (PROT_READ|PROT_WRITE), MAP SHARED, fp, 0);
local ptr = (ccuruego local ctrl data t *) munmap local ptr;
local<sup>-</sup>ptr = (ccuruego<sup>-</sup>local<sup>-ctrl_data<sup>-t *</sup>)((char<sup>-*</sup>)local ptr +</sup>
                                                       mmap select.offset);
.
.
.
if(munmap_local_ptr != NULL)
    munnap((void *) munmap local ptr, mmap local size);
```
#### <span id="page-9-0"></span>**2.1.4 read(2) system call**

This system call currently supports programmed I/O and DMA reads of offset DAC channel registers.The option selected is determined by the *ccurUEGO\_Select\_Driver\_Read\_Mode()* call.

#### <span id="page-9-1"></span>**2.1.5 write(2) system call**

This system call currently supports programmed I/O and DMA writes of offset DAC channel registers.The option selected is determined by the *ccurUEGO\_Select\_Driver\_Write\_Mode()* call.

#### <span id="page-10-0"></span>**2.2 Application Program Interface (API) Access**

The API is the recommended method of communicating with the board for most users.

There are a lot of APIs that have multiple arguments to set various parameters. If the user only wishes to change certain parameters for the call, they need to get the current settings via a query API, change only those parameters that need to be modified and then invoke a setting API to update these parameters *(i.e. read/modify/write)*. This is a two API call operation.

A nice feature has been implemented in these APIs to simplify the user programming by having a common parameter CCURUEGO DO NOT CHANGE which is a #define, that can be used for a lot of these calls. Arguments with this parameter will therefore cause the API to perform the read/modify/write operation instead of the user performing the same function with two API calls. The drawback to this approach is that some compilers will complain about the use of this parameter and therefore the user will require appropriate casting to get rid of warnings/errors.

The following are a list of calls that are available.

```
ccurUEGO_Abort_DMA()
ccurUEGO_Add_Irq()
ccurUEGO_CJ135_Command()
ccurUEGO_CJ135_Control_Activate()
ccurUEGO_CJ135_Get_External_Control()
ccurUEGO_CJ135_Get_Interrupt_Counter()
ccurUEGO_CJ135_Get_Register_Bank_Info()
ccurUEGO_CJ135_Get_Status()
ccurUEGO<sup>-</sup>CJ135<sup>-</sup>Interrupt Activate()
ccurUEGO_CJ135_Read_Address()
ccurUEGO_CJ135_Read_RAM_Address()
ccurUEGO_CJ135_Set_External_Control()
ccurUEGO_CJ135_Write_Address()
ccurUEGO_Clear_Driver_Error()
ccurUEGO Clear<sup>L</sup>ib Error()
ccurUEGO_Close()
ccurUEGO_DAC_Control_Activate()
ccurUEGO_DAC_Read_Channels()
ccurUEGO_DAC_Write_Channels()
ccurUEGO_DataToVolts()
ccurUEGO_Digital_Potentiometer_Activate()
ccurUEGO_Digital_Potentiometer_Get_Resistance()
ccurUEGO_Digital_Potentiometer_Set_Resistance()
ccurUEGO_Disable_Pci_Interrupts()
ccurUEGO_Enable_Pci_Interrupts()
ccurUEGO_Fast_Memcpy()
ccurUEGO_Fast_Memcpy_Unlocked()
ccurUEGO_Fraction_To_Hex()
ccurUEGO_Get_Board_CSR()
ccurUEGO_Get_Board_Info()
ccurUEGO_Get_CalibrationBus_Control()
ccurUEGO_Get_Driver_Error()
ccurUEGO_Get_Driver_Info()
ccurUEGO_Get_Driver_Read_Mode()
ccurUEGO_Get_Driver_Write_Mode()
ccurUEGO_Get_Interrupt_Control()
ccurUEGO_Get_Interrupt_Status()
ccurUEGO_Get_Interrupt_Timeout_Seconds()
ccurUEGO_Get_Lib_Error()
```
ccurUEGO\_Get\_Mapped\_Config\_Ptr() ccurUEGO\_Get\_Mapped\_Driver\_Library\_Ptr() ccurUEGO\_Get\_Mapped\_Local\_Ptr() ccurUEGO\_Get\_Open\_File\_Descriptor() ccurUEGO\_Get\_Physical\_Memory() ccurUEGO\_Get\_Value() ccurUEGO\_Hex\_To\_Fraction() ccurUEGO\_Identify\_Board() ccurUEGO\_Initialize\_Board() ccurUEGO\_IO\_Control\_Activate() ccurUEGO\_IO\_Get\_Control() ccurUEGO\_IO\_Set\_Control() ccurUEGO\_MMap\_Physical\_Memory() ccurUEGO\_Munmap\_Physical\_Memory() ccurUEGO\_NanoDelay() ccurUEGO\_Open() ccurUEGO\_PWM\_CalcDutyCycle() ccurUEGO\_PWM\_CalcFreqinHz() ccurUEGO\_PWM\_CalcPeriodinUsec() ccurUEGO\_PWM\_Control\_Activate() ccurUEGO\_PWM\_Get\_Count() ccurUEGO\_PWM\_Get\_Diagnostic\_Count() ccurUEGO\_PWM\_Get\_Diagnostic\_Status() ccurUEGO\_PWM\_Set\_Diagnostic\_Count() ccurUEGO\_PWM\_Set\_Diagnostic\_Frequency\_Duty() ccurUEGO\_PWM\_Set\_Diagnostic\_Signal() ccurUEGO\_Read() ccurUEGO\_Read\_Serial\_Prom() ccurUEGO\_Read\_Serial\_Prom\_Item() ccurUEGO\_Remove\_Irq() ccurUEGO\_Reset\_Board() ccurUEGO\_Select\_Driver\_Read\_Mode() ccurUEGO\_Select\_Driver\_Write\_Mode() ccurUEGO\_Serial\_Prom\_Write\_Override() ccurUEGO\_Set\_Board\_CSR() ccurUEGO\_Set\_CalibrationBus\_Control() ccurUEGO\_Set\_Interrupt\_Control() ccurUEGO\_Set\_Interrupt\_Status() ccurUEGO\_Set\_Interrupt\_Timeout\_Seconds() ccurUEGO\_Set\_Value() ccurUEGO\_VoltsToData() ccurUEGO\_VoltsToDataChanCal() ccurUEGO\_Wait\_For\_Interrupt() ccurUEGO\_Write() ccurUEGO\_Write\_Serial\_Prom() ccurUEGO\_Write\_Serial\_Prom\_Item()

#### <span id="page-12-0"></span>2.2.1 ccurUEGO Abort DMA()

This call will abort any DMA operation that is in progress. Normally, the user should not use this call unless they are providing their own DMA handling.

```
ccuruego lib error number t ccurUEGO Abort DMA (void *Handle)
   Description: Abort any DMA in progress
   Input: void *Handle
                                                        (Handle pointer)
   Output: none
   Return: _ccuruego_lib_error_number t
Return: _ccuruego_11b_error_number_t<br>
# CCURUEGO_LIB_NO_ERROR (successful)<br>
# CCURUEGO_LIB_BAD_HANDLE (no/bad handler supplied)<br>
# CCURUEGO_LIB_NOT_OPEN (device not open)<br>
# CCURUEGO_LIB_NO_LOCAL_REGION (local region not p
```
#### <span id="page-12-1"></span>2.2.2 ccurUEGO Add  $Irq()$

This call will add the driver interrupt handler if it has not been added. Normally, the user should not use this call unless they want to disable the interrupt handler and then re-enable it.

```
int ccurUEGO Add Irq(void *Handle)
 Description: By default, the driver assigns an interrupt handler to handle
         device interrupts. If the interrupt handler was removed using
         the ccurUEGO Remove Irq(), then this call adds it back.
 Input: void *Handle
                           (Handle pointer)
 Output: none
 Return: _ccuruego_lib_error_number t
```
#### <span id="page-12-2"></span>2.2.3 ccurUEGO CJ135 Command()

This call is used to control the CJ135 in order to test the UEGO. Normally, the CJ135 is used inside an engine control unit (ECU) for a Gasoline or a Diesel Engine. It has been successfully operated with sensors from Bosch, NTK, and other suppliers.

ccuruego lib error number t  $\overline{c}$ curUEGO  $\overline{c}$ J135 Command(void \*Handle, ccuruego\_cj135\_command\_data\_status\_t Command, void  $*$ Data) Description: Issue CJ135 Command Input: void \*Handle (handle pointer) \_ccuruego\_cj135\_command\_data\_status\_t Command (CJ135 command) # CCURUEGO\_CJ135\_CMD\_READ\_DEVICE\_ID # CCURUEGO\_CJ135\_CMD\_READ\_DEVICE\_REVISION<br># CCURUEGO\_CJ135\_CMD\_READ\_BEVICE\_REVISION<br># CCURUEGO\_CJ135\_CMD\_READ\_HW\_REVISION<br># CCURUEGO\_CJ135\_CMD\_SOFTWARE\_RESET # CCURUEGO CJ135 CMD READ CHIP STATUS

 # CCURUEGO\_CJ135\_CMD\_READ\_DIAGNOSTIC\_0 # CCURUEGO CJ135 CMD READ DSP STATUS # CCURUEGO\_CJ135\_CMD\_READ\_DIAGNOSTIC\_1 # CCURUEGO\_CJ135\_CMD\_READ\_RAM\_MULTIPLE Output: void \*Data (pointer to Data) Return: \_ccuruego\_lib error number t # CCURUEGO LIB NO ERROR (successful) # CCURUEGO\_LIB\_NO\_LOCAL\_REGION (error) # CCURUEGO\_LIB\_CJ135\_BUSY (CJ135 prom busy)<br># CCURUEGO\_LIB\_NOT\_OPEN (device not open) # CCURUEGO\_LIB\_NOT\_OPEN (device not open) # CCURUEGO\_LIB\_INVALID\_ARG (invalid argument) # CCURUEGO\_LIB\_CJ135\_CONTROL\_IS\_NOT\_ACTIVE (CJ135 control not active) \*\*\*\*\*\*\*\*\*\*\*\*\*\*\*\*\*\*\*\*\*\*\*\*\*\*\*\*\*\*\*\*\*\*\*\*\*\*\*\*\*\*\*\*\*\*\*\*\*\*\*\*\*\*\*\*\*\*\*\*\*\*\*\*\*\*\*\*\*\*\*\*\*\*\*\*\*\*/ The following commands require a pointer to a byte Data where the information is returned.

# CCURUEGO CJ135 CMD READ DEVICE ID

# CCURUEGO\_CJ135\_CMD\_READ\_DEVICE\_REVISION

# CCURUEGO CJ135 CMD READ HW REVISION

# CCURUEGO\_CJ135\_CMD\_READ\_CHIP\_STATUS

# CCURUEGO CJ135 CMD READ DIAGNOSTIC 0

# CCURUEGO\_CJ135\_CMD\_READ\_DSP\_STATUS

# CCURUEGO\_CJ135\_CMD\_READ\_DIAGNOSTIC\_1

The following command does not require and Data argument as nothing is returned.

# CCURUEGO\_CJ135\_CMD\_SOFTWARE\_RESET

The following command requires a Data argument that is a pointer to *CCURUEGO\_CJ135\_RAM\_BANK\_SIZE* shorts.

# CCURUEGO\_CJ135\_CMD\_READ\_RAM\_MULTIPLE

When the CJ135 engine is running, it is collecting data for the mode of operation and saving it in the CJ135 RAM Bank approximately every 10 milli-seconds. It has a size 64-short words of size *CCURUEGO\_CJ135\_RAM\_BANK\_SIZE.* This command returns to the user the entire contents of the RAM Bank ensuring that the data within the bank is contiguous.

#### <span id="page-13-0"></span>**2.2.4 ccurUEGO\_CJ135\_Control\_Activate()**

This is the first call that needs to be issued to the CJ135 to activate the component. Until the CJ135 has been activated, it will not respond to any commands. The user can also use this call to get the current state of the CJ135 without accually changing it by supplying *CCURUEGO\_CJ135\_CONTROL\_ENABLE\_DO\_NOT\_CHANGE* to the *activate* argument and specifying a pointer to return the *current\_state* argument.

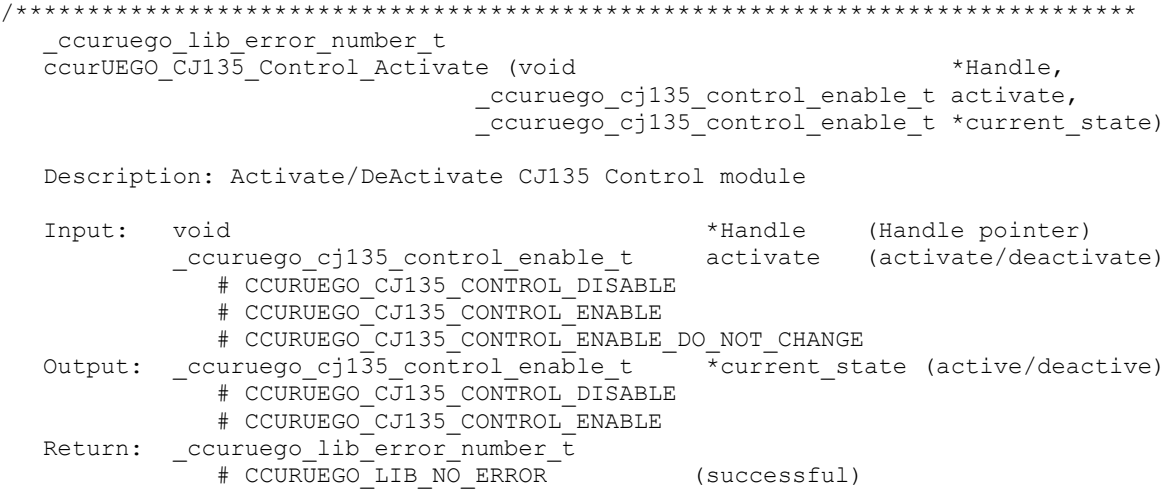

# CCURUEGO\_LIB\_BAD\_HANDLE (no/bad handler supplied)<br># CCURUEGO\_LIB\_NOT\_OPEN (device not open)<br># CCURUEGO\_LIB\_INVALID\_ARG (invalid argument)<br># CCURUEGO\_LIB\_NO\_LOCAL\_REGION (local region not present) 

#### <span id="page-14-0"></span>2.2.5 ccurUEGO\_CJ135\_Get\_External\_Control()

This call returns the external controls of the CJ135.

ccuruego\_lib error number t ccurUEGO\_CJ135\_Get\_External\_Control(void \*Handle, -<br>ccuruego cj135 external control t \*CJ135 ExtCtrl) Description: Get CJ135 External Control \*Handle (handle pointer)  $Tnnu$ <sup>+</sup>: hiov Output: \_ccuruego\_cj135\_external control t \*CJ135 ExtCtrl (CJ135 external control) \_ccuruego\_cj135\_external\_signal\_t external signal # CCURUEGO CJ135 EXTERNAL SIGNAL DISABLE # CCURUEGO CJ135 EXTERNAL SIGNAL ENABLE ccuruego cj135\_external\_fault\_ground\_t fault\_ground # CCURUEGO\_CJ135\_EXTERNAL\_FAULT\_GROUND\_CONNECT\_DISCONNECT # CCURUEGO CJ135 EXTERNAL FAULT GROUND CONNECT CONNECT Return: \_ccuruego\_lib\_error\_number t + COURUEGO\_LIB\_NO\_ERROR (successful)<br>
+ CCURUEGO\_LIB\_NO\_ERROR (successful)<br>
+ CCURUEGO\_LIB\_NO\_LOCAL\_REGION (error)<br>
+ CCURUEGO\_LIB\_NOT\_OPEN (device not (device not open) # CCURUEGO LIB CJ135 CONTROL IS NOT ACTIVE (CJ135 control not active) 

#### <span id="page-14-1"></span>2.2.6 ccurUEGO CJ135 Get Interrupt Counter()

This call returns the CJ135 interrupt counter.

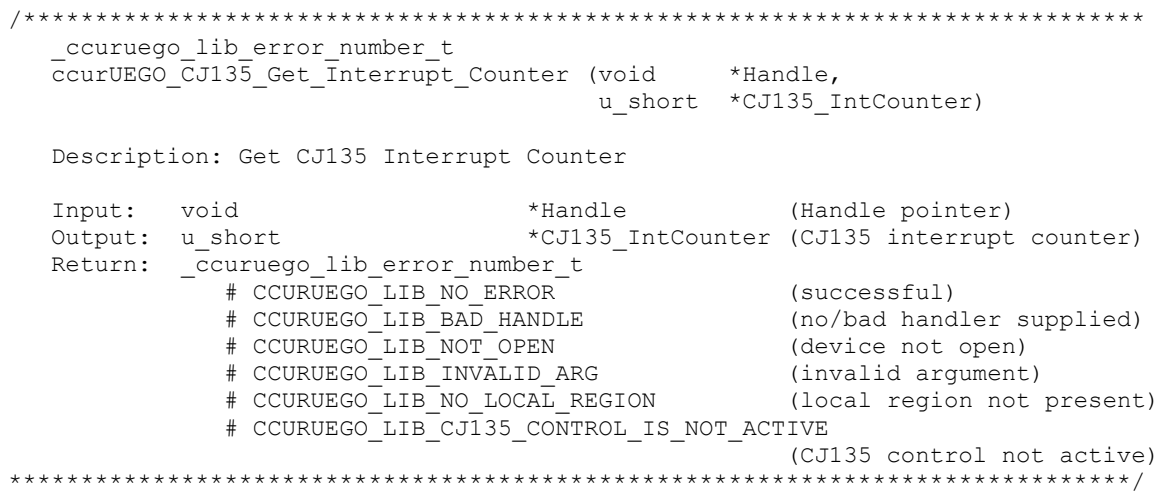

#### <span id="page-14-2"></span>2.2.7 ccurUEGO\_CJ135\_Get\_Register\_Bank\_Info()

This call returns various CJ135 bank registers.

```
_ccuruego_lib_error_number t
```
ccurUEGO CJ135 Get Register Bank Info (void \*Handle, \_ccuruego\_cj135\_register\_bank\_t \*CJ135\_RegsterBank)

Description: Get CJ135 Register Bank Info

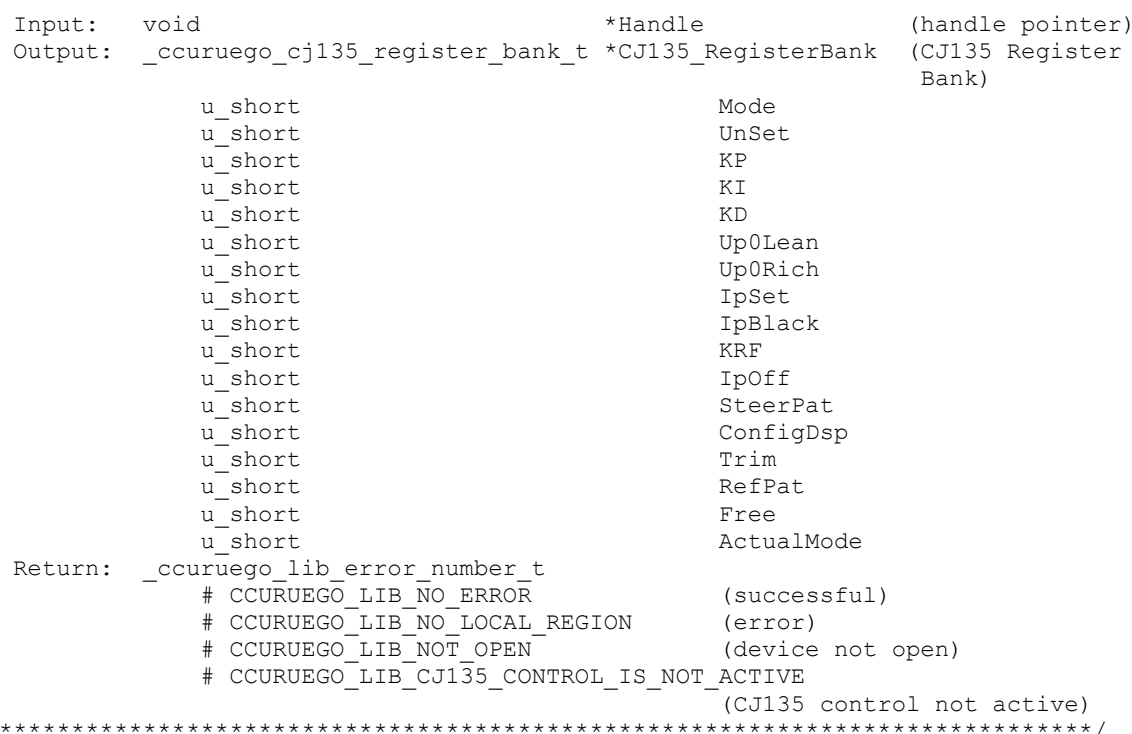

#### <span id="page-15-0"></span>2.2.8 ccurUEGO\_CJ135\_Get\_Status()

 $\star \star$ 

This call returns various CJ135 status information.

```
ccuruego lib error number t
                                               *Handle,
  ccurUEGO CJ135 Get Status (void
                         ccuruego cj135 status t *CJ135 Status)
  Description: Get CJ135 Status
                                           *Handle (handle pointer)
  Input:
          void
  Output: _ccuruego_cj135_status_t
                                          *CJ135 Status (CJ135 Status)
             u short
                                          DeviceID
             u short
                                          DeviceRevision
             u short
                                          HardwareRevision
              u short
                                           ChipStatus
              u short
                                           Diag0
             u<sub>short</sub>
                                           DspStatus
              u_short
                                           Diag1
              u_short
                                           InterruptCounter
              _ccuruego_cj135_interrupt_enable t InterruptState
                 # CCURUEGO_CJ135_INTERRUPT_DISABLE<br># CCURUEGO_CJ135_INTERRUPT_ENABLE
  Return: _ccuruego_lib_error_number_t
              # CCURUEGO_LIB_NO_ERROR
                                                 (successful)
              (error)
              # CCURUEGO LIB NOT OPEN
                                                 (device not open)
              # CCURUEGO LIB CJ135 CONTROL IS NOT ACTIVE
                                                 (CJ135 control not active)
```
#### 

#### <span id="page-16-0"></span>2.2.9 ccurUEGO CJ135 Interrupt Activate()

This is the first call that needs to be issued to the CJ135 Interrupt to activate the component. Until the CJ135 Interrupt has been activated, it will not respond to any commands. The user can also use this call to get the current state of the CJ135 interrupt without accually changing it  $by$ supplying CCURUEGO\_CJ135\_INTERRUPT\_ENABLE\_DO\_NOT\_CHANGE to the activate argument and specifying a pointer to return the *current* state argument.

ccuruego lib error number t ccurUEGO CJ135 Interrupt Activate (void \*Handle, \_ccuruego\_cj135\_interrupt\_enable\_t activate, ccuruego\_cj135\_interrupt\_enable\_t \*current\_state) Description: Activate/DeActivate CJ135 Interrupt module Input: void \*Handle (Handle pointer) \_ccuruego\_cj135\_interrupt\_enable\_t activate (activate/deactivate) # CCURUEGO\_CJ135\_INTERRUPT\_DISABLE # CCURUEGO\_CJ135\_INTERRUPT\_ENABLE # CCURUEGO\_CJ135\_INTERRUPT\_ENABLE\_DO\_NOT\_CHANGE Output:  $\text{c}$ curuego\_cj135\_interrupt\_enable\_t  $\bar{x}$ current state (active/deactive) # CCURUEGO CJ135 INTERRUPT DISABLE # CCURUEGO CJ135 INTERRUPT ENABLE Return: \_curuego\_lib\_error\_number\_t<br># CCURUEGO\_LIB\_NO\_ERROR %\these = \the \text{\mu\text{\mu\text{\mu\text{\mu\text{\mu\text}}}}} = \text{\mu\text{\mu\text{\mu\text}}}} \text{\mu\text{\mu\text{\mu\text}}}} \ctext{\mu\text{\mu\text{\mu\text{\mu\text}}}} \ctext{\mu\text{\mu\text{\mu # CCURUEGO LIB INVALID ARG (invalid argument) # COORDEGO\_LIB\_INVALID\_ARG<br># CCURUEGO LIB NO LOCAL REGION (local region not present) # CCURUEGO LIB CJ135 CONTROL IS NOT ACTIVE (CJ135 control not active) 

#### <span id="page-16-1"></span>2.2.10 ccurUEGO\_CJ135\_Read\_Address()

This call provides the user the ability to read some of the CJ135 internal registers.

```
ccuruego lib error number t
  ccurUEGO CJ135 Read Address (void
                                                        *Handle,
                              _ccuruego_cj135_address_t CJ135_Address,
                              u short
                                                        *Data)
  Description: Read CJ135 Address Command
                                                 *Handle (handle pointer)
  Input:
           void
           _ccuruego_cj135_address_t
                                                 CJ135 Address (CJ135 address)
               # CCURUEGO CJ135 ADDR MODE
               # CCURUEGO CJ135 ADDR UNSET
               # CCURUEGO_CJ135_ADDR_KP
               # CCURUEGO_CJ135_ADDR_KI
               # CCURUEGO_CJ135_ADDR_KD<br># CCURUEGO_CJ135_ADDR_KD<br># CCURUEGO_CJ135_ADDR_UPORICH<br># CCURUEGO_CJ135_ADDR_UPORICH
               # CCURUEGO CJ135 ADDR IP SET
               # CCURUEGO CJ135 ADDR IP BLACK
               # CCURUEGO CJ135 ADDR KRF
               # CCURUEGO CJ135 ADDR IPOFF
               # CCURUEGO CJ135 ADDR STEERPAT
               # CCURUEGO CJ135 ADDR CONFIGDSP
```

```
 # CCURUEGO_CJ135_ADDR_TRIM
                # CCURUEGO_CJ135_ADDR_REFPAT
                # CCURUEGO_CJ135_ADDR_FREE
                # CCURUEGO_CJ135_ADDR_ACTUAL_MODE
  Output: u_short \overline{a} = \overline{a} + \overline{a} (pointer to Data)
  Return: _ccuruego_lib_error_number t
               # CCURUEGO_LIB_NO_ERROR (successful)<br># CCURUEGO_LIB_NO_LOCAL_REGION (error)
               # CCURUEGO_LIB_NO_LOCAL_REGION (error)<br># CCURUEGO_LIB_CJ135_BUSY (CJ135 prom busy)
               # CCURUEGO_LIB_CJ135_BUSY
 # CCURUEGO_LIB_NOT_OPEN (device not open)
 # CCURUEGO_LIB_INVALID_ARG (invalid argument) 
               # CCURUEGO_LIB_CJ135 CONTROL IS NOT ACTIVE
                                                (CJ135 control not active) 
******************************************************************************/
```
#### <span id="page-17-0"></span>**2.2.11 ccurUEGO\_CJ135\_Read\_RAM\_Address()**

When the CJ135 engine is running, it is collecting data for the particular mode of operation and saving it in the CJ135 RAM Bank which is 64-words in size *(CCURUEGO\_CJ135\_RAM\_BANK\_SIZE).* This call gives the user the ability to supply an offset address into the RAM Bank and return its contents one short word at a time. Alternatively, the user can read the entire RAM bank by using the the *ccurUEGO\_CJ135\_Command()*call with the *CCURUEGO\_CJ135\_CMD\_READ\_RAM\_MULTIPLE* command.

```
/******************************************************************************
   _ccuruego_lib_error_number_t
   ccurUEGO_CJ135_Read_Address(void *Handle,
                         ccuruego cj135 address t CJ135 Address,
                         u short *Data)
   Description: Read CJ135 Address Command
  Input: void *Handle (handle pointer)
          _ccuruego_cj135_address_t CJ135_Address (CJ135 address)
              # CCURUEGO_CJ135_ADDR_MODE
              # CCURUEGO_CJ135_ADDR_UNSET
              # CCURUEGO_CJ135_ADDR_KP
              # CCURUEGO_CJ135_ADDR_KI
              # CCURUEGO_CJ135_ADDR_KD
              # CCURUEGO_CJ135_ADDR_UP0LEAN
              # CCURUEGO_CJ135_ADDR_UP0RICH
              # CCURUEGO_CJ135_ADDR_IP_SET
 # CCURUEGO_CJ135_ADDR_IP_BLACK
 # CCURUEGO_CJ135_ADDR_KRF
              # CCURUEGO_CJ135_ADDR_IPOFF
             # CCURUEGO_CJ135_ADDR_STEERPAT
              # CCURUEGO_CJ135_ADDR_CONFIGDSP
              # CCURUEGO_CJ135_ADDR_TRIM
              # CCURUEGO_CJ135_ADDR_REFPAT
              # CCURUEGO_CJ135_ADDR_FREE
              # CCURUEGO_CJ135_ADDR_ACTUAL_MODE
  Output: u_short *Data (pointer to Data)
  Return: _ccuruego_lib_error number t
 # CCURUEGO_LIB_NO_ERROR (successful)
 # CCURUEGO_LIB_NO_LOCAL_REGION (error)
 # CCURUEGO_LIB_CJ135_BUSY (CJ135 prom busy)
 # CCURUEGO_LIB_NOT_OPEN (device not open)
 # CCURUEGO_LIB_INVALID_ARG (invalid argument) 
              # CCURUEGO_LIB_CJ135_CONTROL_IS_NOT_ACTIVE 
                                        (CJ135 control not active) 
******************************************************************************/
```
#### <span id="page-18-0"></span>**2.2.12 ccurUEGO\_CJ135\_Set\_External\_Control()**

This call allows the user to set the external controls for the CJ135.

```
/******************************************************************************
  ccuruego lib error number t
  ccurUEGO_CJ135_Set_External_Control(void *Handle,
                         _ccuruego_cj135_external_control_t *CJ135_ExtCtrl)
   Description: Set CJ135 External Control
Input: void x + \text{H} + Handle (handle pointer)
Output: ccuruego cj135 external control t *CJ135 ExtCtrl (CJ135 external
 control)
              _ccuruego_cj135_external_signal_t external_signal
                # CCURUEGO_CJ135 EXTERNAL SIGNAL DISABLE
                # CCURUEGO_CJ135_EXTERNAL_SIGNAL_ENABLE
             ccuruego cj135 external fault ground t fault ground
                # CCURUEGO CJ135 EXTERNAL FAULT GROUND CONNECT DISCONNECT
                # CCURUEGO_CJ135_EXTERNAL_FAULT_GROUND_CONNECT_CONNECT
   Return: _ccuruego_lib_error_number_t
 # CCURUEGO_LIB_NO_ERROR (successful)
 # CCURUEGO_LIB_NO_LOCAL_REGION (error)
 # CCURUEGO_LIB_NOT_OPEN (device not open)
             # CCURUEGO LIB CJ135 CONTROL IS NOT ACTIVE
                                             (CJ135 control not active) 
******************************************************************************/
```
#### <span id="page-18-1"></span>**2.2.13 ccurUEGO\_CJ135\_Write\_Address()**

This call provides the user the ability to write to some of the CJ135 internal registers.

```
/******************************************************************************
  ccuruego lib error number t
  ccurUEGO CJ135 Write Address(void *Handle,
                                _ccuruego_cj135_address_t Address,
                               u short *Data)
   Description: Write CJ135 Address Command
  Input: void *Handle (handle pointer)<br>ccuruego cj135 address t Address (CJ135 address)
           \_ccuruego\_cj135\_address t
               # CCURUEGO CJ135 ADDR MODE
                # CCURUEGO_CJ135_ADDR_UNSET
                # CCURUEGO_CJ135_ADDR_KP
                # CCURUEGO_CJ135_ADDR_KI
                # CCURUEGO_CJ135_ADDR_KD
                # CCURUEGO_CJ135_ADDR_UP0LEAN
                # CCURUEGO_CJ135_ADDR_UP0RICH
               # CCURUEGO<sup>-</sup>CJ135<sup>-</sup>ADDR<sup>-</sup>IP SET
                # CCURUEGO_CJ135_ADDR_IP_BLACK
                # CCURUEGO_CJ135_ADDR_KRF
 # CCURUEGO_CJ135_ADDR_IPOFF
  # CCURUEGO_CJ135_ADDR_STEERPAT
 # CCURUEGO_CJ135_ADDR_CONFIGDSP
 # CCURUEGO_CJ135_ADDR_TRIM
                # CCURUEGO_CJ135_ADDR_REFPAT
                # CCURUEGO_CJ135_ADDR_FREE
                # CCURUEGO_CJ135_ADDR_ACTUAL_MODE
  Output: u short \overline{a} \overline{b} \overline{c} \overline{c} \overline{d} \overline{b} (pointer to Data)
  Return: _ccuruego_lib_error_number t
                # CCURUEGO_LIB_NO_ERROR (successful)
                # CCURUEGO LIB NO LOCAL REGION (error)
```
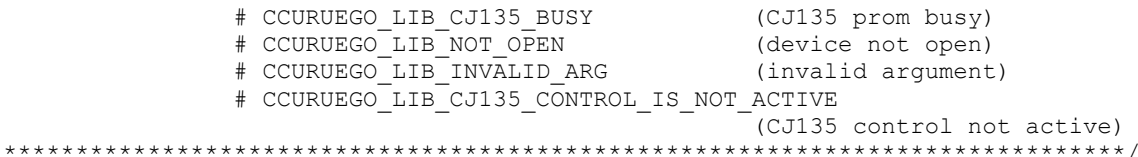

#### <span id="page-19-0"></span>2.2.14 ccurUEGO Clear Driver Error()

This call resets the last driver error that was maintained internally by the driver to CCURUEGO SUCCESS.

\_ccuruego\_lib\_error\_number\_t ccurUEGO\_Clear\_Driver\_Error(void \*Handle) Description: Clear any previously generated driver related error. void \*Handle Input: (Handle pointer) Output: none Return: ccuruego lib error number t 

#### <span id="page-19-1"></span>2.2.15 ccurUEGO Clear Lib Error()

This call resets the last library error that was maintained internally by the API.

```
_ccuruego_lib_error_number_t ccurUEGO_Clear Lib Error(void *Handle)
  Description: Clear any previously generated library related error.
  Input: void *Handle
                                     (Handle pointer)
  Output: none
  Return: _ccuruego_lib_error_number t
          # CCURUEGO_LIB_NO_ERROR<br># CCURUEGO_LIB_BAD_HANDLE (no/bad handler supplied)<br># CCURUEGO_LIB_NOT_OPEN (device not open)
```
#### <span id="page-19-2"></span>2.2.16 ccurUEGO Close()

This call is used to close an already opened device using the ccurUEGO\_Open() call.

\_ccuruego\_lib\_error\_number\_t ccurUEGO\_Close(void \*Handle) Description: Close a previously opened device. Input: void \*Handle (Handle pointer) Output: none Return: couruego lib error number t tournego\_in\_error\_number\_c<br>
# CCURUEGO\_LIB\_NO\_ERROR (successful)<br>
# CCURUEGO\_LIB\_BAD\_HANDLE (no/bad handler supplied)<br>
# CCURUEGO\_LIB\_NOT\_OPEN (device not open) 

#### <span id="page-19-3"></span>2.2.17 ccurUEGO DAC Control Activate()

This is the first call that needs to be issued to DAC to activate the component. Until the DAC has been activated, it will not respond to any commands. The user can also use this call to get the current state of the

DAC without accually changing it by supplying *CCURUEGO\_OUPUT\_DAC\_CONTROL\_ENABLE\_DO\_NOT\_CHANGE* to the *activate* argument and specifying a pointer to return the *current\_state* argument.

/\*\*\*\*\*\*\*\*\*\*\*\*\*\*\*\*\*\*\*\*\*\*\*\*\*\*\*\*\*\*\*\*\*\*\*\*\*\*\*\*\*\*\*\*\*\*\*\*\*\*\*\*\*\*\*\*\*\*\*\*\*\*\*\*\*\*\*\*\*\*\*\*\*\*\*\*\*\* ccuruego lib error number t ccurUEGO\_DAC\_Control\_Activate (void \*Handle, \_ccuruego\_output\_dac\_control\_enable\_t activate, \_ccuruego\_output\_dac\_control\_enable\_t \*current\_state) Description: Activate/DeActivate DAC Control module Input: void \*Handle (Handle pointer) \_ccuruego\_output\_dac\_control\_enable\_t activate (activate/deactivate) # CCURUEGO OUPUT DAC CONTROL DISABLE # CCURUEGO\_OUPUT\_DAC\_CONTROL\_ENABLE # CCURUEGO\_OUPUT\_DAC\_CONTROL\_ENABLE DO NOT CHANGE Output: \_ccuruego\_output\_dac\_control\_enable\_t \*current state(active/deactive) # CCURUEGO OUPUT DAC CONTROL DISABLE # CCURUEGO\_OUPUT\_DAC\_CONTROL\_ENABLE Return: ccuruego lib<sup>\_</sup>error\_number t # CCURUEGO\_LIB\_NO\_ERROR (successful) # CCURUEGO\_LIB\_BAD\_HANDLE (no/bad handler supplied) # CCURUEGO\_LIB\_NOT\_OPEN (device not open) # CCURUEGO\_LIB\_INVALID\_ARG (invalid argument) # CCURUEGO\_LIB\_NO\_LOCAL\_REGION (local region not present) \*\*\*\*\*\*\*\*\*\*\*\*\*\*\*\*\*\*\*\*\*\*\*\*\*\*\*\*\*\*\*\*\*\*\*\*\*\*\*\*\*\*\*\*\*\*\*\*\*\*\*\*\*\*\*\*\*\*\*\*\*\*\*\*\*\*\*\*\*\*\*\*\*\*\*\*\*\*/

#### <span id="page-20-0"></span>**2.2.18 ccurUEGO\_DAC\_Read\_Channels()**

This call returns the raw and floating-point information for each of the DAC channels.

/\*\*\*\*\*\*\*\*\*\*\*\*\*\*\*\*\*\*\*\*\*\*\*\*\*\*\*\*\*\*\*\*\*\*\*\*\*\*\*\*\*\*\*\*\*\*\*\*\*\*\*\*\*\*\*\*\*\*\*\*\*\*\*\*\*\*\*\*\*\*\*\*\*\*\*\*\*\* ccuruego lib error number t ccurUEGO DAC Read Channels(void \*Handle, \_ccuruego\_dac\_channel mask t ChanMask, \_ccuruego\_dac\_offset\_reference\_t Which, ccuruego dac volts t \*dac volts)

Description: Read DAC Channels

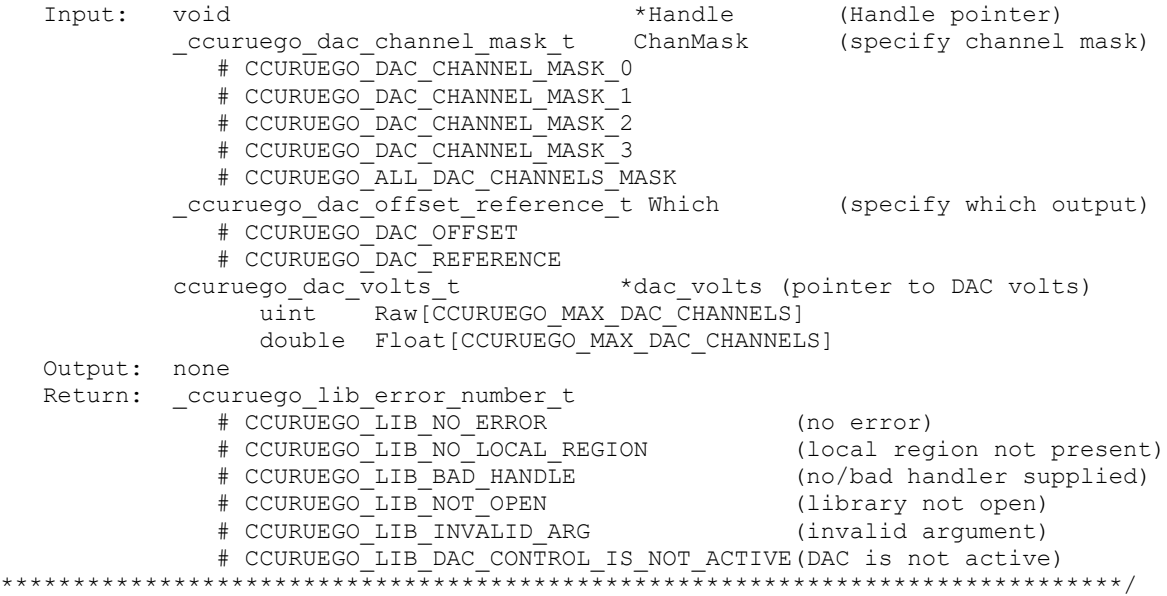

#### <span id="page-21-0"></span>2.2.19 ccurUEGO\_DAC\_Write\_Channels()

This call sets the user supplied floating-point values for each of the DAC channels. On successful completion the call returns also returns the raw DAC values to the user.

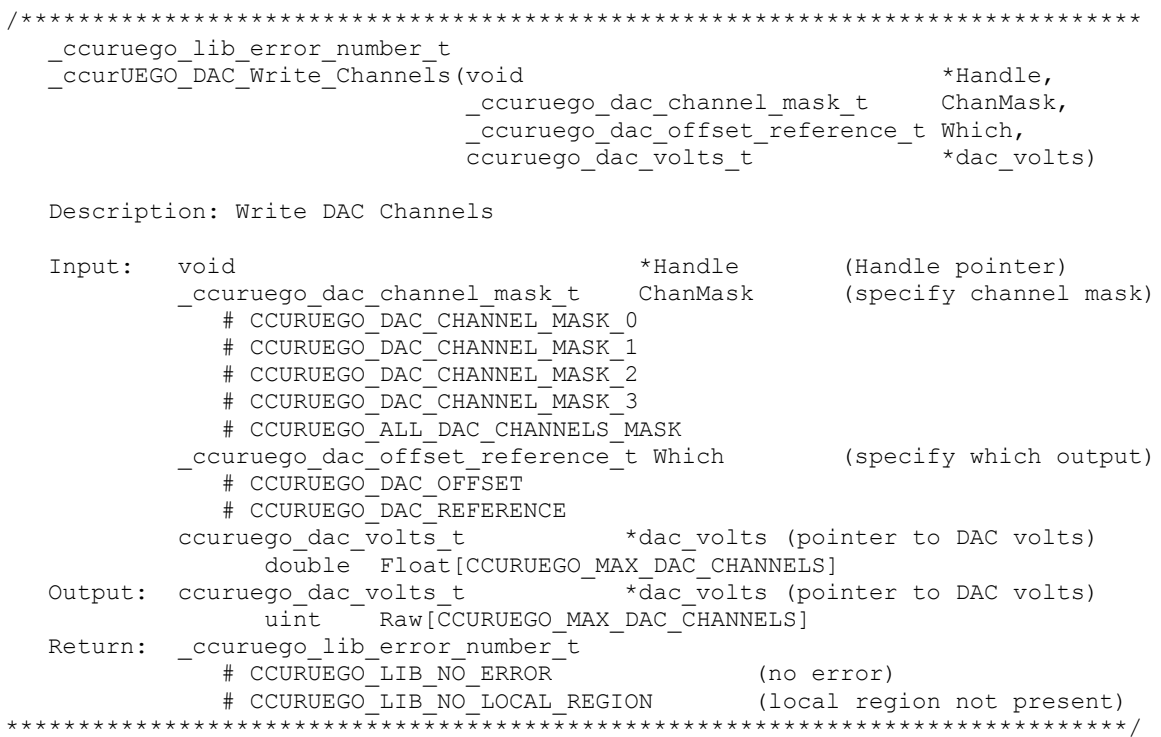

#### <span id="page-21-1"></span>2.2.20 ccurUEGO DataToVolts()

This routine takes a raw analog input data value and converts it to a floating point.

```
double ccurUEGO DataToVolts (int us data)
 Description: Convert Data to volts
                      us_data (data to convert)
 Input: int
 Output: none
                     volts (returned volts)
 Return: double
```
#### <span id="page-21-2"></span>2.2.21 ccurUEGO Digital Potentiometer Activate()

This is the first call that needs to be issued to Digital Potentiometer to activate the component. Until the Digital Potentiometer has been activated, it will not respond to any commands. The user can also use this call to get the current state of the Digital Potentiometer without accually changing it by supplying CCURUEGO DIGITAL POTENTIOMETER CONTROL ENABLE DO NOT CHANGE to the activate argument and specifying a pointer to return the *current\_state* argument.

```
ccuruego lib error number t
  ccurUEGO Digital Potentiometer Activate (void
                                                            *Handle,
               _ccuruego_digital_potentiometer_control_enable_t activate,<br>_ccuruego_digital_potentiometer_control_enable_t *current_state)
```
Description: Activate/DeActivate Digital Potentiomenter module

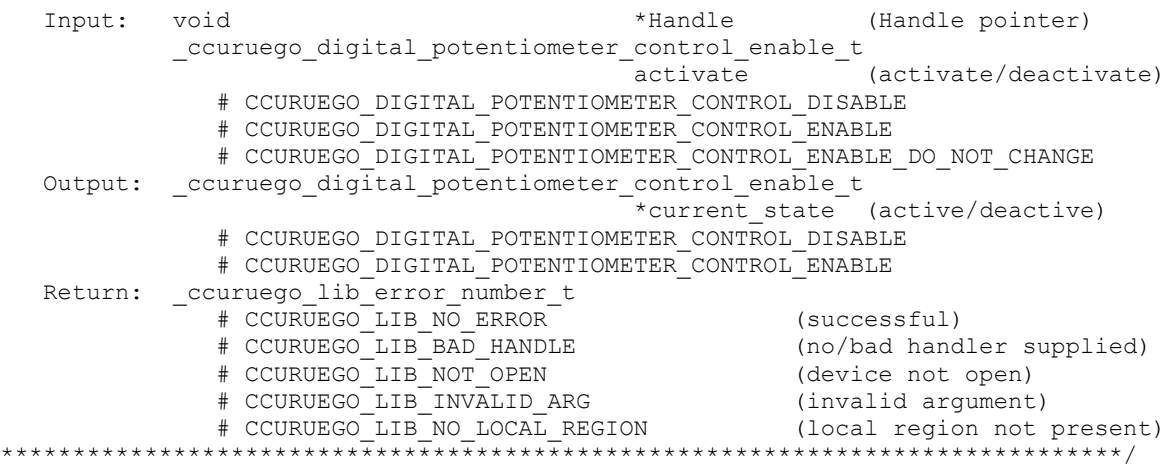

#### <span id="page-22-0"></span>**2.2.22 ccurUEGO\_Digital\_Potentiometer\_Get\_Resistance()**

This call returns both the raw digital value and the corresponding ohm resistance to the user for each of the selected channels.

```
/******************************************************************************
   ccuruego lib error number t
   ccurUEGO_Digital_Potentiometer_Get_Resistance (void *Handle,
                      ccuruego dac channel mask t ChanMask,
I ccuruego digital potentiometer resistance t *Resistance)
   Description: Get Potentiometer Resistance
  Input: void *Handle (Handle pointer)<br>ccuruego dac channel mask t ChanMask (specify channel mask)
           \_ccuruego\_dac\_channel\_mask\_t ChanMask
              # CCURUEGO DAC CHANNEL MASK 0
               # CCURUEGO_DAC_CHANNEL_MASK_1 
               # CCURUEGO_DAC_CHANNEL_MASK_2
               # CCURUEGO_DAC_CHANNEL_MASK_3 
               # CCURUEGO_ALL_DAC_CHANNELS_MASK
  Output: ccuruego digital potentiometer resistance t
                           Resistance[CCURUEGO_MAX_DAC_CHANNELS]
                                                 (pointer to resistance struct)
                u_int value
               u_int ohms
  Return: _ccuruego lib error number t
               # CCURUEGO_LIB_NO_ERROR (no error)
              # CCURUEGO LIB NO LOCAL REGION (local region not present)
               # CCURUEGO_LIB_BAD_HANDLE (no/bad handler supplied)
              # CCURUEGO_LIB_NOT_OPEN (library not open)
              # CCURUEGO_LIB_INVALID ARG (invalid argument)
              # CCURUEGO_LIB_IO CONTROL IS NOT ACTIVE (IO is not active)
******************************************************************************/
```
#### <span id="page-22-1"></span>**2.2.23 ccurUEGO\_Digital\_Potentiometer\_Set\_Resistance()**

This call sets the user supplied resistance for each of the selected channels. The resistance is granular in nature and unless the user specifies a valid resistance, the call will fail. Alternatively, the user can specify the CCURUEGO\_DIGITAL\_POTENTIOMETER\_AUTOCORRECT\_OHM\_TAG flag by or'ing with the supplied resistance. In this case, the routine will auto-correct the user supplied resistance to the closest valid one and return that value in the *ohms* argument along with the raw potentiometer value.

/\*\*\*\*\*\*\*\*\*\*\*\*\*\*\*\*\*\*\*\*\*\*\*\*\*\*\*\*\*\*\*\*\*\*\*\*\*\*\*\*\*\*\*\*\*\*\*\*\*\*\*\*\*\*\*\*\*\*\*\*\*\*\*\*\*\*\*\*\*\*\*\*\*\*\*\*\*\* ccuruego lib error number t ccurUEGO Digital Potentiometer Set Resistance (void \*Handle,

ccuruego dac channel mask t ChanMask, ccuruego\_digital\_potentiometer\_resistance\_t \*Resistance)

Description: Set Digital Potentiometer Resistance

Input: void  $*$ Handle (Handle pointer) \_ccuruego\_dac\_channel\_mask\_t ChanMask (specify channel mask) # CCURUEGO\_DAC\_CHANNEL\_MASK\_0 # CCURUEGO\_DAC\_CHANNEL\_MASK\_1 # CCURUEGO\_DAC\_CHANNEL\_MASK\_2 # CCURUEGO\_DAC\_CHANNEL\_MASK\_3 # CCURUEGO\_ALL\_DAC CHANNELS\_MASK ccuruego digital potentiometer resistance t Resistance[CCURUEGO\_MAX\_DAC\_CHANNELS] (pointer to resistance struct) u int ohms (ohm resistance) Output:  $curuego\ddot{digital}\ potentiometer\ resistance\ t$ Resistance[CCURUEGO\_MAX\_DAC\_CHANNELS] (pointer to resistance struct) u int value (raw digital value) u\_int ohms (corresponding ohm resistance) Return: \_ccuruego\_lib\_error\_number\_t # CCURUEGO\_LIB\_NO\_ERROR (successful) # CCURUEGO\_LIB\_BAD\_HANDLE (no/bad handler supplied) # CCURUEGO\_LIB\_NOT\_OPEN (device not open) # CCURUEGO\_LIB\_INVALID\_ARG (invalid argument) # CCURUEGO\_LIB\_NO\_LOCAL\_REGION (local region not present) # CCURUEGO\_LIB\_DIGITAL POTENTIOMETER CONTROL IS NOT ACTIVE (Digital Potentiometer not active) \*\*\*\*\*\*\*\*\*\*\*\*\*\*\*\*\*\*\*\*\*\*\*\*\*\*\*\*\*\*\*\*\*\*\*\*\*\*\*\*\*\*\*\*\*\*\*\*\*\*\*\*\*\*\*\*\*\*\*\*\*\*\*\*\*\*\*\*\*\*\*\*\*\*\*\*\*\*/

#### <span id="page-23-0"></span>**2.2.24 ccurUEGO\_Disable\_Pci\_Interrupts()**

The purpose of this call is to disable PCI interrupts. This call shouldn't be used during normal reads as calls could time out. The driver handles enabling and disabling interrupts during its normal course of operation.

```
/******************************************************************************
  ccuruego lib error number t
   ccurUEGO_Disable_Pci_Interrupts (void *Handle)
   Description: Disable interrupts being generated by the board. 
   Input: void *Handle (handle pointer)
   Output: None
   Return: _ccuruego_lib_error_number_t
 # CCURUEGO_LIB_NO_ERROR (successful)
                  # CCURUEGO_LIB_BAD_HANDLE (no/bad handler supplied)
                  # CCURUEGO LIB NOT OPEN (device not open)
                 # CCURUEGO_LIB_IOCTL_FAILED (driver ioctl call failed)
******************************************************************************/
```
#### <span id="page-23-1"></span>**2.2.25 ccurUEGO\_Enable\_Pci\_Interrupts()**

The purpose of this call is to enable PCI interrupts. This call shouldn't be used during normal reads as calls could time out. The driver handles enabling and disabling interrupts during its normal course of operation.

/\*\*\*\*\*\*\*\*\*\*\*\*\*\*\*\*\*\*\*\*\*\*\*\*\*\*\*\*\*\*\*\*\*\*\*\*\*\*\*\*\*\*\*\*\*\*\*\*\*\*\*\*\*\*\*\*\*\*\*\*\*\*\*\*\*\*\*\*\*\*\*\*\*\*\*\*\*\* ccuruego lib error number t ccurUEGO\_Enable\_Pci\_Interrupts (void \*Handle, uint interrupt\_mask) Description: Enable interrupts being generated by the board.

\*Handle (Handle pointer) Input: void  $\n *unit*\n$ Output: none Return: \_ccuruego\_lib\_error number t %\the curve of the matter of the curve of the curve of the curve of the curve of the curve of the curve of the curve of the curve of the curve of the curve of the curve of the curve of the curve of the curve of the curve o # CCURUEGO LIB IOCTL FAILED (driver ioctl call failed) 

#### <span id="page-24-0"></span>2.2.26 ccurUEGO Fast Memcpy()

The purpose of this call is to provide a fast mechanism to copy between hardware and memory using programmed I/O. The library performs appropriate locking while the copying is taking place.

```
ccurUEGO Fast Memcpy (void
                                    *Handle,
                       volatile void *Destination,
                       volatile void *Source,
                       int SizeInBytes)
  Description: Perform fast copy to/from buffer using Programmed I/O
               (WITH LOCKING)
 ...put: void *Handle (Handle pointer)<br>volatile void *Source (pointer to source buffer)<br>int sizeInBytes (transfer size in bytes)<br>Oupput: volatile void *Destination (pointer to destination buffer)<br>Return: _ccuruego_lib_error
```
#### <span id="page-24-1"></span>2.2.27 ccurUEGO Fast Memcpy Unlocked()

The purpose of this call is to provide a fast mechanism to copy between hardware and memory using programmed I/O. The library does not perform any locking. User needs to provide external locking instead.

```
hiov
  ccurUEGO_Fast_Memcpy_Unlocked(volatile void *Destination,
                           volatile void *Source,
                            intSizeInBytes)
  Description: Perform fast copy to/from buffer using Programmed I/O
             (WITHOUT LOCKING)
  Input: volatile void *Source (pointer to source buffer)<br>
int SizeInBytes (transfer size in bytes)<br>
Oupput: volatile void *Destination (pointer to destination bu
                                       (pointer to destination buffer)
  Return: none
```
#### <span id="page-24-2"></span>2.2.28 ccurUEGO\_Fraction\_To\_Hex()

This converts a fractional decimal to a hexadecimal value.

```
int.
 ccurUEGO Fraction To Hex (double Fraction,
            uint *value)
```
Description: Convert Fractional Decimal to Hexadecimal Input: double Fraction (fraction to convert) uint \*value Output: (converted hexadecimal value) Return:  $\overline{1}$ (call failed)  $\Omega$ (good return) 

#### <span id="page-25-0"></span>2.2.29 ccurUEGO\_Get\_Board\_CSR()

This call returns information from the board status register.

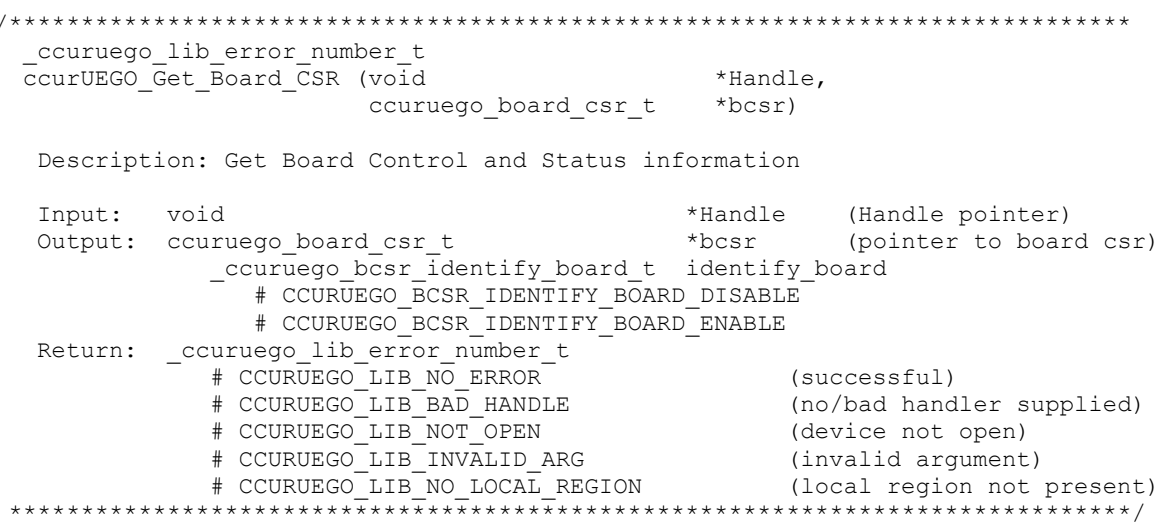

#### <span id="page-25-1"></span>2.2.30 ccurUEGO\_Get\_Board\_Info()

This call returns the board id, the board type and the firmware revision level for the selected board. This board id is  $0x9300$  and board type is  $0x1$ .

```
ccuruego lib error number t
 ccurUEGO_Get_Board_Info (void
                                *Handle,
                  ccuruego_board_info_t *binfo)
 Description: Get Board Information
 Input:
        void
                                 *Handle (handle pointer)
```
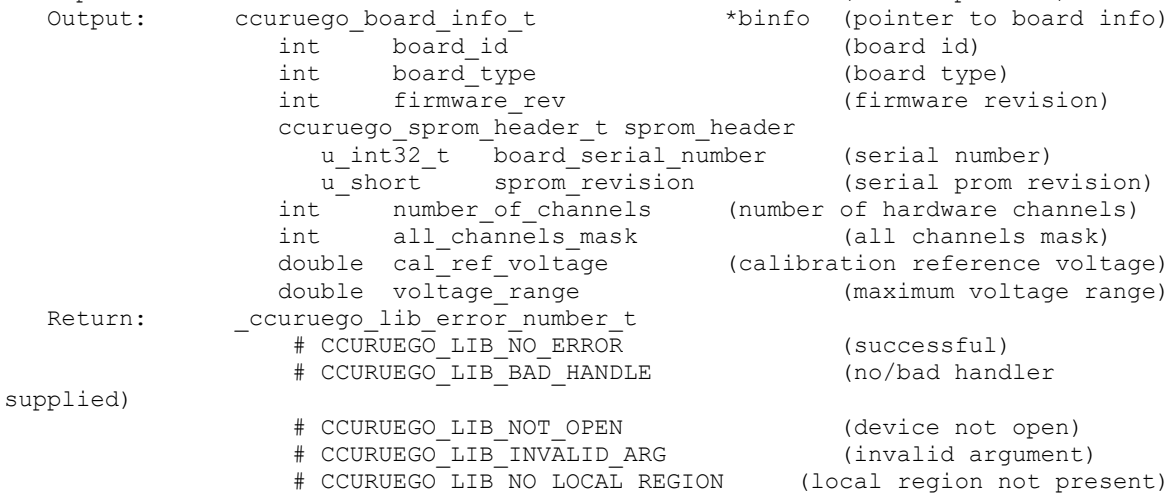

#### <span id="page-26-0"></span>2.2.31 ccurUEGO Get CalibrationBus Control()

This call returns the bus calibration control.

```
ccuruego lib error number t
   ccurUEGO Get CalibrationBus Control (void
                                                                           *Handle.
                                   _ccuruego_calibration_bus_control_t *bus_control)
   Description: Get Calibration Bus Control
   Input:
                 void
                                                            *Handle (handle pointer)
                 ccuruego calibration bus control t
  Output:
                                            *bus control (pointer to control select)
                      # CCURUEGO_CALBUS_CONTROL_OPEN
                      # CCURUEGO CALBUS CONTROL POSITIVE REF A
                      # CCURUEGO CALBUS CONTROL POSITIVE REF B
                      # CCURUEGO CALBUS CONTROL OFFSET DAC 0
                      # CCURUEGO CALBUS CONTROL OFFSET DAC 1
                      # CCURUEGO CALBUS CONTROL OFFSET DAC 2
                      # CCURUEGO CALBUS CONTROL OFFSET DAC 3
                      # CCURUEGO CALBUS CONTROL REFERENCE DAC 0
                      \begin{tabular}{ll} $\#$ CCURUEGO_CALBUS-CONTROL\_REFERENCE_DAC_1$ & \multicolumn{2}{l}{{\small CCURUEGO_CALBUS_CONTROL\_REFERENCE_DAC_2$}}\\ \end{tabular}# CCURUEGO CALBUS CONTROL REFERENCE DAC 3
                      # CCURUEGO CALBUS CONTROL UN 0
                      # CCURUEGO CALBUS CONTROL UN 1
                      # CCURUEGO CALBUS CONTROL UN 2
                      # CCURUEGO CALBUS CONTROL UN 3
                      # CCURUEGO CALBUS CONTROL RESISTANCE 0
                      # CCURUEGO_CALBUS_CONTROL_RESISTANCE_1
                      # CCURUEGO CALBUS CONTROL RESISTANCE 2
                      # CCURUEGO_CALBUS CONTROL RESISTANCE 3
                 _ccuruego_lib error number t
  Return:
                     + CCURUEGO_LIB_NO_ERROR<br>
+ CCURUEGO_LIB_NO_ERROR<br>
+ CCURUEGO_LIB_BAD_HANDLE<br>
+ CCURUEGO_LIB_NOT_OPEN<br>
+ CCURUEGO_LIB_INVALID_ARG (invalid argument)<br>
+ CCURUEGO_LIB_NO_LOCAL_REGION (local region not present)
                          **********************
```
#### <span id="page-26-1"></span>2.2.32 ccurUEGO\_Get\_Driver\_Error()

This call returns the last error generated by the driver.

ccuruego lib error number t ccurUEGO\_Get\_Driver\_Error (void \*Handle. ccuruego user error t \*ret err) Description: Get the last error generated by the driver. Input: \*Handle (Handle pointer) void Output: ccuruego\_user\_error\_t \*ret\_err (error struct pointer) (error number) uint error char name [CCURUEGO ERROR NAME SIZE] (error name used in driver)

```
char desc[CCURUEGO ERROR DESC SIZE] (error description)
   Return: _ccuruego_lib_error_number_t
                We converge the Monday (successful)<br>
# CCURUEGO LIB BAD HANDLE<br>
# CCURUEGO LIB NOT OPEN
                # CCURUEGO LIB NO ERROR
                # CCURUEGO LIB NOT OPEN
                                                           (device not open)
                # CCOROEGO_LIB_NOT_OPEN (device not open)<br># CCURUEGO_LIB_INVALID_ARG (invalid argument)<br># CCURUEGO_LIB_IOCTL_FAILED (driver ioctl call failed)
 #define CCURUEGO ERROR NAME SIZE 64
#define CCURUEGO ERROR DESC SIZE 128
typedef struct ccuruego user error t
\left\{ \right.uint error;<br>
char name[CCURUEGO_ERROR_NAME_SIZE];<br>
char desc[CCURUEGO_ERROR_DESC_SIZE];<br>
/* error description */
} ccuruego user error \overline{t};
enum
\left\{ \right.CCURUEGO SUCCESS = 0,CCURUEGO INVALID PARAMETER,
    CCURUEGO DMA TIMEOUT,
    CCURUEGO OPERATION CANCELLED,
    CCURUEGO_RESOURCE_ALLOCATION_ERROR,
    CCURUEGO_INVALID_REQUEST,
    \verb"CCURUEGO_FAULT_ERROR",CCURUEGO BUSY,
    CCURUEGO ADDRESS IN USE,
    CCURUEGO USER INTERRUPT TIMEOUT,
    CCURUEGO DMA INCOMPLETE,
    CCURUEGO DATA UNDERFLOW,
    CCURUEGO DATA OVERFLOW,
    CCURUEGO IO FAILURE,
    CCURUEGO PCI ABORT INTERRUPT ACTIVE,
};
```
### <span id="page-27-0"></span>2.2.33 ccurUEGO Get Driver Info()

This call returns internal information that is maintained by the driver.

```
ccuruego lib error number t
  ccurUEGO Get Driver Info (void
                                         *Handle,
                       ccuruego driver info t *info)
  Description: Get device information from driver.
  Input:
           void
                                     *Handle (handle pointer)
            ccuruego_driver_info_t
  Output:
                                     *info (info struct pointer)
              char
                                version[12]
              char
                                built[32]
              char
                                module_name[16]
                                board index
              int
               char
                                board desc[32]
               int
                                bus
               int
                                slot
               int
                                func
               int
                                vendor id
               int
                                sub vendor id
               int
                                board id
```
#### <span id="page-28-0"></span>2.2.34 ccurUEGO\_Get\_Driver\_Read\_Mode()

This call returns the driver read mode.

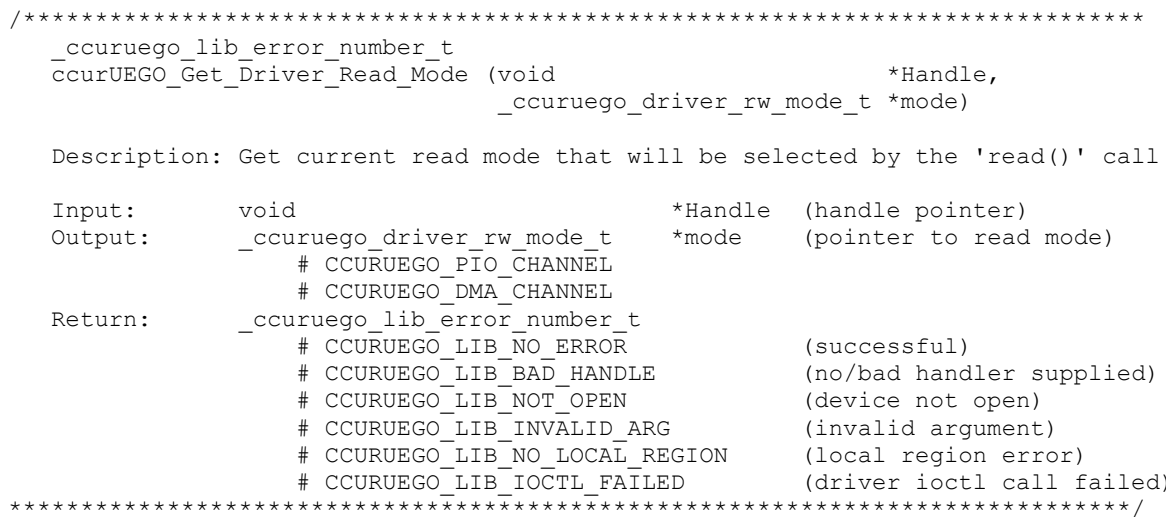

#### <span id="page-28-1"></span>2.2.35 ccurUEGO\_Get\_Driver\_Write\_Mode()

This call returns the driver write mode.  $7***$ 

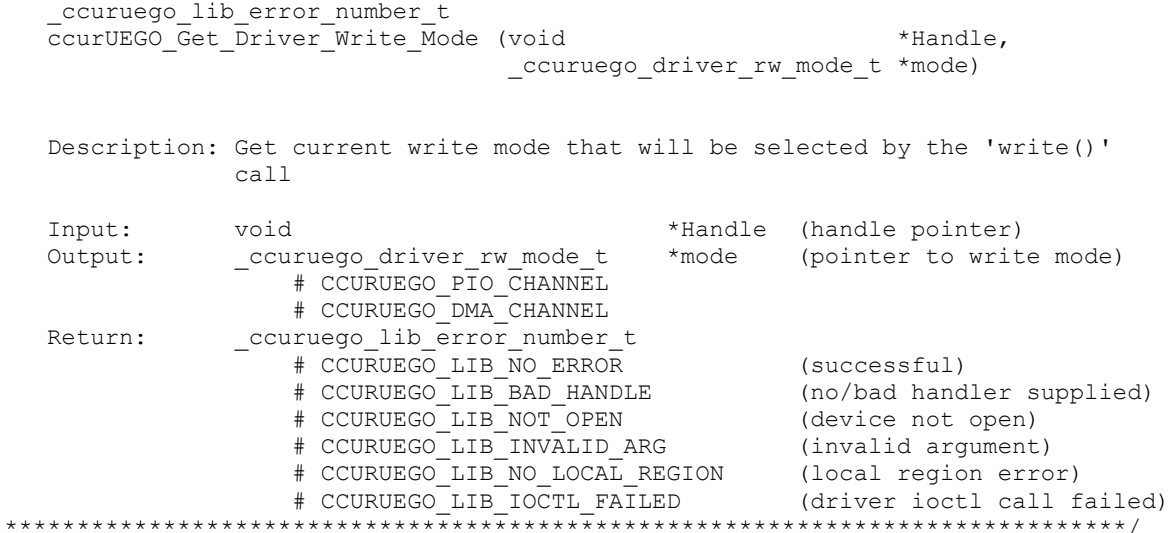

#### <span id="page-29-0"></span>2.2.36 ccurUEGO\_Get\_Interrupt\_Control()

This call returns the interrupt control information.

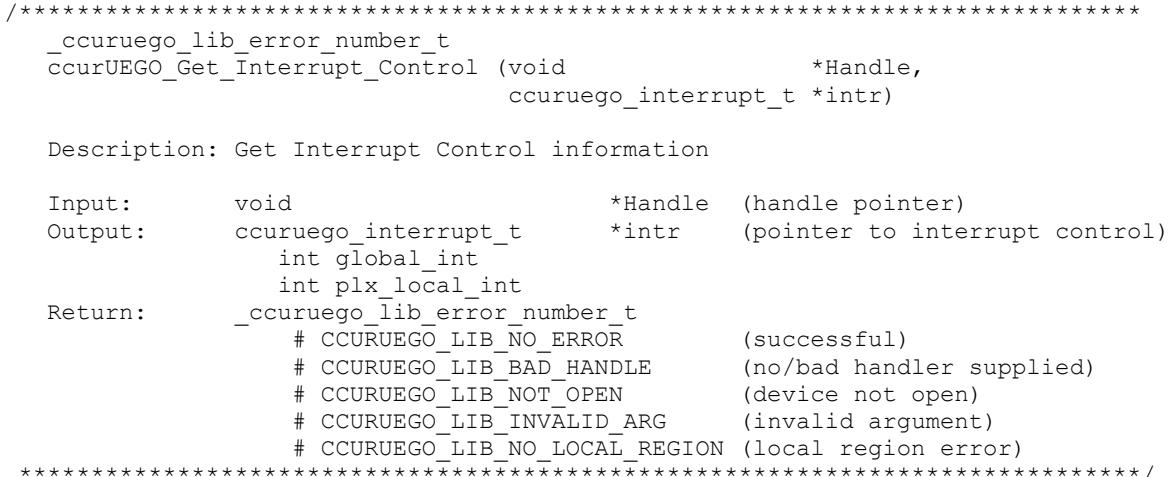

#### <span id="page-29-1"></span>2.2.37 ccurUEGO\_Get\_Interrupt\_Status()

This call returns the current status of the PLX interrupt.

ccuruego lib error number t ccurUEGO Get Interrupt Status (void \*Handle, ccuruego\_interrupt\_t \*intr) Description: Get Interrupt Status information \*Handle (handle pointer) Input: void Output: ccuruego\_interrupt\_t \*intr (pointer to interrupt status)  $int p\overline{l}x\lbrack local\lbrack int$  $\begin{tabular}{ll} \texttt{\#} & \texttt{\tiny CCURUEGO} & \texttt{ISR\_LOCAL} & \texttt{PLX} & \texttt{NONE} \\ \texttt{\#} & \texttt{\tiny CCURUEGO} & \texttt{ISR\_LOCAL} & \texttt{\tiny PLX} & \texttt{\tiny OCCURRED} \end{tabular}$ Return: ccuruego lib error number  $\overline{t}$ # CCURUEGO LIB NO ERROR (successful) # CCURUEGO\_LIB\_BAD\_HANDLE (no/bad handler supplied)

# CCURUEGO\_LIB\_NOT\_OPEN (device not open)<br># CCURUEGO\_LIB\_INVALID\_ARG (invalid argument) # CCURUEGO LIB NO LOCAL REGION (local region error) \*\*\*\*\*\*\*\*\*\*\*\*\*\*\*\*\*\*\* 

#### <span id="page-30-0"></span>2.2.38 ccurUEGO Get Interrupt Timeout Seconds()

This call returns the read time out maintained by the driver. It is the time that the read call will wait before it times out. The call could time out because a DMA fails to complete. The device should have been opened in the block mode  $(O_NONBLOCK)$  not set) for reads to wait for the operation to complete.

```
ccuruego lib error number t
   ccurUEGO Get Interrupt Timeout Seconds (void *Handle,
                                               int *int timeout secs)
   Description: Get Interrupt Timeout Seconds
  Input: void *Handle (Handle pointer)<br>Output: int *int_timeout_secs (pointer to int tout secs)
  Return: _couruego_lib_error_number_t_<br>Return: _couruego_lib_error_number_t_
                % (successful)<br>
# CCURUEGO_LIB_NO_ERROR (successful)<br>
# CCURUEGO_LIB_BAD_HANDLE (no/bad handler supplied)<br>
# CCURUEGO_LIB_NOT_OPEN (device not open)<br>
# CCURUEGO_LIB_INVALID_ARG (invalid argument)<br>
# CCURUEGO_LIB_NO_LOCAL_R
               # CCURUEGO LIB NO ERROR
```
#### <span id="page-30-1"></span>2.2.39 ccurUEGO\_Get\_Lib\_Error()

This call provides detailed information about the last library error that was maintained by the API.

```
ccuruego lib error number t
  ccurUEGO Get Lib Error (void
                                         *Handle,
                      Description: Get last error generated by the library.
  Input: void
                           *Handle
                                                (Handle pointer)
  Output: ccuruego_lib_error_t *lib_error
                                                (error struct pointer)
                                                (last library error number)
            -- uint error
            -- char name [CCURUEGO LIB ERROR NAME SIZE] (last library error name)
            -- char desc[CCURUEGO LIB ERROR DESC SIZE] (last library error description)
            -- int line number
                                                (last library error line number
                                                 in lib)
            -- char function [CCURUEGO LIB ERROR FUNC SIZE]
                                                 (library function in error)
            -- ccuruego lib error backtrace t BT[CCURUEGO BACK TRACE DEPTH]
                                                (backtrace of errors)
               -- int line number
                                                 (line number in library)
               -- char function [CCURUEGO LIB ERROR FUNC SIZE]
                                               (library function)
  Return: ccuruego lib error number t
            # CCURUEGO LIB NO ERROR
                                               (successful)
            # CCURUEGO_LIB_BAD_HANDLE<br># CCURUEGO_LIB_NOT_OPEN
                                               (no/bad handler supplied)
                                              (device not open)
 typedef struct
\left\{ \right./* line number in library */int line_number;
```

```
char function [CCURUEGO LIB_ERROR_FUNC_SIZE]; /* library function */
} ccuruego lib error backtrace t;
typedef struct
{
uint error; \hspace{1cm} /* last library error number */
char name[CCURUEGO LIB_ERROR_NAME_SIZE]; /* last library error name */
   char desc[CCURUEGO_LIB_ERROR_DESC_SIZE]; /* last libarary error description */<br>int line number; /* last library error line number in
                                              /* last library error line number in
lib */char function[CCURUEGO LIB ERROR FUNC SIZE]; /* library function in error */
   ccuruego lib error backtrace t BT[CCURUEGO BACK TRACE DEPTH];
                                               /* backtrace of errors */
} ccuruego_lib_error_t;
```
#### Possible library errors:

```
CCURUEGO LIB NO ERROR = 0, \quad \frac{\pi}{3} successful */
CCURUEGO LIB INVALID ARG = -1, \neq invalid argument \neqCCURUEGO LIB ALREADY OPEN = -2, \frac{1}{x} already open \frac{x}{x}CCURUEGO LIB OPEN FAILED = -3, \neq open failed */
CCURUEGO LIB BAD HANDLE = -4, \rightarrow bad handle */
CCURUEGO LIB NOT OPEN = -5, \frac{\pi}{2} device not opened */
CCURUEGO LIB MMAP SELECT FAILED = -6, \frac{\pi}{2} mmap selection failed */
CCURUEGO LIB MMAP FAILED = -7, \frac{1}{x} mmap failed \frac{x}{x}CCURUEGO LIB MUNMAP FAILED = -8, \frac{1}{2} munmap failed */
CCURUEGO LIB NOT MAPPED = -9, \frac{\pi}{2} not mapped */
CCURUEGO LIB ALREADY MAPPED = -10, \div already mapped \starCCURUEGO LIB IOCTL FAILED = -11, \frac{\pi}{3} driver ioctl failed */
CCURUEGO LIB_IO_ERROR = -12, \frac{\pi}{2} i/o error */
CCURUEGO LIB INTERNAL ERROR = -13, \frac{\pi}{100} internal library error */
CCURUEGO LIB NOT IMPLEMENTED = -14, \frac{\pi}{100} call not implemented */
CCURUEGO LIB LOCK FAILED = -15, \frac{\pi}{100} failed to get lib lock \frac{\pi}{100}CCURUEGO LIB NO LOCAL REGION = -16, \frac{\pi}{2} local region not present */
CCURUEGO LIB NO CONFIG REGION = -17, /* config region not present */CCURUEGO LIB NO SOLUTION FOUND = -18, \frac{\pi}{18} no solution found */
CCURUEGO LIB CONVERTER RESET = -19, \frac{\pi}{2} converter not active */
CCURUEGO LIB NO RESOURCE = -20, \frac{1}{x} resource not available \frac{x}{x}CCURUEGO LIB CALIBRATION RANGE ERROR = -21, \frac{\pi}{2} calibration voltage out of range */
CCURUEGO LIB CANNOT OPEN FILE = -23, /* cannot open file */CCURUEGO LIB BAD DATA IN CAL FILE = -24, \frac{\pi}{6} bad date in calibration file */
CCURUEGO LIB CJ135 BUSY = -25, \div CJ135 busy \star/
CCURUEGO LIB SERIAL PROM BUSY = -26, /* serial prom busy */CCURUEGO LIB SERIAL PROM FAILURE = -27, \frac{1}{3} serial prom failure - malfunction or
not present */CCURUEGO LIB INVALID CRC = -28, /* invalid CRC read */CCURUEGO_LIB_INVALID_CRC = -28, /* invalid CRC read */<br>CCURUEGO LIB SERIAL PROM WRITE PROTECTED = -29, /* serial prom is write protected */
CCURUEGO_LIB_DAC_CONTROL_IS_NOT_ACTIVE = -30, /* DAC control is not active */
CCURUEGO_LIB_DIGITAL_POTENTIOMETER_CONTROL_IS_NCTIVE
                                      = -3\overline{1}, /* Digital Potentiometer control is not
                                                 active */
CCURUEGO LIB_IO_CONTROL_IS_NOT_ACTIVE = -32, /* I/O control is not active */
CCURUEGO_LIB_PWM_CONTROL_IS_NOT_ACTIVE = -33, /* PWM control is not active */
CCURUEGO_LIB_CJ135_CONTROL_IS_NOT_ACTIVE = -34, /* CJ135 control is not active */
CCURUEGO_LIB_PWM_FREQUENCY_RANGE_EXCEEDED= -35, /* PWM Frequency Range Exceeded */
CCURUEGO_LIB_PWM_DUTY_RANGE_EXCEEDED = -36, /* PWM Duty Range Exceeded */
```
#### <span id="page-31-0"></span>**2.2.40 ccurUEGO\_Get\_Mapped\_Config\_Ptr()**

If the user wishes to bypass the API and communicate directly with the board configuration registers, then they can use this call to acquire a pointer to these registers. Please note that any type of access (read or write) by bypassing the API could compromise the API and results could be unpredictable. It is recommended that only advanced users should use this call and with extreme care and intimate knowledge of the hardware

All information contained in this document is confidential and proprietary to Concurrent Real-Time. No part of this document may be reproduced, transmitted, in any form, without the prior written permission of Concurrent Real-Time. No license, expressed or implied, under any patent, copyright or trade secret right is granted or implied by the conveyance of this document.

programming registers before attempting to access these registers. For information on the registers, refer to the *ccuruego* user.h include file that is supplied with the driver.

```
ccuruego lib error number t
   ccurUEGO Get Mapped Config Ptr (void
                                                                           *Handle,
                                       ccuruego config local data t ** config ptr)
   Description: Get mapped configuration pointer.
                                                 *Handle
   Input: void
                                                                 (Handle pointer)
   Output: ccuruego_config_local_data_t **config_ptr (config struct ptr)
                -- structure in couruego user.h
   Return: _ccuruego_lib_error_number_t
* COURUEGO_LIB_NO_ERROR<br>
* COURUEGO_LIB_NO_ERROR<br>
* COURUEGO_LIB_BAD_HANDLE<br>
* COURUEGO_LIB_NOT_OPEN (no/bad handler supplied)<br>
* COURUEGO_LIB_NOT_OPEN (device not open)<br>
* COURUEGO_LIB_NOT_OPEN (invalid argument)<br>
*******
```
#### <span id="page-32-0"></span>2.2.41 ccurUEGO\_Get\_Mapped\_Driver\_Library\_Ptr()

The driver and library share a common structure. This call returns a pointer to the shared driver/library structure.

```
ccuruego lib error number t
   -<br>ccurUEGO Get Mapped Driver Library Ptr (void
                                                                       *Handle,
                               ccuruego_driver_library_common_t **driver_lib ptr)
   Description: Get mapped Driver/Library structure pointer.
   Input: void
                                                    *Handle (Handle pointer)
   Output: ccuruego driver library common t **driver lib ptr
                                                              \frac{1}{\text{driver}} lib struct ptr)
                                                              (DMA abort count)
                  uint dma abort count
                  ccuruego_sprom_header_t sprom_header
                 u_int32_t board_serial_number (serial_number)<br>u_short sprom_revision (serial_revision)<br>uint_library_needs_initialization (serial_revision)
   Return: _ccuruego_lib_error_number t
                %The end of the correction of the correction of the correction of the correction of the correction of the correction of the correction of the correction of the correction of the correction of the correction of the correcti
                       ************
```
#### <span id="page-32-1"></span>2.2.42 ccurUEGO\_Get\_Mapped\_Local\_Ptr()

If the user wishes to bypass the API and communicate directly with the board control and data registers, then they can use this call to acquire a pointer to these registers. Please note that any type of access (read or write) by bypassing the API could compromise the API and results could be unpredictable. It is recommended that only advanced users should use this call and with extreme care and intimate knowledge of the hardware programming registers before attempting to access these registers. For information on the registers, refer to the *ccuruego* user.h include file that is supplied with the driver.

```
ccuruego lib error number t
 ccurUEGO Get Mapped Local Ptr (void
                                    *Handle,
                   ccuruego local ctrl data t **local ptr)
```
Description: Get mapped local pointer. \*Handle (Handle pointer) Input: void Output: ccuruego local ctrl data t \*\*local ptr (local struct ptr) -- structure in couruego user.h Return: \_ccuruego\_lib\_error\_number t ccuruego\_lib\_error\_number\_t<br>
# CCURUEGO\_LIB\_NO\_ERROR (successful)<br>
# CCURUEGO\_LIB\_BAD\_HANDLE (no/bad handler supplied)<br>
# CCURUEGO\_LIB\_NOT\_OPEN (device not open)<br>
# CCURUEGO\_LIB\_INVALID\_ARG (invalid argument)<br>
# CCURUEGO\_L 

#### <span id="page-33-0"></span>2.2.43 ccurUEGO\_Get\_Open\_File\_Descriptor()

When the library ccurUEGO Open() call is successfully invoked, the board is opened using the system call  $open(2)$ . The file descriptor associated with this board is returned to the user with this call. This call allows advanced users to bypass the library and communicate directly with the driver with calls like  $read(2)$ ,  $ioct(2)$ , etc. Normally, this is not recommended as internal checking and locking is bypassed and the library calls can no longer maintain integrity of the functions. This is only provided for advanced users who want more control and are aware of the implications.

ccuruego lib error number t ccurUEGO Get Open File Descriptor (void \*Handle, int \*fd) Description: Get Open File Descriptor Input: void<br>
Output: int  $\begin{array}{ccc}\n\text{Handle} & \text{Handle pointer)} \\
\text{Output: int} & \text{fd} & \text{(open file descriptor)} \\
\text{Return: } & \text{curve\_curve\_number\_t} \\
\text{# } & \text{norm} & \text{if } & \text{new\_t}\n\end{array}$ curuego\_IID\_error\_number\_t<br>
# CCURUEGO\_IIB\_BAD\_HANDLE<br>
# CCURUEGO\_IIB\_BAD\_HANDLE (no/bad handler supplied)<br>
# CCURUEGO\_IIB\_INVALID\_ARG (invalid argument) # CCURUEGO LIB NO LOCAL REGION (local region not present) 

#### <span id="page-33-1"></span>2.2.44 ccurUEGO Get Physical Memory()

This call returns to the user the physical memory pointer and size that was previously allocated by the ccurUEGO Mmap Physical Memory() call. The physical memory is allocated by the user when they wish to perform their own DMA and bypass the API. Once again, this call is only useful for advanced users.

ccuruego lib error number t ccurUEGO Get Physical Memory (void \*Handle, ccuruego\_phys\_mem\_t \*phys\_mem) Description: Get previously mmapped() physical memory address and size void<br>
ccuruego\_phys\_mem\_t \*phys\_mem (handle pointer)<br>
void \*nbur\_mem (mem struct pointer) Input: Output: void  $\bar{*}$ phys\_mem uint phys mem size ccuruego lib error number t  $R$  $\triangle$ turn $\cdot$ iruego\_lib\_error\_number\_c<br>
# CCURUEGO\_LIB\_NO\_ERROR (successful)<br>
# CCURUEGO\_LIB\_BAD\_HANDLE (no/bad handler supplied)<br>
# CCURUEGO\_LIB\_NOT\_OPEN (device not open) # CCURUEGO\_LIB NO ERROR

# CCURUEGO LIB INVALID ARG (invalid argument) # CCURUEGO LIB NO LOCAL REGION (local region error) \*\*\*\*\*\*\*\*\*\*\*\*\*\* 

#### <span id="page-34-0"></span>2.2.45 ccurUEGO Get Value()

This call allows the user to read the board registers. The actual data returned will depend on the command register information that is requested. Refer to the hardware manual for more information on what is being returned. Most commands return a pointer to an unsigned integer. \*\*\*\*\*\*\*\*\*\*\*\*\*\*\*\*\*\*\*\*\*\*\*\*\*\*\*\*\*\*\*\*

/\*\*\*\*\*\*\*\*\*\*\*\*\*\*\*\*\*\*\*\*\*\*\*\*\*\* ccuruego lib error number t ccurUEGO Get Value (void \*Handle, CCURUEGO CONTROL cmd, void  $*$ value) Description: Return the value of the specified board register. \*Handle (handle pointer) Input: void CCURUEGO CONTROL cmd (register definition) # CCURUEGO CONTROL BOARD INFORMATION # CCURUEGO CONTROL BOARD CSR # CCURUEGO CONTROL INTERRUPT CONTROL # CCURUEGO CONTROL INTERRUPT STATUS # CCURUEGO CONTROL CALIBRATION BUS CONTROL # CCURUEGO CONTROL FIRMWARE SPI COUNTER STATUS # CCURUEGO CONTROL DAC CONTROL ENABLE # CCURUEGO CONTROL OUTPUT DATA OFFSET DAC # CCURUEGO\_CONTROL\_OUTPUT\_DATA\_OFFSET\_DAC\_0  $\begin{array}{lll} \text{\# CCURUEGO\_CONTROL\_OUTPUT\_DATA\_OFFSET\_DAC\_1} \\ \text{\# CCURUEGO\_CONTROL\_OUTPUT\_DATA\_OFFSET\_DAC\_2} \\ \text{\# CCURUEGO\_CONTROL\_OUTPUT\_DATA\_OFFSET\_DAC\_3} \end{array}$ # CCURUEGO CONTROL OUTPUT DATA REFERENCE DAC # CCURUEGO CONTROL OUTPUT DATA REFERENCE DAC 0 # CCURUEGO CONTROL OUTPUT DATA REFERENCE DAC 1 # CCURUEGO CONTROL OUTPUT DATA REFERENCE DAC 2 # CCURUEGO CONTROL OUTPUT DATA REFERENCE DAC 3 # CCURUEGO CONTROL GAIN CALIBRATION OFFSET DAC # CCURUEGO CONTROL GAIN CALIBRATION REFERENCE DAC # CCURUEGO CONTROL OFFSET CALIBRATION OFFSET DAC # CCURUEGO CONTROL OFFSET CALIBRATION REFERENCE DAC # CCURUEGO CONTROL DIGITAL POTENTIOMETER CONTROL ENABLE # CCURUEGO CONTROL DIGITAL POTENTIOMETER VALUE # CCURUEGO CONTROL IO CONTROL ENABLE # CCURUEGO CONTROL IO CONTROL # CCURUEGO CONTROL PWM CONTROL ENABLE # CCURUEGO CONTROL CJ135 CONTROL ENABLE # CCURUEGO CONTROL CJ135 EXTERNAL CONTROL # CCURUEGO CONTROL CJ135 COMMAND DATA STATUS # CCURUEGO\_CONTROL\_CJ135\_INTERRUPT\_CONTROL\_COUNTER # CCURUEGO CONTROL CJ135 RAM BANK MULTI READ # CCURUEGO\_CONTROL\_SPROM\_STAT\_ADDR\_WRITE\_DATA # CCURUEGO\_CONTROL\_SPROM\_READ\_DATA # CCURUEGO CONTROL SPI RAM  $*$ value Output: void (pointer to value)

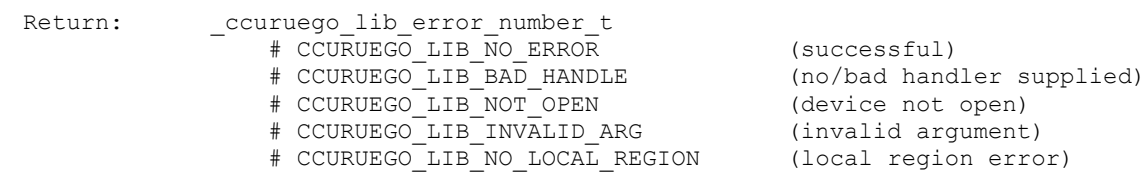

#### <span id="page-35-0"></span>2.2.46 ccurUEGO Hex To Fraction()

This call converts a hexadecimal value to a fractional decimal.

```
double
 ccurUEGO Hex To Fraction (uint value)
 Description: Convert Hexadecimal to Fractional Decimal
       uint value
                         (hexadecimal to convert)
 Input:
 Output:<br>
Return: double Fraction
                        (converted fractional value)
```
#### <span id="page-35-1"></span>2.2.47 ccurUEGO Identify Board()

This call is useful in identifying a physical board via software control. It causes the front LED to either flash or stay steady. Users can also specify the number of seconds they wish to flash the LED.

```
ccuruego lib error number t
    ccurUEGO Identify Board (void
                                                                      *Handle,
                                         _ccuruego_identify_t Identify)
    Description: Identify the board by setting the front LED
    Input: void
                                                *Handle
                                                                               (Handle pointer)
                 void<br>
_curuego_identify_t Identify<br>
# CCURUEGO_IDENTIFY_OFF (1dentify board settings)<br>
# CCURUEGO_IDENTIFY_OFF (turn off flashing)<br>
# Number of seconds to flash (flash for number of seconds)
   Output: none<br>
\begin{array}{lllllllllllllllllll} \text{Return:} & \text{ccuruego\_lib_error_number_t} \\ & \text{# CCURUEGO_LIB NO_ERROR} \\ & \text{# CCURUEGO_LIB_BAD_HANDLE} \\ & \text{# CCURUEGO_LIB NO_LOCALREGON} & \text{(local region not present)} \\ & \text{``currentO TIR NOT OPEN} & \text{(device not open)} \\ & \text{``resultd argument)} \end{array}
```
#### <span id="page-35-2"></span>2.2.48 ccurUEGO Initialize Board()

This call resets the board to a default initial state. This call is currently identical to the ccurUEGO Reset Board() call.

```
ccuruego lib error number t
 ccurUEGO Initialize Board (void *Handle)
 Description: Initialize the board.
                 *Handle
 Input: void
                             (Handle pointer)
 Output: none
```
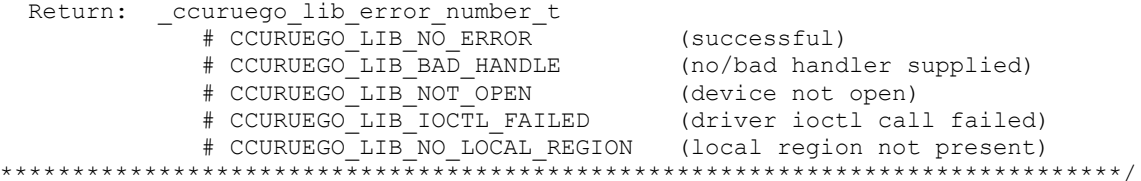

## 2.2.49 ccurUEGO\_IO\_Control\_Activate()

This is the first call that needs to be issued to the IO Control to activate the component. Until the IO Control has been activated, it will not respond to any commands. The user can also use this call to get the current state  $\sigma$ f  $th$ e  $I<sub>O</sub>$ Control without accually changing it by supplying CCURUEGO\_IO\_CONTROL\_ENABLE\_DO\_NOT\_CHANGE to the activate argument and specifying a pointer to return the *current\_state* argument.

```
/***************************
   ccuruego lib error number t
  ccurUEGO IO Control Activate (void
                                                               *Handle.
                                 _ccuruego_io_control_enable t activate,
                                 ccuruego io control enable t *current state)
  Description: Activate/DeActivate I/O Control module
  Input:
                                             *Handle
                                                          (Handle pointer)
           void
           _ccuruego_io_control_enable_t
                                            activate
                                                           (activate/deactivate)
               # CCURUEGO_IO_CONTROL_DISABLE
              \begin{array}{ll} \text{\#} & \texttt{CCURUEGO\_IO\_CONTROL\_ENABLE\_DO\_NOT\_CHANGE} \\ \text{\#} & \texttt{CCURUEGO\_IO\_CONTROL\_ENABLE\_DO\_NOT\_CHANGE} \end{array}Output: ccuruego io control enable t
                                            *current state (active/deactive)
               # CCURUEGO IO CONTROL DISABLE
               # CCURUEGO IO CONTROL ENABLE
  Return: couruego lib error number t
                                                     (successful)
               # CCURUEGO LIB NO ERROR
               # CCURUEGO LIB BAD HANDLE
                                                     (no/bad handler supplied)
               # CCURUEGO LIB NOT OPEN
                                                      (device not open)
               # CCURUEGO LIB INVALID ARG
                                                      (invalid argument)
                                                   (local region not present)
               # CCURUEGO LIB NO LOCAL REGION
                              ******************
```
## 2.2.50 ccurUEGO\_IO\_Get\_Control()

This call returns the IO Control information for the selected channels.

```
ccuruego lib error number t
   ccurUEGO IO Get Control (void
                                                                     *Handle,
                                  ccuruego dac channel mask t ChanMask,
                                  ccuruego io select signal t *IoSignal)
   Description: Get IO Control information
   Input:
              void
                                                     *Handle
                                                                    (Handle pointer)
              _ccuruego_dac channel mask t
                                                  ChanMask
                                                                     (specify channel mask)
                  # CCURUEGO DAC CHANNEL MASK 0
                  # CCURUEGO_DAC_CHANNEL_MASK_1
                  \begin{array}{lll}\n & \texttt{\tt SCURUEGO} & \texttt{\tt DAC} & \texttt{\tt CHANNEL} & \texttt{\tt {MASK\_2}} \\
 & \texttt{\tt CCURUEGO} & \texttt{\tt DAC} & \texttt{\tt CHANNEL} & \texttt{\tt {MASK\_3}} \\
 & \texttt{\tt CCURUEGO} & \texttt{\tt ALL} & \texttt{\tt DAC} & \texttt{\tt CHANNELS} & \texttt{\tt {MASK}} \\
 \end{array}(pointer to io signal struct)
                   u_char UN
                       # CCURUEGO IO SIGNAL SELECT OPEN
```

```
 # CCURUEGO_IO_SIGNAL_SELECT_EXTERNAL
                 # CCURUEGO_IO_SIGNAL_SELECT_CJ135
                 # CCURUEGO_IO_SIGNAL_SELECT_GROUND
                 # CCURUEGO_IO_SIGNAL_SELECT_V_PLUS
               u_char VM
                  # CCURUEGO_IO_SIGNAL_SELECT_OPEN
                 # CCURUEGO_IO_SIGNAL_SELECT_EXTERNAL
                 # CCURUEGO_IO_SIGNAL_SELECT_CJ135
                 # CCURUEGO_IO_SIGNAL_SELECT_GROUND
                 # CCURUEGO IO SIGNAL SELECT V PLUS
               u_char IP
                  # CCURUEGO_IO_SIGNAL_SELECT_OPEN
                 # CCURUEGO IO SIGNAL SELECT EXTERNAL
                 # CCURUEGO IO SIGNAL SELECT CJ135
                 # CCURUEGO_IO_SIGNAL_SELECT_GROUND
                 # CCURUEGO IO SIGNAL SELECT V PLUS
               u_char IA_RL
                  # CCURUEGO_IO_SIGNAL_SELECT_OPEN
                 # CCURUEGO_IO_SIGNAL_SELECT_EXTERNAL
                 # CCURUEGO_IO_SIGNAL_SELECT_CJ135
                  # CCURUEGO_IO_SIGNAL_SELECT_GROUND
                  # CCURUEGO_IO_SIGNAL_SELECT_V_PLUS
              u_int ALL \overline{a} and \overline{b} (union of UN, VM, IP, IA_RL)
   Return: _ccuruego_lib_error_number_t
 # CCURUEGO_LIB_NO_ERROR (no error)
 # CCURUEGO_LIB_NO_LOCAL_REGION (local region not present)
               # CCURUEGO_LIB_BAD_HANDLE (no/bad handler supplied)
              # CCURUEGO_LIB_NOT_OPEN (library not open)
              # CCURUEGO_LIB_INVALID_ARG (invalid argument)
               # CCURUEGO_LIB_IO_CONTROL_IS_NOT_ACTIVE (IO is not active)
******************************************************************************/
```
#### **2.2.51 ccurUEGO\_IO\_Set\_Control()**

This call sets the IO Control for the selected channels.

/\*\*\*\*\*\*\*\*\*\*\*\*\*\*\*\*\*\*\*\*\*\*\*\*\*\*\*\*\*\*\*\*\*\*\*\*\*\*\*\*\*\*\*\*\*\*\*\*\*\*\*\*\*\*\*\*\*\*\*\*\*\*\*\*\*\*\*\*\*\*\*\*\*\*\*\*\*\* \_ccuruego\_lib\_error\_number\_t ccurUEGO\_IO\_Set\_Control (void  $*$ Handle, \_ccuruego\_dac\_channel\_mask\_t ChanMask, ccuruego io select signal  $\overline{t}$  \*IoSignal) Description: Set IO Control information Input: void \*Handle (Handle pointer) ChanMask (specify channel mask) # CCURUEGO\_DAC\_CHANNEL\_MASK\_0 # CCURUEGO\_DAC\_CHANNEL\_MASK\_1 # CCURUEGO\_DAC\_CHANNEL\_MASK\_2 # CCURUEGO\_DAC\_CHANNEL\_MASK\_3 # CCURUEGO\_ALL\_DAC\_CHANNELS\_MASK ccuruego\_io\_select\_signal\_t IoSignal[CCURUEGO\_MAX\_DAC\_CHANNELS] (pointer to io signal struct) u\_char UN # CCURUEGO\_IO\_SIGNAL\_SELECT\_OPEN # CCURUEGO\_IO\_SIGNAL\_SELECT\_EXTERNAL # CCURUEGO\_IO\_SIGNAL\_SELECT\_CJ135 # CCURUEGO\_IO\_SIGNAL\_SELECT\_GROUND # CCURUEGO\_IO\_SIGNAL\_SELECT\_V\_PLUS u\_char VM # CCURUEGO\_IO\_SIGNAL\_SELECT\_OPEN # CCURUEGO\_IO\_SIGNAL\_SELECT\_EXTERNAL # CCURUEGO\_IO\_SIGNAL\_SELECT\_CJ135

```
 # CCURUEGO_IO_SIGNAL_SELECT_GROUND
                 # CCURUEGO IO SIGNAL SELECT V PLUS
               u_char IP
                  # CCURUEGO_IO_SIGNAL_SELECT_OPEN
                 # CCURUEGO_IO_SIGNAL_SELECT_EXTERNAL
                 # CCURUEGO_IO_SIGNAL_SELECT_CJ135
                 # CCURUEGO_IO_SIGNAL_SELECT_GROUND
                 # CCURUEGO_IO_SIGNAL_SELECT_V_PLUS
               u_char IA_RL
 # CCURUEGO_IO_SIGNAL_SELECT_OPEN
                  # CCURUEGO_IO_SIGNAL_SELECT_EXTERNAL
                 # CCURUEGO IO SIGNAL SELECT CJ135
                  # CCURUEGO_IO_SIGNAL_SELECT_GROUND
                 # CCURUEGO_IO_SIGNAL_SELECT_V_PLUS
              u int ALL \overline{\phantom{a}} \overline{\phantom{a}} \overline{\phantom{a}} \overline{\phantom{a}} (union of UN, VM, IP, IA RL)
   Output: none
   Return: _ccuruego_lib_error_number_t
               # CCURUEGO_LIB_NO_ERROR (no error)
 # CCURUEGO_LIB_NO_LOCAL_REGION (local region not present)
 # CCURUEGO_LIB_BAD_HANDLE (no/bad handler supplied)
 # CCURUEGO_LIB_NOT_OPEN (library not open)
 # CCURUEGO_LIB_INVALID_ARG (invalid argument)
              # CCURUEGO_LIB_IO_CONTROL_IS_NOT_ACTIVE (IO is not active)
******************************************************************************/
```
## **2.2.52 ccurUEGO\_MMap\_Physical\_Memory()**

This call is provided for advanced users to create a physical memory of specified size that can be used for DMA. The allocated DMA memory is rounded to a page size. If a physical memory is not available, this call will fail, at which point the user will need to issue the *ccurUEGO\_Munmap\_Physical\_Memory()* API call to remove the previously allocated physical memory.

```
/******************************************************************************
   _ccuruego_lib_error_number_t
   ccurUEGO_MMap_Physical_Memory (void *Handle,
                           int size,
                           void **mem_ptr)
   Description: Allocate a physical DMA memory for size bytes.
   Input: void *Handle (handle pointer)
int size in bytes)
Output: void **mem_ptr (mapped memory pointer)
   Return: _ccuruego_lib_error_number_t
 # CCURUEGO_LIB_NO_ERROR (successful)
                # CCURUEGO_LIB_BAD_HANDLE (no/bad handler supplied)
                # CCURUEGO LIB NOT OPEN (device not open)
                # CCURUEGO LIB INVALID ARG (invalid argument)
               # CCURUEGO_LIB_MMAP_SELECT_FAILED (mmap selection failed)
               # CCURUEGO_LIB_MMAP_FAILED (mmap failed)
******************************************************************************/
```
## **2.2.53 ccurUEGO\_Munmap\_Physical\_Memory()**

This call simply removes a physical memory that was previously allocated by the *ccurUEGO\_MMap\_Physical\_Memory()* API call.

/\*\*\*\*\*\*\*\*\*\*\*\*\*\*\*\*\*\*\*\*\*\*\*\*\*\*\*\*\*\*\*\*\*\*\*\*\*\*\*\*\*\*\*\*\*\*\*\*\*\*\*\*\*\*\*\*\*\*\*\*\*\*\*\*\*\*\*\*\*\*\*\*\*\*\*\*\*\* \_ccuruego\_lib\_error\_number\_t ccurUEGO\_Munmap\_Physical\_Memory (void \*Handle)

Description: Unmap a previously mapped physical DMA memory.

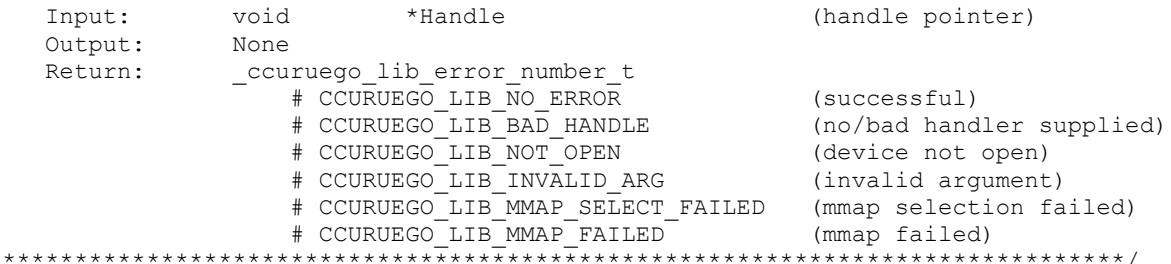

## 2.2.54 ccurUEGO\_NanoDelay()

This call goes into a tight loop spinning for the requested nano seconds specified by the user.

```
7*********void
 ccurUEGO NanoDelay (unsigned long long NanoDelay)
 Description: Delay (loop) for user specified nano-seconds
     unsigned long long NanoDelay
                          (number of nano-secs to delay)
 Input:
 Output: none
 Return: none
```
## $2.2.55$  ccurUEGO\_Open()

This is the first call that needs to be issued by a user to open a device and access the board through the rest of the API calls. What is returned is a handle to a *void pointer* that is supplied as an argument to the other API calls. The Board\_Number is a valid board number [0.9] that is associated with a physical card. There must exist a character special file /dev/ccuruego<Board\_Number> for the call to be successful. One character special file is created for each board found when the driver is successfully loaded.

The oflag is the flag supplied to the open(2) system call by this API. It is normally '0' (zero), however the user may use the O NONBLOCK option for read(2) calls which will change the default reading in block mode.

This driver allows multiple applications to open the same board by specifying an additional *oflag* O\_APPEND. It is then the responsibility of the user to ensure that the various applications communicating with the same cards are properly synchronized. Various tests supplied in this package has the  $O_{APPEND}$ flags enabled, however, it is strongly recommended that only one application be run with a single card at a time, unless the user is well aware of how the applications are going to interact with each other and accept any unpredictable results.

In case of error, *errno* is also set for some non-system related errors encountered.

ccuruego lib error number t  $\overline{c}$ curUEGO\_Open (void \*\* $\overline{My}$ \_Handle, Board Number, int  $int$ oflag) Description: Open a device. (Handle pointer to pointer)<br>(0-9 board number) void Input: \*\*Handle int Board\_Number int  $of$ laq $\overline{\phantom{a}}$ (open flags) Output: none

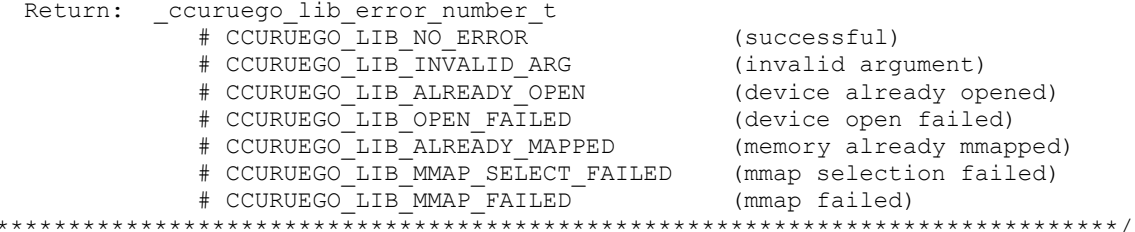

## 2.2.56 ccurUEGO\_PWM\_CalcDutyCycle()

This routine returns the duty cycle for a given period width and period low count.

```
double
 ccurUEGO PWM CalcDutyCycle (u int32 t period width clock count,
                    u int32 t period low clock count)
 Description: Calculate Duty Cycle in percent
          u int32 t period width clock count (period width clock count)
 Input:
          u int32 t period low clock count
                                   (period low clock count)
        __<br>None<br>double
 Output:
 Return:
                                    (Duty cycle)
```
## 2.2.57 ccurUEGO PWM CalcFreqinHz()

Calculate frequency in Hetz for supplied period width.

```
7*********double
 ccurUEGO PWM CalcFreqinHz (u int32 t period width clock count)
 Description: Calculate Frequency in Hertz
         u int32 t period width clock count (period width clock count)
 Input:
        \bar{\text{None}}Output:
         double
                                (Frequency in Hertz)
 Return:
```
## 2.2.58 ccurUEGO PWM CalcPeriodinUsec()

Calculate period in micro-seconds for supplied width.

```
double
 ccurUEGO PWM CalcPeriodinUsec (u int32 t period width clock count)
 Description: Calculate Period in micro-seconds
        u int32 t period width clock count (period width clock count)
 Input:
 Output:
       None
 Return:
        double
                              (Period in micro-seconds)
```
## 2.2.59 ccurUEGO PWM Control Activate()

This is the first call that needs to be issued to the PWM Control to activate the component. Until the PWM Control has been activated, it will not respond to any commands. The user can also use this call to get the state of the PWM Control without accually changing it by supplying current

All information contained in this document is confidential and proprietary to Concurrent Real-Time. No part of this document may be reproduced, transmitted, in any form, without the prior written permission of Concurrent Real-Time. No license, expressed or implied, under any patent, copyright or trade secret right is granted or implied by the conveyance of this document.

*CCURUEGO\_PWM\_CONTROL\_ENABLE\_DO\_NOT\_CHANGE* to the *activate* argument and specifying a pointer to return the *current\_state* argument.

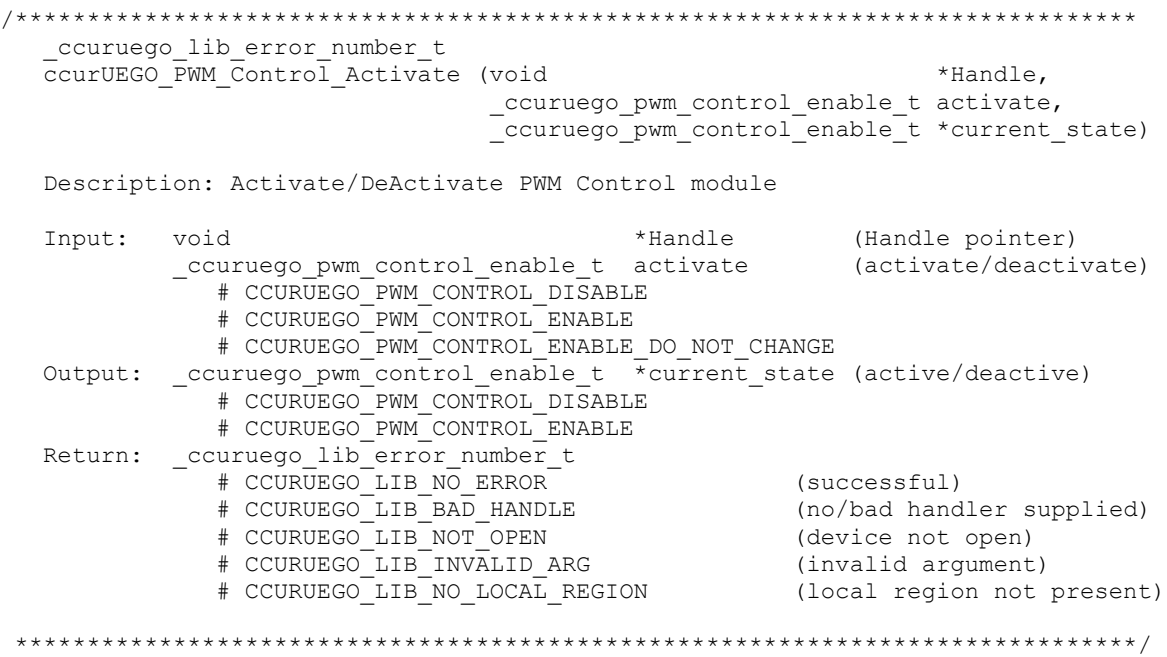

#### **2.2.60 ccurUEGO\_PWM\_Get\_Count()**

Get PWM low count and width count for selected channels.

```
/******************************************************************************
   ccuruego lib error number t
  -<br>ccurUEGO_PWM_Get_Count (void *Handle,
                            _ccuruego_dac_channel_mask_t ChanMask,
                           ccurveqo pwm low width count t *Count)
   Description: Get PWM Low and Width Counts
  Input: void<br>
courue of the courue of the channel washed the channel of the channel of the channel of the channel of the channel of the channel of the channel of the channel of the channel of the channel of the channel of t
            _ccuruego_dac_channel_mask_t ChanMask (specify channel mask)
              # CCURUEGO DAC CHANNEL MASK 0
                # CCURUEGO_DAC_CHANNEL_MASK_1 
                # CCURUEGO_DAC_CHANNEL_MASK_2
                # CCURUEGO_DAC_CHANNEL_MASK_3 
                # CCURUEGO_ALL_DAC_CHANNELS_MASK
  Output: ccuruego_pwm_low_width_count_t Count[CCURUEGO_MAX_DAC_CHANNELS]
                                                  (pointer to count struct)<br>(low count)
                u_int32_t Low
                u_int32_t Width (width count)
  Return: \overline{\phantom{a}}ccuruego lib error number t
 # CCURUEGO_LIB_NO_ERROR (no error)
 # CCURUEGO_LIB_NO_LOCAL_REGION (local region not present)
 # CCURUEGO_LIB_BAD_HANDLE (no/bad handler supplied)
 # CCURUEGO_LIB_NOT_OPEN (library not open)
  # CCURUEGO_LIB_INVALID_ARG (invalid argument)
               # CCURUEGO_LIB_PWM CONTROL IS NOT ACTIVE (PWM is not active)
******************************************************************************/
```
#### **2.2.61 ccurUEGO\_PWM\_Get\_Diagnostic\_Count()**

Get PWM diagnostic low count and width count.

```
ccuruego lib error number t
  ccurUEGO_PWM_Get_Diagnostic_Count (void
                                                           *Handle,
                      ccuruego_pwm_diagnostic_low_width_count_t *DiagCount)
  Description: Get PWM Diagnostic Low and Width Count
                                            *Handle (Handle pointer)
  Input:
         void
  Output: ccuruego pwm diagnostic low width count t *DiagCount
            u_{int}\overline{3}2_t\overline{L}ow
                                               (low count)
            u_int32_t Width
                                                (width count)
          _ccuruego_lib error number t
  Return:
            # CCURUEGO LIB NO ERROR
                                               (no error)
                                             (local region not present)# CCURUEGO LIB NO LOCAL REGION
            # CCURUEGO LIB BAD HANDLE
                                               (no/bad handler supplied)
            # CCURUEGO LIB NOT OPEN
            # CCURUEGO_LIB_NOT_OPEN (library not open)<br># CCURUEGO_LIB_INVALID_ARG (invalid argument)
             # CCURUEGO LIB PWM CONTROL IS NOT ACTIVE (PWM is not active)
```
#### 2.2.62 ccurUEGO PWM Get Diagnostic Frequency Duty()

Get PWM diagnostic frequency and duty cycle.

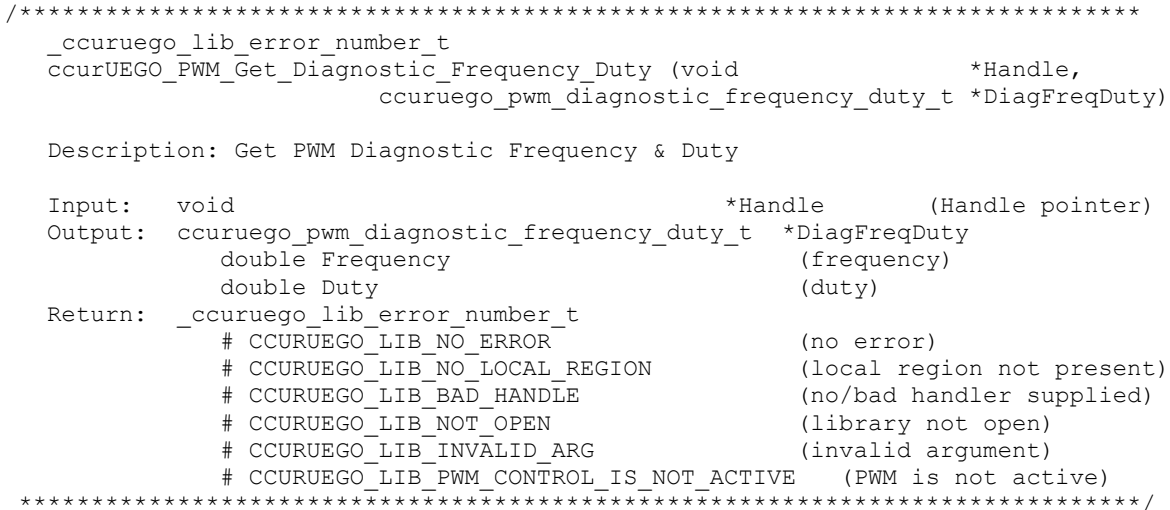

## 2.2.63 ccurUEGO\_PWM\_Get\_Diagnostic\_Status()

Get PWM diagnostic and status information

```
ccuruego lib error number t
  ccurUEGO PWM Get Diagnostic Status (void
                                                          *Handle,
                           ccuruego pwm diagnostic status t *DiagStatus)
  Description: Get PWM Diagnostic and Status Information
                                                  (Handle pointer)
  Input: void
                                       *Handle
  Output: ccuruego pwm diagnostic status t *DiagStatus
            ccuruego diagstat diagnostic signal t
                            diagnostic enable ch[CCURUEGO MAX DAC CHANNELS]
            _ccuruego_diagstat_volage_detect_t
                             \overline{\text{battery}} voltage_detect_ch01;
            ccuruego diagstat volage detect t
```
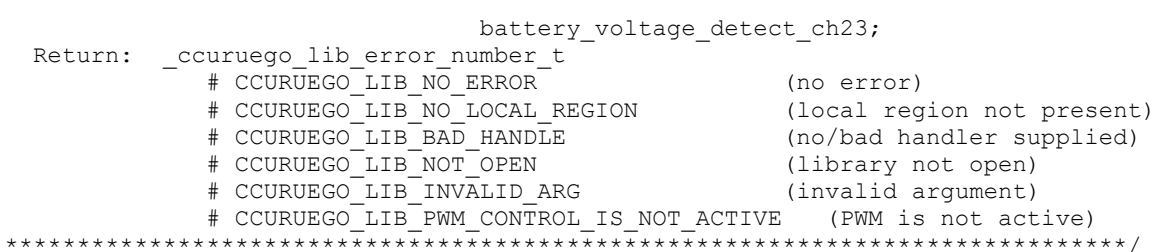

## 2.2.64 ccurUEGO PWM Set Diagnostic Count()

Set PWM diagnostics low and width counts. You can use the ccurUEGO PWM Set Diagnostic frequency Duty() routine instead of this routine.

```
ccuruego lib error number t
  ccurUEGO PWM Set Diagnostic Count (void
                                                               *Handle.
                        ccuruego pwm diagnostic low width count t *DiagCount)
  Description: Set PWM Diagnostic Low and Width Count
  Input:
          void
                                                 *Handle (Handle pointer)
          ccuruego pwm diagnostic low width count t *DiagCount
             u int32 t Low
                                                  (low count)
             u_int32_t Width
                                                  (width count)
  Output: None
  Return: _ccuruego_lib_error number t
             A COUNCE OF LIB NO ERROR (no error)<br>
# CCURUEGO_LIB_NO_LOCAL_REGION (local region not present)<br>
# CCURUEGO_LIB_BAD_HANDLE (no/bod based)
             # CCURUEGO LIB NO ERROR
             # CCURUEGO LIB NOT OPEN
             # CCURUEGO_LIB_NOT_OPEN (library not open)<br># CCURUEGO_LIB_INVALID_ARG (invalid argument)
             # CCURUEGO LIB PWM CONTROL IS NOT ACTIVE (PWM is not active)
```
## 2.2.65 ccurUEGO PWM Set Diagnostic Frequency Duty()

Set PWM diagnostics frequency and duty. You can use the ccurUEGO\_PWM\_Set\_Diagnostic\_Count() routine instead of this routine.

```
ccuruego lib error number t
  ccurUEGO PWM Set Diagnostic Frequency Duty (void
                                                      *Handle.
                    ccuruego pwm diagnostic frequency duty t *DiagFreqDuty)
  Description: Set PWM Diagnostic Frequency and Duty
                                         *Handle
  Input:
         hiov
                                                    (Handle pointer)
         ccuruego_pwm_diagnostic_frequency_duty_t *DiagFreqDuty
           double Frequency
                                            (frequency)
           double Duty
                                            (duty)
  Output: ccuruego pwm diagnostic frequency duty t *DiagFreqDuty
           double ActualFrequency
                                            (Actual frequency)
           double ActualDuty
                                           (Actual duty)
           Return: _ccuruego_lib_error_number_t<br># CCURUEGO_LIB_NO_ERROR
            # CCURUEGO LIB PWM CONTROL IS NOT ACTIVE (PWM is not active)
```
#### 

#### 2.2.66 ccurUEGO Read()

This call performs a programmed I/O driver read of the offset DAC registers. Prior to issuing this call, the user needs to set up the desired read mode of operation using the *ccurUEGO Select Driver Read Mode()* with CCURUEGO\_PIO\_CHANNEL or CCURUEGO\_DMA\_CHANNEL argument. Read size are limited to CCURUEGO\_MAX\_DAC\_CHANNELS words.

It basically calls the  $read(2)$  system call with the exception that it performs necessary locking and returns the errno returned from the system call in the pointer to the error variable.

For specific information about the data being returned for the various read modes, refer to the read(2) system call description the *Driver Direct Access* section.

ccuruego lib error number t  $\overline{c}$  curUEGO Read (void  $\overline{r}$  \*Handle, void \*buf, int. size, \*bytes read, int int \*error) Description: Perform a read operation. Input: void \*Handle (Handle pointer)  $size$   $+h=f$ int (size of buffer in bytes) void \*buf (pointer to int \*bytes\_read (bytes read)<br>int \*error (bytes read)<br>int \*error (returned er Output: void (pointer to buffer) (returned errno) Return: \_couruego\_lib\_error\_number\_t<br>
# CCURUEGO\_LIB\_NO\_ERROR (successful)<br>
# CCURUEGO\_LIB\_BAD\_HANDLE (no/bad handler supplied)<br>
# CCURUEGO\_LIB\_NOT\_OPEN (device not open)<br>
# CCURUEGO\_LIB\_IO\_ERROR (read failed) 

## 2.2.67 ccurUEGO\_Read\_Serial\_Prom()

This is a basic call to read short word entries from the serial prom. The user specifies a word offset within the serial prom and a word count, and the call returns the data read in a pointer to short words.

ccuruego lib error number t ccurUEGO Read Serial Prom (void \*Handle, ccuruego sprom rw t \*spr) Description: Read Serial Prom for specified number of words \*Handle (handle pointer) Input: hiov ccuruego sprom rw t \*spr (pointer to struct) u short word offset u short num words  $*$ spr ccuruego\_sprom\_rw\_t (pointer to struct) Output: u short \*data ptr Return: \_ccuruego\_lib error number t A CORUEGO LIB NO ERROR<br>
# CCURUEGO LIB NO ERROR<br>
# CCURUEGO LIB BAD HANDLE<br>
# CCURUEGO LIB NOT OPEN (no/bad handler supplied)<br>
# CCURUEGO LIB NO LOCAL REGION (invalid argument)<br>
# CCURUEGO LIB NO LOCAL REGION (local region # CCURUEGO LIB NO ERROR

# CCURUEGO LIB SERIAL PROM FAILURE (serial prom failure)

## 2.2.68 ccurUEGO Read Serial Prom Item()

This call is used to read well defined sections in the serial prom. The user supplies the serial prom section that needs to be read and the data is returned in a section specific structure.

ccuruego lib error number t ccurUEGO Read Serial Prom Item (void \*Handle, \_ccuruego\_sprom\_access\_t item, void \*item ptr) Description: Read Serial Prom for specified item void<br>
\_ccuruego\_sprom\_access\_t item (handle pointer)<br>
\_ccuruego\_sprom\_access\_t item (select item) Input: void CCURUEGO SPROM HEADER Output: ccuruego\_sprom\_header\_t sprom\_header (pinter to item struct)  $u_{\text{int32}}$  t board serial number  $u$  short sprom revision Return: ccuruego lib error number t WE CORDEGO LIB NO ERROR<br>
# CCURUEGO LIB NO ERROR<br>
# CCURUEGO LIB NO ERROR<br>
# CCURUEGO LIB NOT OPEN (no/bad handler supplied)<br>
# CCURUEGO LIB NOT OPEN (device not open)<br>
# CCURUEGO LIB NO LOCAL REGION (local region error)<br> 

#### 2.2.69 ccurUEGO\_Remove\_Irq()

The purpose of this call is to remove the interrupt handler that was previously set up. The interrupt handler is managed internally by the driver and the library. The user should not issue this call, otherwise reads will time out.

```
ccuruego lib error number t
  \overline{c} curUEGO Remove Irq (void *Handle)
  Description: By default, the driver sets up a shared IRQ interrupt handler
               when the device is opened. Now if for any reason, another
               device is sharing the same IRQ as this driver, the interrupt
               handler will also be entered every time the other shared
               device generates an interrupt. There are times that a user,
               for performance reasons may wish to run the board without
               interrupts enabled. In that case, they can issue this ioctl
               to remove the interrupt handling capability from the driver.
  Input: void *Handle
                                           (Handle pointer)
  Output: none
  Return: _ccuruego_lib_error_number_t
              edition of the curve of the control of the curve of the control of the curve of the curve of the curve of the c<br>
# CCURUEGO_LIB_BAD_HANDLE (no/bad handler supplied)<br>
# CCURUEGO_LIB_NOT_OPEN (device not open)
              # CCURUEGO LIB IOCTL FAILED (driver ioctl call failed)
```
#### 2.2.70 ccurUEGO\_Reset\_Board()

This call resets the board to a known initial default state. This call is currently identical to the ccurUEGO\_Initialize\_Board() call.

```
ccuruego lib error number t
 ccurUEGO Reset Board (void *Handle)
 Description: Reset the board.
 Input:
     void *Handle
                           (Handle pointer)
 Output: none
 Return: _ccuruego_lib_error_number_t
        # CCURUEGO LIB NO ERROR
        # CCURUEGO LIB IOCTL FAILED (driver ioctl call failed)
        # CCURUEGO LIB NO LOCAL REGION (local region not present)
```
## 2.2.71 ccurUEGO\_Select\_Driver\_Read\_Mode()

This call can be used to select the driver read mode.

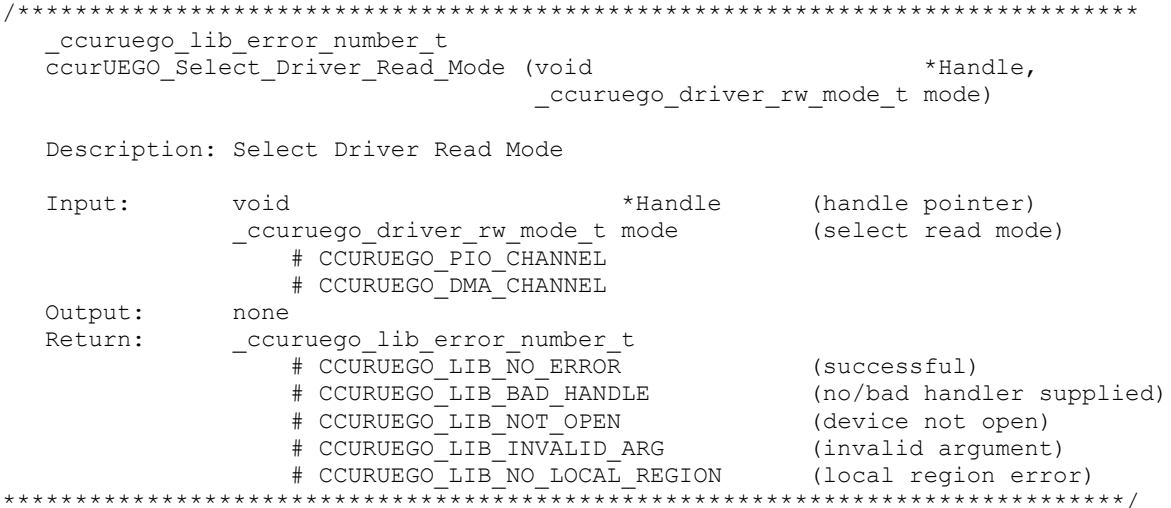

## 2.2.72 ccurUEGO\_Select\_Driver\_Write\_Mode()

 $\star$ 

This call can be used to select the driver write mode.

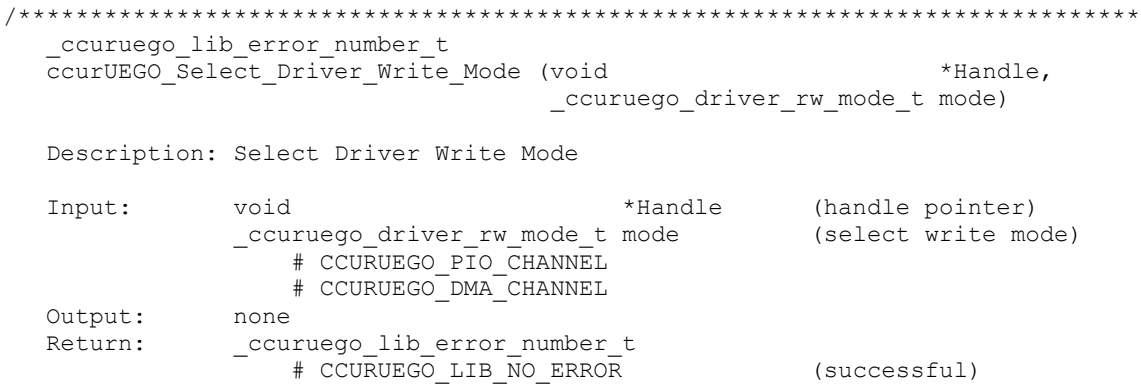

# CCURUEGO\_LIB\_BAD\_HANDLE (no/bad handler supp<br># CCURUEGO\_LIB\_NOT\_OPEN (device not open)<br># CCURUEGO\_LIB\_INVALID\_ARG (invalid argument)<br># CCURUEGO\_LIB\_NO\_LOCAL\_REGION (local region error) (no/bad handler supplied) 

## 2.2.73 ccurUEGO\_Serial\_Prom\_Write\_Override()

The serial prom is non-volatile and its information is preserved during a power cycle. It contains useful information and settings that the customer could lose if they were to inadvertently overwrite. For this reason, all calls that write to the serial proms will fail with a write protect error, unless this write protect override API is invoked prior to writing to the serial proms. Once the Write Override is enabled, it will stay in effect until the user closes the device or re-issues this call to disable writes to the serial prom. The calls that will fail unless the write protect is disabled are:

- ccurUEGO\_Write\_Serial\_Prom() - ccurUEGO Write Serial Prom Item() ccuruego lib error number t ccurUEGO Serial Prom Write Override (void \*Handle, int action) Description: Set Serial Prom Write Override  $\star$  Handle (handle pointer) Input: void \_ccuruego\_bool\_t action (override action) # CCURUEGO TRUE # CCURUEGO FALSE none Output: \_ccuruego\_lib error number t Return: xuruego\_IID\_error\_number\_t<br>
# CCURUEGO\_IIB\_BAD\_HANDLE (successful)<br>
# CCURUEGO\_IIB\_BAD\_HANDLE (no/bad handler supplied)<br>
# CCURUEGO\_IIB\_NOT\_OPEN (device not open)<br>
# CCURUEGO\_IIB\_INVALID\_ARG (invalid argument)<br>
# CCURUEGO\_ 

## 2.2.74 ccurUEGO\_Set\_Board\_CSR()

This call sets the board control register.

ccuruego\_lib error number t ccurUEGO Set Board CSR (void \*Handle, ccuruego board csr t \*bcsr) Description: Set Board Control and Status information Input: void \*Handle (Handle pointer) ccuruego board csr t \*bcsr (pointer to board csr) ccuruego bcsr identify board t identify board # CCURUEGO BCSR IDENTIFY BOARD DISABLE # CCURUEGO BCSR IDENTIFY BOARD ENABLE # CCURUEGO BCSR IDENTIFY BOARD ENABLE DO NOT CHANGE Output: none Return: \_ccuruego\_lib\_error\_number\_t % (successful)<br>
# CCURUEGO\_LIB\_NO\_ERROR (successful)<br>
# CCURUEGO\_LIB\_BAD\_HANDLE (no/bad handler supplied)<br>
# CCURUEGO\_LIB\_NOT\_OPEN (device not open)<br>
# CCURUEGO\_LIB\_NVALID\_ARG (invalid argument)<br>
# CCURUEGO\_LIB\_NO\_LOCAL\_RE

#### 2.2.75 ccurUEGO Set CalibrationBus Control()

This call sets the calibration bus control.

```
ccuruego lib error number t
  ccurUEGO Set CalibrationBus Control (void
                                                                     *Handle.
                                 _ccuruego_calibration_bus_control_t bus_control)
  Description: Set Calibration Bus Control
                                                        (handle pointer)
  Input:
               void
                                    *Handle
               _ccuruego_calibration_bus_control t
                                   bus control
                                                       (control set)
                    # CCURUEGO CALBUS CONTROL OPEN
                    # CCURUEGO CALBUS CONTROL POSITIVE REF A
                    # CCURUEGO CALBUS CONTROL POSITIVE REF B
                    # CCURUEGO CALBUS CONTROL OFFSET DAC 0
                    # CCURUEGO CALBUS CONTROL OFFSET DAC 1
                    # CCURUEGO CALBUS CONTROL OFFSET DAC 2
                    # CCURUEGO CALBUS CONTROL OFFSET DAC 3
                    # CCURUEGO CALBUS CONTROL REFERENCE DAC 0
                    # CCURUEGO CALBUS CONTROL REFERENCE DAC
                                                            1
                    # CCURUEGO_CALBUS_CONTROL_REFERENCE_DAC
                                                            2
                    # CCURUEGO CALBUS CONTROL REFERENCE DAC 3
                    # CCURUEGO CALBUS CONTROL UN 0
                    # CCURUEGO CALBUS CONTROL UN 1
                    # CCURUEGO CALBUS CONTROL UN 2
                    # CCURUEGO CALBUS CONTROL UN 3
                    # CCURUEGO CALBUS CONTROL RESISTANCE 0
                    # CCURUEGO_CALBUS_CONTROL_RESISTANCE_1
                    # CCURUEGO_CALBUS_CONTROL_RESISTANCE_2
                   # CCURUEGO CALBUS CONTROL RESISTANCE 3
  Output:
               none
               _ccuruego_lib_error number t
  Return:
                                                    (successful)<br>(no/bad handler supplied)<br>(device not open)
                    # CCURUEGO LIB NO ERROR
                   # CCURUEGO_LIB_BAD_HANDLE<br># CCURUEGO_LIB_NOT_OPEN
                    # CCURUEGO_LIB_NOT_OPEN (QEVICE NOU OPEN)<br># CCURUEGO_LIB_INVALID_ARG (invalid argument)<br># CCURUEGO_LIB_NO_LOCAL_REGION (local region error)
                        ***********************
```
## 2.2.76 ccurUEGO\_Set\_Interrupt\_Control()

This call sets the interrupt control.

```
ccuruego lib error number t
  ccurUEGO Set Interrupt Control (void
                                         *Handle,
                          ccuruego interrupt t *intr)
  Description: Set Interrupt Control information
  Input:
                             *Handle (handle pointer)
           void
           ccuruego interrupt t *intr
                                      (pointer to interrupt control)
              int global int
                 # CCURUEGO ICSR GLOBAL DISABLE
```
# CCURUEGO ICSR GLOBAL ENABLE # CCURUEGO DO NOT CHANGE int plx local int # CCURUEGO ICSR LOCAL PLX DISABLE # CCURUEGO\_ICSR\_LOCAL\_PLX\_ENABLE # CCURUEGO DO NOT CHANGE Output: none  $\_curveg \verb|0|, \verb|lib_error_number_t|$ Return: + CCURUEGO\_LIB\_NO\_ERROR<br>
+ CCURUEGO\_LIB\_NO\_ERROR<br>
+ CCURUEGO\_LIB\_BAD\_HANDLE<br>
+ CCURUEGO\_LIB\_NOT\_OPEN<br>
+ CCURUEGO\_LIB\_INVALID\_ARG (invalid argument)<br>
+ CCURUEGO\_LIB\_NO\_LOCAL\_REGION (local region error) # CCURUEGO LIB NO ERROR \*\*\*\*\*\*\*\*\*\*\*\*\*\*

## 2.2.77 ccurUEGO\_Set\_Interrupt\_Status()

This call sets/clears the PLX interrupt.

ccuruego lib error number t ccurUEGO Set Interrupt Status (void \*Handle, ccuruego interrupt t \*intr) Description: Set Interrupt Status information \*Handle (handle pointer) Input: void \*intr ccuruego interrupt t (pointer to interrupt status) int plx local int # CCURUEGO INTSTAT LOCAL PLX NONE # CCURUEGO INTSTAT LOCAL PLX RESET # CCURUEGO DO NOT CHANGE Output: none \_ccuruego\_lib error number t Return: # CCURUEGO\_LIB\_NO\_ERROR (successful)<br># CCURUEGO\_LIB\_BAD\_HANDLE (no/bad handler supplied)<br># CCURUEGO LIB\_NOT\_OPENT # CCURUEGO LIB NO ERROR # CCURUEGO\_LIB\_NOT\_OPEN (device not open)<br># CCURUEGO\_LIB\_INVALID\_ARG (invalid argument) # CCURUEGO LIB NO LOCAL REGION (local region error) 

## 2.2.78 ccurUEGO Set Interrupt Timeout Seconds()

This call sets the read *timeout* maintained by the driver. It allows the user to change the default time out from 30 seconds to a user specified value. It is the time that the read call will wait before it times out. The call could time out if the DMA fails to complete. The device should have been opened in the blocking mode (O NONBLOCK not set) for reads to wait for the operation to complete.

ccuruego lib error number t ccurUEGO\_Set\_Interrupt\_Timeout\_Seconds (void \*Handle, timeout secs) int Description: Set Interrupt Timeout Seconds Input: void \*Handle (Handle pointer) timeout secs (interrupt tout secs) int. Output: none Return: couruego lib error number t # CCURUEGO\_LIB\_NO\_ERROR<br># CCURUEGO\_LIB\_NO\_ERROR (successful)<br># CCURUEGO\_LIB\_BAD\_HANDLE (no/bad handler supplied) (device not open) # CCURUEGO LIB NOT OPEN # CCURUEGO LIB INVALID ARG (invalid argument)

## 

## 2.2.79 ccurUEGO\_Set\_Value()

This call allows the advanced user to set the writable board registers. The actual data written will depend on the command register information that is requested. Refer to the hardware manual for more information on what can be written to.

Normally, users should not be changing these registers as it will bypass the API integrity and could result in an unpredictable outcome.

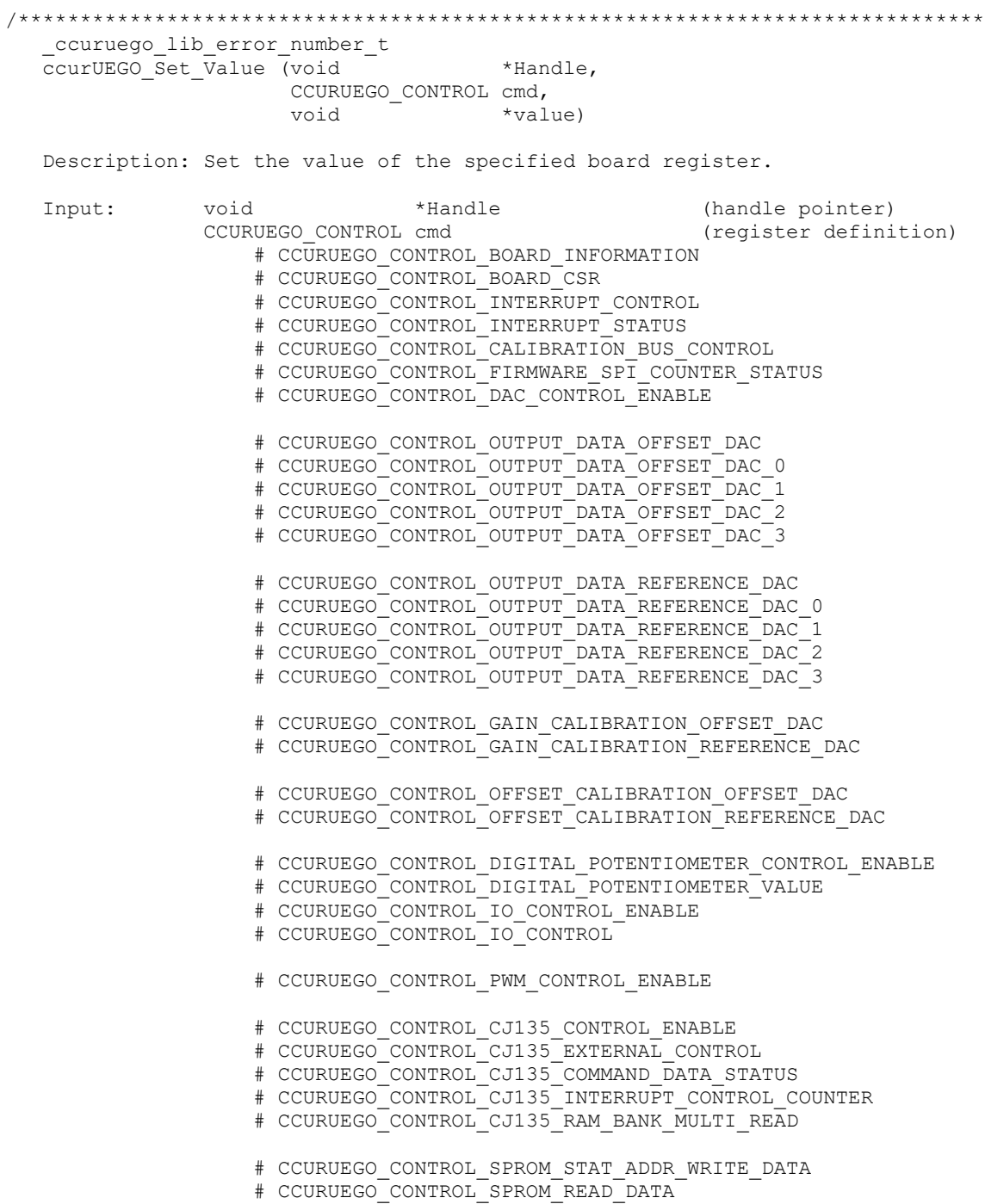

# CCURUEGO CONTROL SPI RAM  $*$ value void (pointer to value to be set) Output: None \_ccuruego\_lib error number t Return: # CCURUEGO\_LIB\_NO\_ERROR<br>
# CCURUEGO\_LIB\_NO\_ERROR<br>
# CCURUEGO\_LIB\_BAD\_HANDLE (no/bad handler supplied)<br>
# CCURUEGO\_LIB\_NOT\_OPEN (device not open)<br>
# CCURUEGO\_LIB\_INVALID\_ARG (invalid argument)<br>
# CCURUEGO\_LIB\_NO\_LOCAL\_REGIO # CCURUEGO LIB NO ERROR 

## 2.2.80 ccurUEGO VoltsToData()

This call converts user supplied volts to raw data.

```
iccurUEGO VoltsToData (double volts)
 Description: Convert Volts to data
 Input:
      double volts
                       (volts to convert)
 output: none<br>Return: uint
      uint data
                       (returned data)
```
## 2.2.81 ccurUEGO VoltsToDataChanCal()

This call converts user supplied volts to raw data for calibration registers.

```
uint.
 ccurUEGO VoltsToDataChanCal (double volts)
 Description: Convert Volts to Data (for Channel Calibration)
       double volts
                        (volts to convert)
 Input:
 Output: none
       uint
            data
                        (returned data)
 Return:
```
## 2.2.82 ccurUEGO Wait For Interrupt()

This call is made available to advanced users to bypass the API and perform their own interrupt handling. If a time out value greater than zero is specified, the call will time out after the specified seconds, otherwise it will not time out.

```
ccuruego lib error number t
  ccurUEGO_Wait_For_Interrupt (void
                                        *Handle.
                       ccuruego driver int t *drv int)
  Description: Wait For Interrupt
                                       (handle pointer)<br>(pointer to drv_int struct)
                             *Handle
  Input:
           void
           Output:
             unsigned long long count
              u int status
              u int mask
                 # CCURUEGO INTSTAT LOCAL PLX MASK
              int timeout seconds
           _ccuruego_lib_error_number_t
  Return:
```
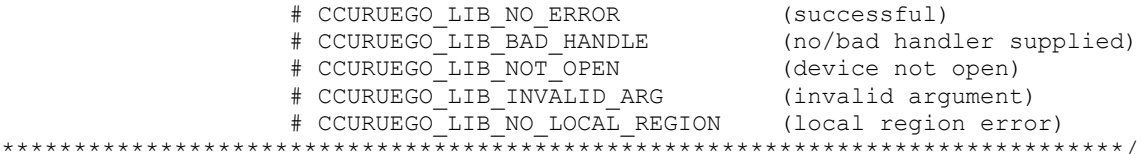

## 2.2.83 ccurUEGO Write()

This call performs a programmed I/O driver write of the offset DAC registers. Prior to issuing this call, the user needs to set up the desired write mode of operation using the ccurUEGO\_Select\_Driver\_Write\_Mode() with CCURUEGO\_PIO\_CHANNEL or CCURUEGO\_DMA\_CHANNEL argument. Write size are limited to CCURUEGO\_MAX\_DAC\_CHANNELS words.

```
ccuruego lib error number t
  ccurUEGO Write (void
                        *Handle,
                 void
                         *buf,
                 int
                         size,
                 int*bytes_written,
                 int
                         *error)Description: Perform a write operation.
                                             (Handle pointer)
  Input:
          void
                   *Handle
           int
                   size
                                             (number of bytes to write)
                                             (pointer to buffer)
  Output: void
                   *h<sub>11</sub>f*bytes_written
          int(bytes written)
          int.
                   *error<sup>-</sup>
                                             (returned errno)
  Return: _ccuruego lib error number t
             # CCURUEGO LIB NO ERROR
                                            (successful)
              # CCURUEGO LIB BAD HANDLE
                                             (no/bad handler supplied)
             # CCURUEGO LIB NOT OPEN
                                             (device not open)
              # CCURUEGO LIB IO ERROR
                                             (write failed)
  ***************************
                            . . . . . . . . . . . .
                                     **********************
                                                             *************/
```
## 2.2.84 ccurUEGO\_Write\_Serial\_Prom()

This is a basic call to write short word entries to the serial prom. The user specifies a word offset within the serial prom and a word count, and the call writes the data pointed to by the *spw* pointer, in short words.

Prior to using this call, the user will need to issue the ccurUEGO\_Serial\_Prom\_Write\_Override() to allowing writing to the serial prom.

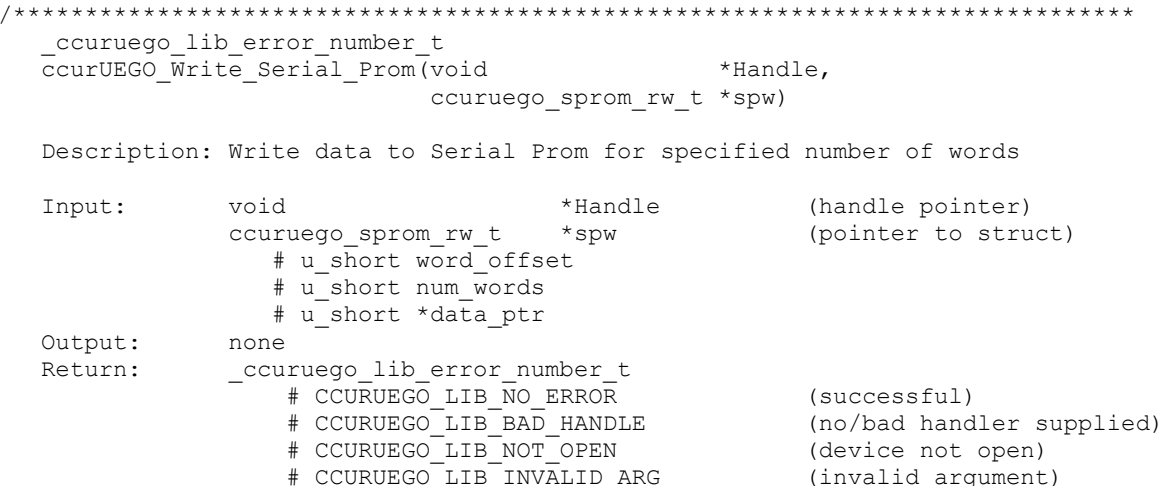

# CCURUEGO\_LIB\_NO\_LOCAL\_REGION (local region error)<br># CCURUEGO\_LIB\_SERIAL\_PROM\_BUSY (serial prom busy) # CCURUEGO LIB SERIAL PROM FAILURE (serial prom failure) \*\*\*\*\*\*\*\*\*\*\*\*\*\*\*\*\*\*\*\* 

## 2.2.85 ccurUEGO Write Serial Prom Item()

This call is used to write well defined sections in the serial prom. The user supplies the serial prom section that needs to be written and the data points to the section specific structure. This call should normally not be used by the user.

Prior to using this call, the user will need to issue the ccurUEGO\_Serial\_Prom\_Write\_Override() to allowing writing to the serial prom.

```
ccuruego lib error number t
  ccurUEGO Write Serial Prom Item (void
                                                             *Handle,
                                   ccuruego sprom access t item,
                                                             *item ptr)
                                    hiov
  Description: Write Serial Prom with specified item
  Input:
               void
                                       *Handle
                                                         (handle pointer)
                _ccuruego_sprom_access_t item
                                                        (select item)
                  # CCURUEGO SPROM HEADER
               ccuruego sprom header \overline{c} t sprom header (pinter to item struct)
  Output:
                  u_int32_t board_serial_number<br>u_short sprom_revision
                _ccuruego_lib_error number t
  Return:
                   uruego_I1B_error_number_t<br>
# CCURUEGO_LIB_NO_ERROR (successful)<br>
# CCURUEGO_LIB_BAD_HANDLE (no/bad handler supplied)<br>
# CCURUEGO_LIB_NOT_OPEN (device not open)<br>
# CCURUEGO_LIB_NO_LOCAL_REGION (local region error)<br>
# CCURUE
                   # CCURUEGO LIB SERIAL PROM FAILURE (serial prom failure)
```
# **3. Test Programs**

This driver and API are accompanied with an extensive set of test examples. Examples under the *Direct Driver Access* do not use the API, while those under *Application Program Interface Access* use the API.

#### **3.1 Direct Driver Access Example Tests**

These set of tests are located in the *…/test* directory and do not use the API. They communicate directly with the driver. Users should be extremely familiar with both the driver and the hardware registers if they wish to communicate directly with the hardware.

#### **3.1.1 ccuruego\_dump**

This test is for debugging purpose. It dumps all the hardware registers.

Usage: ccuruego\_dump [-b board] -b board: board number -- default board is 0

#### Example display:

./ccuruego\_dump

Device Name : /dev/ccuruego0 Board Serial No: 672340 (0x000a4254)

LOCAL Register 0x7ffff7ff6000 Offset=0x0 CONFIG Register 0x7ffff7ff5000 Offset=0x0

```
======= LOCAL BOARD REGISTERS =========
LBR: @0x0000 --> 0x93000102
LBR: @0x0004 --> 0x00000000
LBR: @0x0008 --> 0x00000000
LBR: @0x000c --> 0x00000000
LBR: @0x0010 --> 0x00000000
LBR: @0x0014 --> 0x00000001
LBR: @0x0018 --> 0x00000001
LBR: @0x001c --> 0x00000001
LBR: @0x0020 --> 0x00000001
LBR: @0x0024 --> 0x00000001
LBR: @0x0028 --> 0x00000001
LBR: @0x002c --> 0x00000001
LBR: @0x0030 --> 0x00000001
.
.
.
LBR: @0x07c0 --> 0x00000000
LBR: @0x07c4 --> 0x00000000
LBR: @0x07c8 --> 0x00000000
LBR: @0x07cc --> 0x00000000
LBR: @0x07d0 --> 0x00000000
LBR: @0x07d4 --> 0x00000000
LBR: @0x07d8 --> 0x00000000
LBR: @0x07dc --> 0x00000000
LBR: @0x07e0 --> 0x00000000
LBR: @0x07e4 --> 0x00000000
LBR: @0x07e8 --> 0x00000000
LBR: @0x07ec --> 0x00000000
LBR: @0x07f0 --> 0x00000000
```
LBR: @0x07f4 --> 0x00000000 LBR: @0x07f8 --> 0x00000000 LBR: @0x07fc --> 0x00000000 ======= LOCAL CONFIG REGISTERS ========= LCR: @0x0000 --> 0xfffff800 LCR: @0x0004 --> 0x00000001 LCR: @0x0008 --> 0x00200000 LCR: @0x000c --> 0x00300400 LCR: @0x0010 --> 0x00000000 LCR: @0x0014 --> 0x00000000 LCR: @0x0018 --> 0x42430343 LCR: @0x001c --> 0x00000000 LCR: @0x0020 --> 0x00000000 LCR: @0x0024 --> 0x00000000 LCR: @0x0028 --> 0x00000000 LCR: @0x002c --> 0x00000000 LCR: @0x0030 --> 0x00000000 . . . LCR: @0x00c0 --> 0x00000002 LCR: @0x00c4 --> 0x00000000 LCR: @0x00c8 --> 0x00000000 LCR: @0x00cc --> 0x00000000 LCR: @0x00d0 --> 0x00000000 LCR: @0x00d4 --> 0x00000000 LCR: @0x00d8 --> 0x00000000 LCR: @0x00dc --> 0x00000000 LCR: @0x00e0 --> 0x00000000 LCR: @0x00e4 --> 0x00000000 LCR: @0x00e8 --> 0x00000050 LCR: @0x00ec --> 0x00000000 LCR: @0x00f0 --> 0x00000000 LCR: @0x00f4 --> 0x00000000 LCR: @0x00f8 --> 0x00000043 LCR: @0x00fc --> 0x00000000 LCR: @0x0100 --> 0x00000000 LCR: @0x0104 --> 0x00000000 ======= PCI CONFIG REG ADDR MAPPING ========= PCR: @0x0000 --> 0x93001542 PCR: @0x0004 --> 0x02b00017 PCR: @0x0008 --> 0x08800001 PCR: @0x000c --> 0x00006008 PCR: @0x0010 --> 0xc4e01000 PCR: @0x0014 --> 0x00000000 PCR: @0x0018 --> 0xc4e00000 PCR: @0x001c --> 0x00000000 PCR: @0x0020 --> 0x00000000 PCR: @0x0024 --> 0x00000000 PCR: @0x0028 --> 0x00000000 PCR: @0x002c --> 0x905610b5 PCR: @0x0030 --> 0x00000000 PCR: @0x0034 --> 0x00000040 PCR: @0x0038 --> 0x00000000 PCR: @0x003c --> 0x0000010b

PCR: @0x0040 --> 0x00024801 PCR: @0x0044 --> 0x00000000 PCR: @0x0048 --> 0x00004c00 PCR: @0x004c --> 0x00000003 PCR: @0x0050 --> 0x00000000 ======= PCI BRIDGE REGISTERS ========= PBR: @0x0000 --> 0x811110b5 PBR: @0x0004 --> 0x00100417 PBR: @0x0008 --> 0x06040021 PBR: @0x000c --> 0x00010010 PBR: @0x0010 --> 0xc4a0000c PBR: @0x0014 --> 0x00000000 PBR: @0x0018 --> 0x00050504 PBR: @0x001c --> 0x220000f0 PBR: @0x0020 --> 0xc4e0c4e0 PBR: @0x0024 --> 0x0000fff0 PBR: @0x0028 --> 0x00000000 PBR: @0x002c --> 0x00000000 PBR: @0x0030 --> 0x00000000 . . . PBR: @0x00c0 --> 0x00000000 PBR: @0x00c4 --> 0x00000000 PBR: @0x00c8 --> 0x00000000 PBR: @0x00cc --> 0x00000000 PBR: @0x00d0 --> 0x00000000 PBR: @0x00d4 --> 0x00000000 PBR: @0x00d8 --> 0x00000000 PBR: @0x00dc --> 0x00000000 PBR: @0x00e0 --> 0x00000000 PBR: @0x00e4 --> 0x00000000 PBR: @0x00e8 --> 0x00000000 PBR: @0x00ec --> 0x00000000 PBR: @0x00f0 --> 0x00000000 PBR: @0x00f4 --> 0x00000000 PBR: @0x00f8 --> 0x00000000 PBR: @0x00fc --> 0x00000000 PBR: @0x0100 --> 0x00010004 PBR: @0x0104 --> 0x00000000 PBR: @0x0108 --> 0x00000000 PBR: @0x010c --> 0x00000000 PBR: @0x0110 --> 0x00000000 PBR: @0x0114 --> 0x00000000 PBR: @0x0118 --> 0x00000000 ======= MAIN CONTROL REGISTERS ========= MCR: @0x0000 --> 0x00000033 MCR: @0x0004 --> 0x8000ff00 MCR: @0x0008 --> 0x00000000 MCR: @0x000c --> 0x1b008090 MCR: @0x0010 --> 0x80000002 MCR: @0x0014 --> 0x00000000 MCR: @0x0018 --> 0x00000000 MCR: @0x001c --> 0x00000000 MCR: @0x0020 --> 0x0000141f

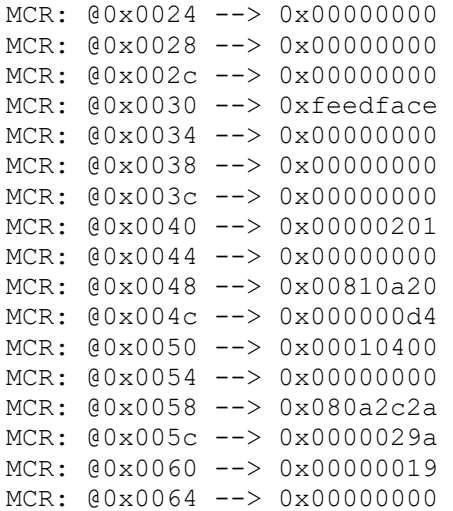

#### **3.1.2 ccuruego\_rdreg**

This is a simple program that returns the local register value for a given offset.

Usage: ./ccuruego rdreg [-b board] [-o offset] [-s size] -b board : board number -- default board is 0 -o offset: hex offset to read from -- default offset is 0x0 -s size : number of bytes to read -- default size is 0x4

```
Example display:
```
./ccuruego\_rdreg –s64

Device Name : /dev/ccuruego0 Board Serial No: 672340 (0x000a4254)

#### LOCAL REGS #### (length=100)

+LCL+ 0 93000102 00000000 00000000 00000000 \*................\* +LCL+ 0x10 00000000 00000001 00000001 00000001 \*................\* +LCL+ 0x20 00000001 00000001 00000001 00000001 \*................\* +LCL+ 0x30 00000001 00000001 00000001 00000001 \*................\* +LCL+ 0x40 00000001 00000001 00000001 00000001 \*................\* +LCL+ 0x50 00000001 00000001 00000001 00000001 \*................\* +LCL+ 0x60 00000001 \*....

#### **3.1.3 ccuruego\_reg**

This call displays all the boards local and configuration registers.

```
Usage: ./ccuruego reg [-b board]
-b board: Board number -- default board is 0
```
Example display:

./ccuruego\_reg

```
Device Name : /dev/ccuruego0
Board Serial No: 672340 (0x000a4254)
LOCAL Register 0x7ffff7ff6000 Offset=0x0
#### LOCAL REGS #### (length=2048)
+LCL+ 0 93000102 00000000 00000000 00000000 *................*
+LCL+ 0x10 00000000 00000001 00000001 00000001 *................*
```
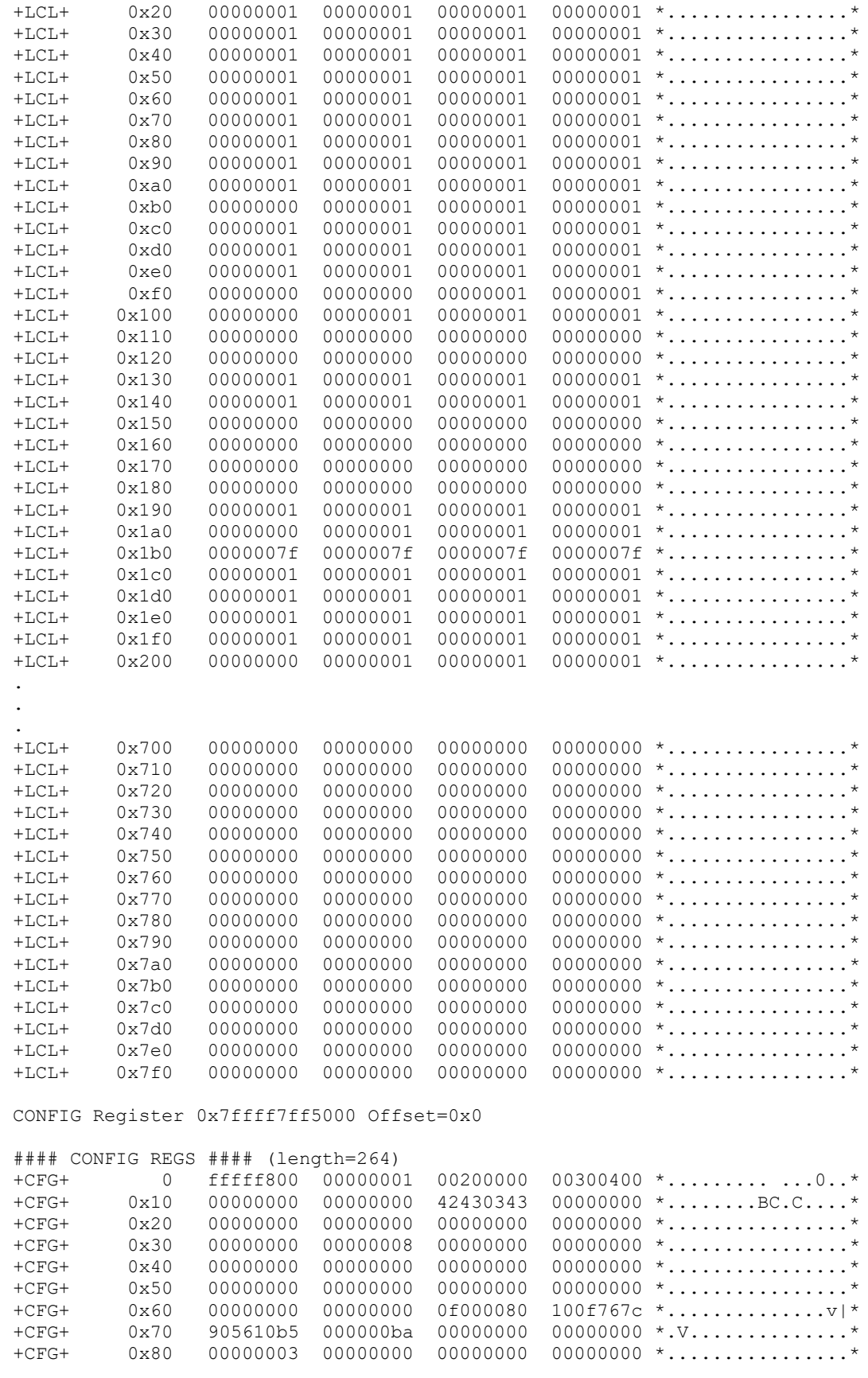

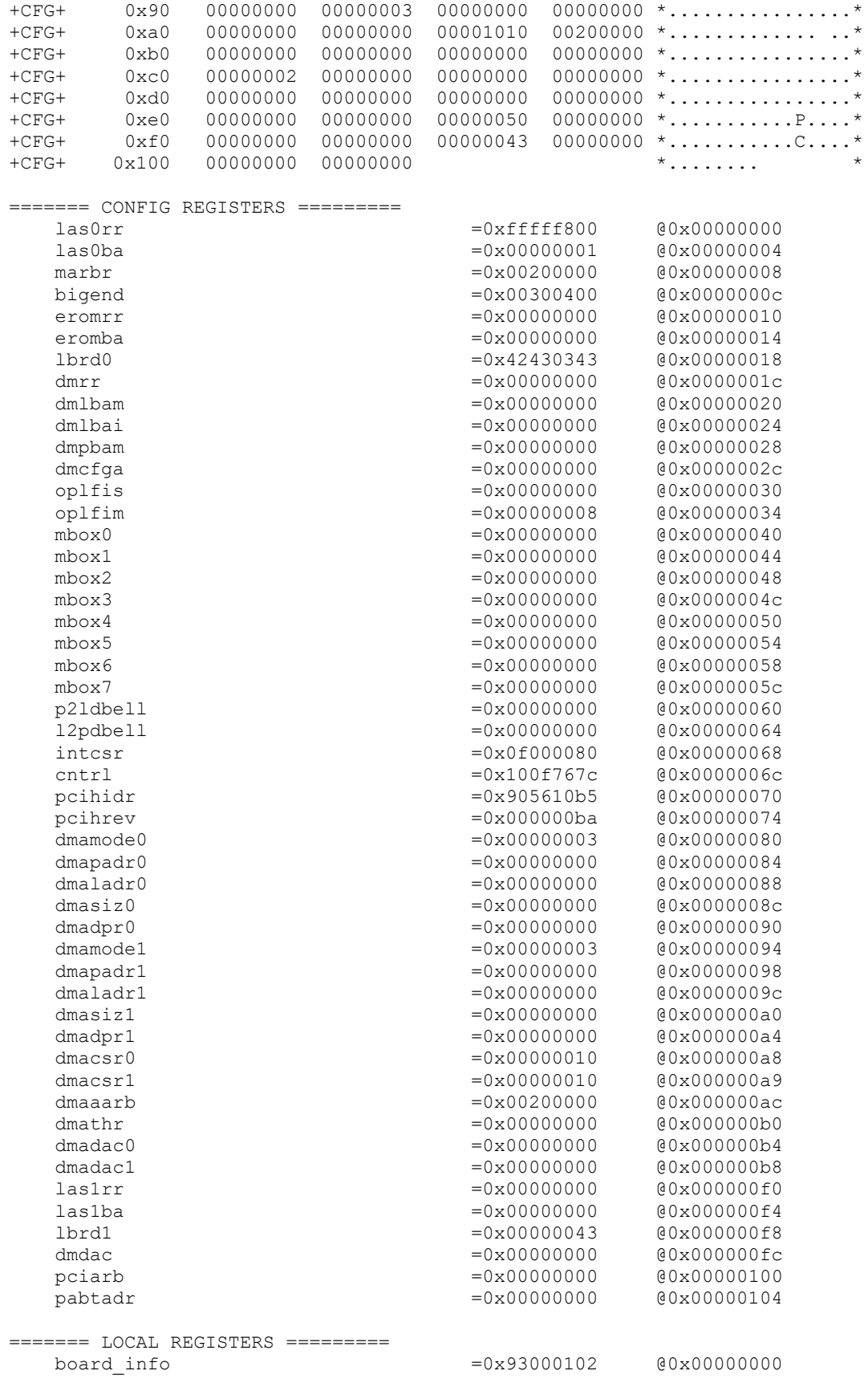

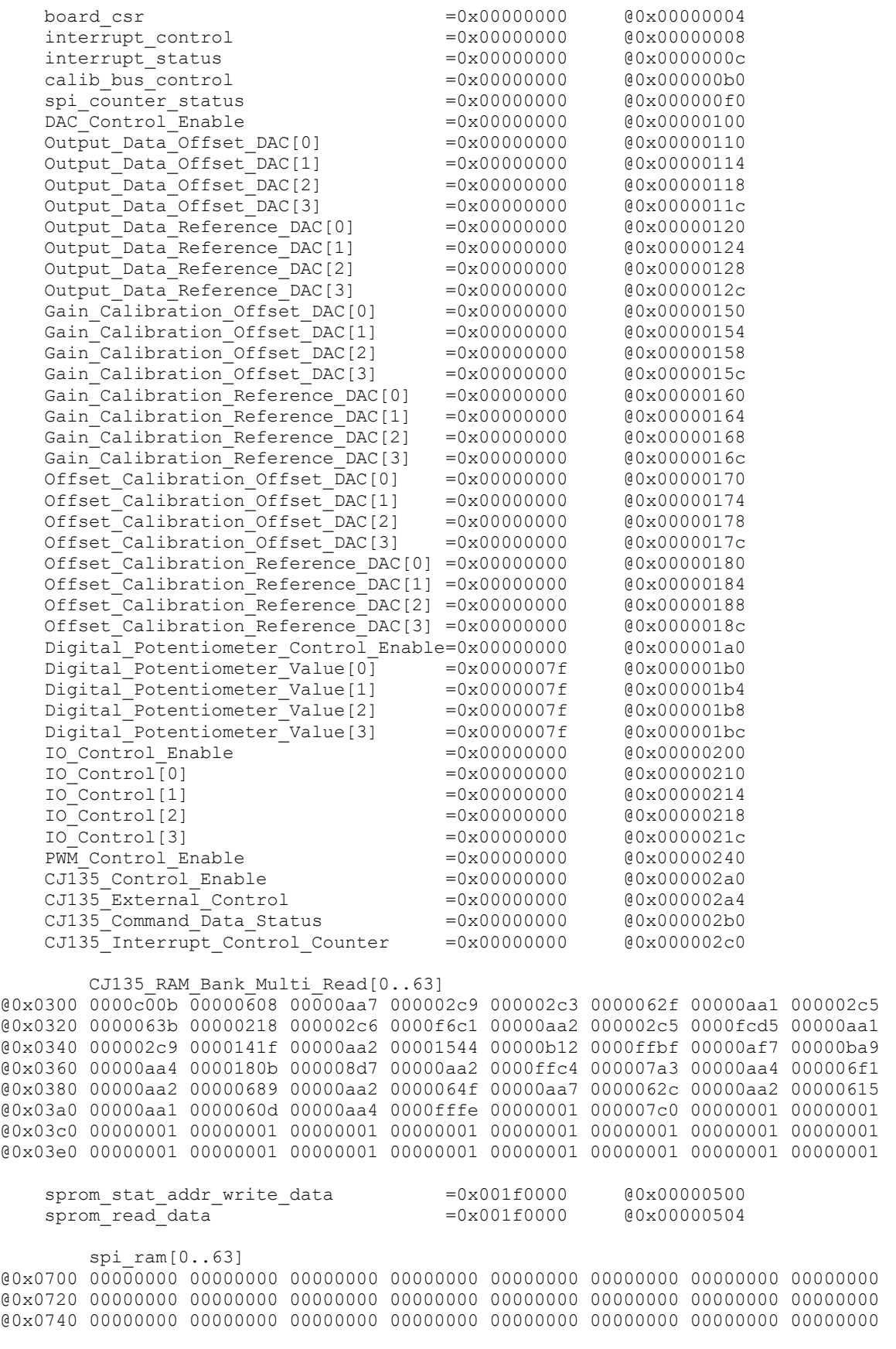

@0x0760 00000000 00000000 00000000 00000000 00000000 00000000 00000000 00000000 @0x0780 00000000 00000000 00000000 00000000 00000000 00000000 00000000 00000000 @0x07a0 00000000 00000000 00000000 00000000 00000000 00000000 00000000 00000000 @0x07c0 00000000 00000000 00000000 00000000 00000000 00000000 00000000 00000000 @0x07e0 00000000 00000000 00000000 00000000 00000000 00000000 00000000 00000000

#### **3.1.4 ccuruego\_regedit**

This is an interactive test to display and write to local, configuration and physical memory.

Usage: ./ccuruego\_regedit [-b board] -b board: Board number -- default board is 0

Example display:

./ccuruego\_regedit

```
Device Name : /dev/ccuruego0
Board Serial No : 672340 (0x000a4254)
Initialize_Board: Firmware Rev. 0x1 successful
Virtual Address: 0x7ffff7ff6000
 1 = Create Physical Memory 2 = Destroy Physical memory 
 3 = Display Channel Data 4 = Display Driver Information 
 5 = Display Firmware RAM 6 = Display Physical Memory Info 
 7 = Display Registers (CONFIG) 8 = Display Registers (LOCAL) 
 9 = Dump Physical Memory 10 = Reset Board 
 11 = Write Register (LOCAL) 12 = Write Register (CONFIG) 
  13 = Write Physical Memory
```

```
Main Selection ('h'=display menu, 'q'=quit)->
```
#### **3.1.5 ccuruego\_tst**

This is an interactive test to exercise some of the driver features.

Usage: ./ccuruego\_tst [-b board] -b board: Board number -- default board is 0

Example display:

./ccuruego\_tst

```
Device Name : /dev/ccuruego0
Board Serial No : 672340 (0x000a4254)
Initialize_Board: Firmware Rev. 0x1 successful
 01 = add irq 02 = disable pci interrupts<br>
03 = enable pci interrupts 04 = get device error<br>
05 = get driver info 06 = get physical mem
 03 = enable pci interrupts
 05 = qet driver info
07 = init board 08 = mmap select
 09 = mmap(CONFIG registers) 10 = mmap(LOCAL registers) 
 11 = mmap(physical memory) 12 = munmap(physical memory) 
13 = no command 14 = read operation
  15 = remove irq 16 = reset board 
  17 = write operation 
Main Selection ('h'=display menu, 'q'=quit)->
```
#### **3.1.6 ccuruego\_wreg**

This is a simple test to write to the local registers at the user specified offset.

Usage: ./ccuruego wreg [-b board] [-o offset] [-s size] [-v value] [-x] -b board : board selection -- default board is 0 -o offset: hex offset to write to -- default offset is 0x0 -s size : number of bytes to write -- default size is 0x4 -v value : hex value to write at offset -- default value is 0x0 -x : Do not read back just written values -- default read back values

Example display:

./ccuruego\_wreg -v12345678 -o0x700 –s100

Device Name : /dev/ccuruego0 Board Serial No: 12345678 (0x00bc614e)

Writing 0x12345678 to offset 0x0700 for 256 bytes

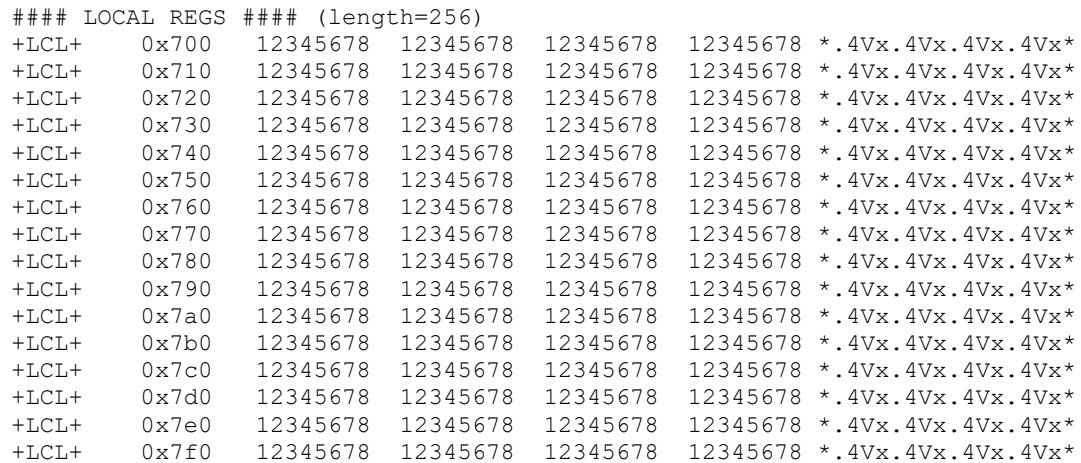

#### **3.1.7 Flash/ccuruego\_flash**

This program is used to burn new firmware. This must only be done at the direction of Concurrent Real-Time support team; otherwise, they could render the board useless.

```
./ccuruego flash -[rw] -b[board] -q -s[start] -e[end] file name
-b [board] : board number. Default=-1
-e [end address] : Default=0x408c83
-q : Quite (non-interactive) mode<br>-r : Read Flash and write to outp
                 : Read Flash and write to output file created by
./ccuruego_flash
-s [start address]: Default=0x0
-w : Read input file and Flash the board
Use either -r or -w to read or write the ccuruego spi flash
The file name is required
e.g. ./ccuruego flash -w -s 0x0 -e 0x408C88 -b0 FIRMWARE/ccuruego.bin
      ./ccuruego_flash -r -s 0x0 -e 0x408c88 -b0 /tmp/ccuruego.out
```
#### **3.1.8 Flash/ccuruego\_fwreload**

This program reloads the firmware. This is normally performed after a new firmware is burnt.

```
./ccuruego_fwreload -b[board]
-b [board] : board number. Default=-1
e.g. ./ccuruego_fwreload -b0
```
## **3.1.9 Eeprom/ccuruego\_eeprom**

This program is used to burn new eeprom. This must only be done at the direction of Concurrent Real-Time support team; otherwise, they could render the board useless.

```
./ccuruego_eeprom -b[board]
-b [board] : board number. Default=-1
```
e.g. ./ccuruego\_eeprom -b0

Example display:

```
./ccuruego_eeprom –b0
```
Device Name : /dev/ccuruego0 Board Serial No: 672340 (0x000a4254)

```
Dumping EEPROM: (0x00 - 0x3f)
@0x00: 9300 1542 0880 0001 0000 0100 0000 0000
@0x08: 0000 0000 ffff f800 0000 0001 0020 0000
@0x10: 0030 0400 0000 0000 0000 0000 4243 0343
@0x18: 0000 0000 0000 0000 0000 0000 0000 0000
@0x20: 0000 0000 9056 10b5 0000 0000 0000 0000
@0x28: 0000 0043 0000 4c00 0000 0000 0002 0000
@0x30: 0000 0000 0000 0000 0000 0000 0000 0000
@0x38: 0000 0000 0000 0000 0000 0000 0000 0100
device id = 0x9300vendor id = 0x1542subsystem device id = 0x9056
subsystem vendor id = 0x10b5
eeprom revision = 0x0100
eeprom size = 128 bytes
eeprom crc16 = 0xedbc
 d = Dump EEPROM <br> p = Pattern Fill EEPROM
 r = Restore EEPROM to default w = Write EEPROM
Main Selection ('h'=display menu, 'q'=quit)->
```
#### **3.2 Application Program Interface (API) Access Example Tests**

These set of tests are located in the *…/test/lib* directory and use the API.

#### **3.2.1 lib/ccuruego\_disp**

Useful program to display the local board registers. This program uses the *curses* library.

```
Usage: ./ccuruego disp [-b board] [-c Channel] [-d Delay] [-F DebugFile]
                      [-l LoopCnt] [-m CJ135_Macro] [-r ChResistance] [-v] [-w] 
                     [-z DisplayLegend]
-b Board (board # -- default = 0)<br>-c Channel (channel # -- default =
              {\rm (channel ~# --~ default = 0) - [Only for -m51 or -m52]}-d Delay (Delay between screen refresh in milli-seconds -- default is 
 100)
-F DebugFile (Debug file with menu display -- default "=== None ===")
    @DebugFile (Debug file without display)
    @ (No debug file and no display)
-I LoopCnt (Loop Count - default = 0)
-m CJ135 Macro (Program CJ135 chip - default "=== None ===")
    50 (Program CJ135 to IDLE)
    51 (Program CJ135 to SWITCH ON [INTERNAL])
```

```
 52 (Program CJ135 to SWITCH ON [EXTERNAL])
    53 (Program CJ135 to WARMUP)
    54 (Program CJ135 to NORMAL-1)
-r ChResistance (channel resistance -- default = 300) [Only for -m51 or -m52]
-v (Validate Macro Data -- default "=== None ===")
-w (Loopback Cable Connected -- default "=== None ===")
-z (Zap Legend Display - default = "=== Display Legend ===")
e.g. ./ccuruego disp -c1 -m51 -r400 :Internal Switch On using channel 1,
                                                       resistance=400 ohms
     ./ccuruego disp -m54 -v :Internal Normal-1 with data verification
e.g. ./ccuruego_disp -c2 -m52 -r400 :External Switch On using channel 2,
                                                       resistance=400 ohms
      ./ccuruego_disp -m54 -v -w :External Normal-1 with external loopback 
                                                       data verification
```
#### Example display:

./ccuruego\_disp -b0 -c1 -m51 -r400 -d0 -v

Board Number [-b]: 0 Channel Number [-c]: 1 (only used for switch-on macros) Delay [-d]: 0 milli-seconds Debug File  $[-F]:$  ===None=== Loop Count  $[-1]:$  ===Forever=== Channel Resistance [-r]: 400 (only used for switch-on macros) CJ135 Macro [-m]: 51 (Program CJ135 to SWITCH ON [INTERNAL])) CJ135 Macro Validation[-v]: ===Enabled=== (Verify Table SWITCH ON INTERNAL) Loopback Cable  $[-w]: ===Open==$ Mode : Set->0x0002 (Switch On), Actual->0x0002 (Switch On [INTERNAL]) Driver Proc Write Status : 0. No Driver Proc Write Issued Connection (Channel=1) : UN->INT, VM->INT, IP->INT, IA RL->INT Interrupt Counter : 2823 (0x0b07) Scan Count : 19199 Failed Count : 0 Read Duration (microsecs) : 660.471 (min= 659.235/max=1269.924/ave= 676.922)

StatusWord1\_037 (0x7fff): IPTM=0x7fff StatusWord2\_@38 (0x0000) StatusWord3\_@39 (0x03c0): Cycle=15, ACTBNK0

 ID=0069 Rev=0003 HwRev=0000 ChpSta=0001 Diag0=0000 DspSta=0000 Diag1=0000 IntStat=1 KP=0008 KI=0040 KD=0010 Up0Lean=0ee8 Up0Rich=f590 IpSet=0000 IpBlk=0000 KRF=0000 IpOff=0000 SterPat=7fff CfgDsp=000b Trim=107f RefPat=ffff Free=0000 ActMode=c005

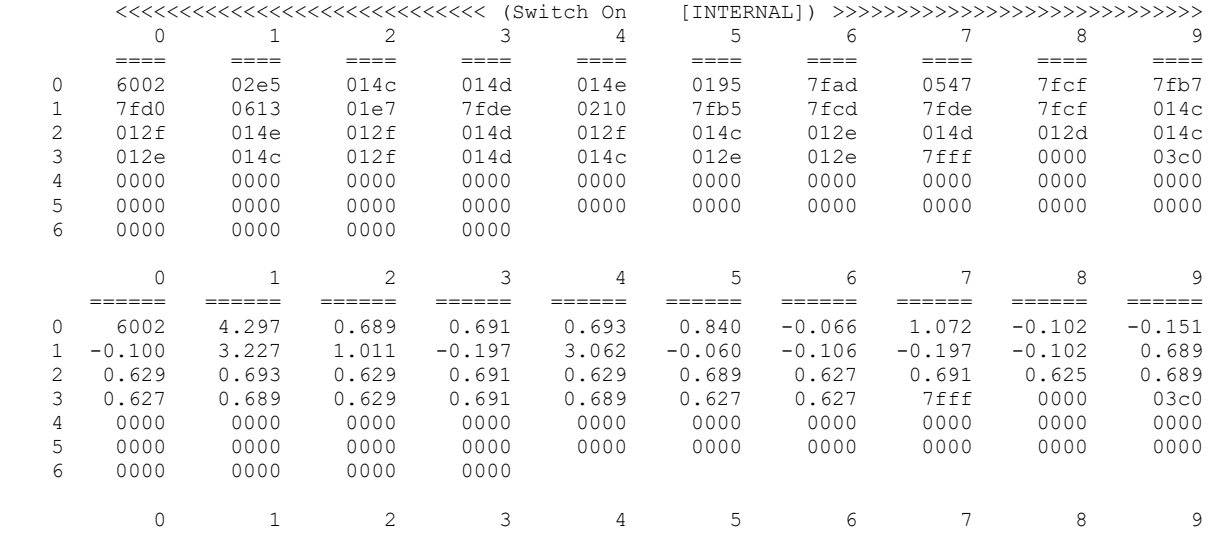

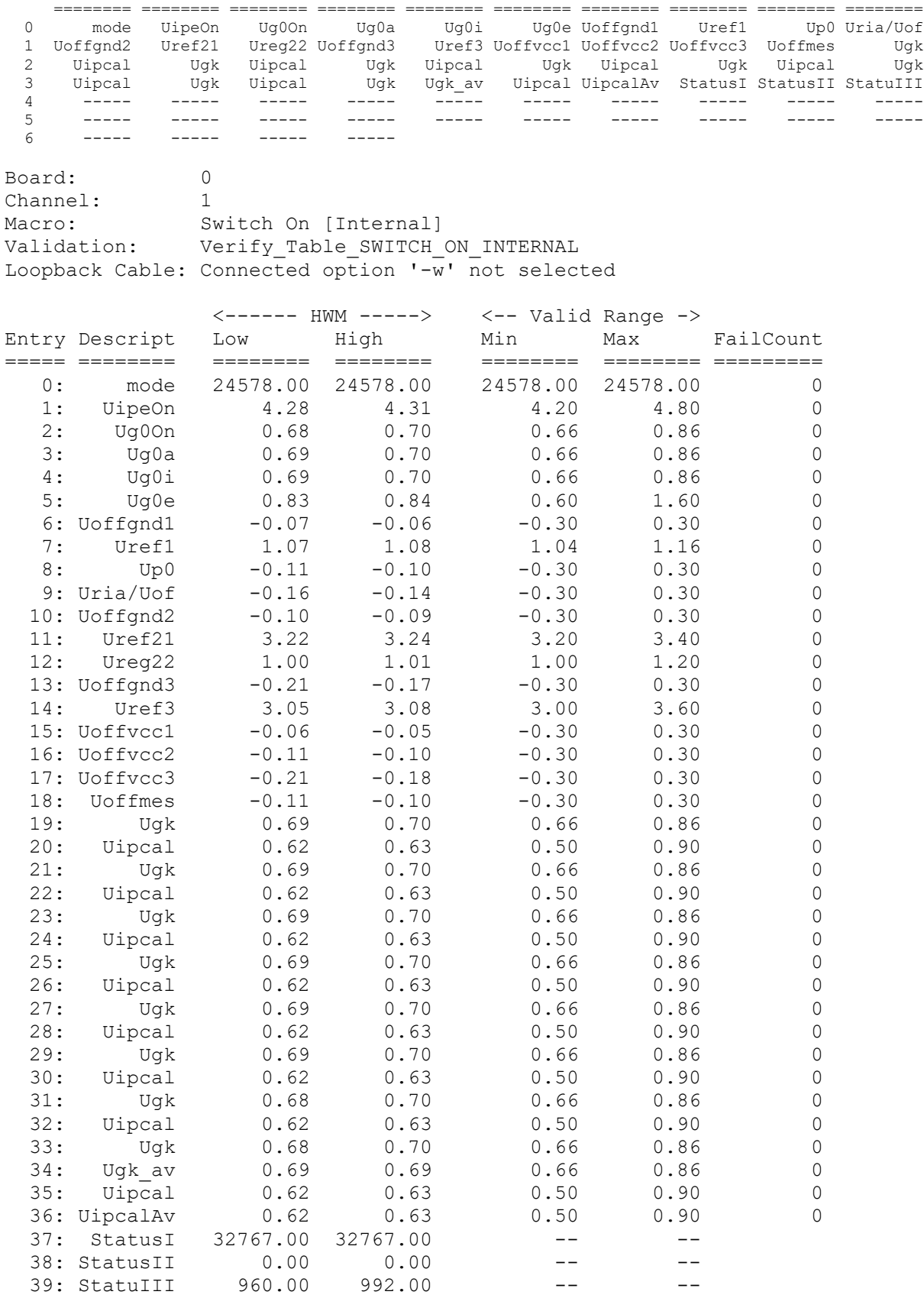

#### ./ccuruego\_disp -b0 -m53 -v

Board Number [-b]: 0 Channel Number [-c]: 1 (actual selected channel) Delay [-d]: 100 milli-seconds Debug File  $[-F]: ===None==$ Loop Count [-1]: ===Forever=== Cohannel Resistance [-r]: 409 (actual selected resistance)<br>CJ135 Macro [-m]: 53 (Program CJ135 to WARMUP)) [-m]: 53 (Program CJ135 to WARMUP)) CJ135 Macro Validation[-v]: ===Enabled=== (Verify Table WARMUP FROM INTERNAL) Loopback Cable [-w]: ===Open=== Mode : Set->0x0005 (Warmup), Actual->0x0005 (Warmup [INTERNAL]) Driver Proc Write Status : 0. No Driver Proc Write Issued Connection (Channel=1) : UN->INT, VM->INT, IP->INT, IA\_RL->INT Interrupt Counter : 19227 (0x4b1b) Scan Count : 529 Failed Count : 0 Read Duration (microsecs) : 659.925 (min= 659.401/max=1257.392/ave= 689.697) StatusWord1\_@43 (0x7fff): IPTM=0x7fff StatusWord2\_@44 (0x0000) StatusWord3\_@45 (0x03c0): Cycle=15, ACTBNK0

 ID=0069 Rev=0003 HwRev=0000 ChpSta=0001 Diag0=0000 DspSta=0000 Diag1=0000 IntStat=1 Mode=c00a UnSet=00d8 KP=0008 KI=0040 KD=0010 Up0Lean=0ee8 Up0Rich=f590 IpSet=0000 IpBlk=0000 KRF=0000 IpOff=0000 SterPat=7fff CfgDsp=000b Trim=107f RefPat=ffff Free=0000 ActMode=c00b ComputedResistance[@25-@24]=413

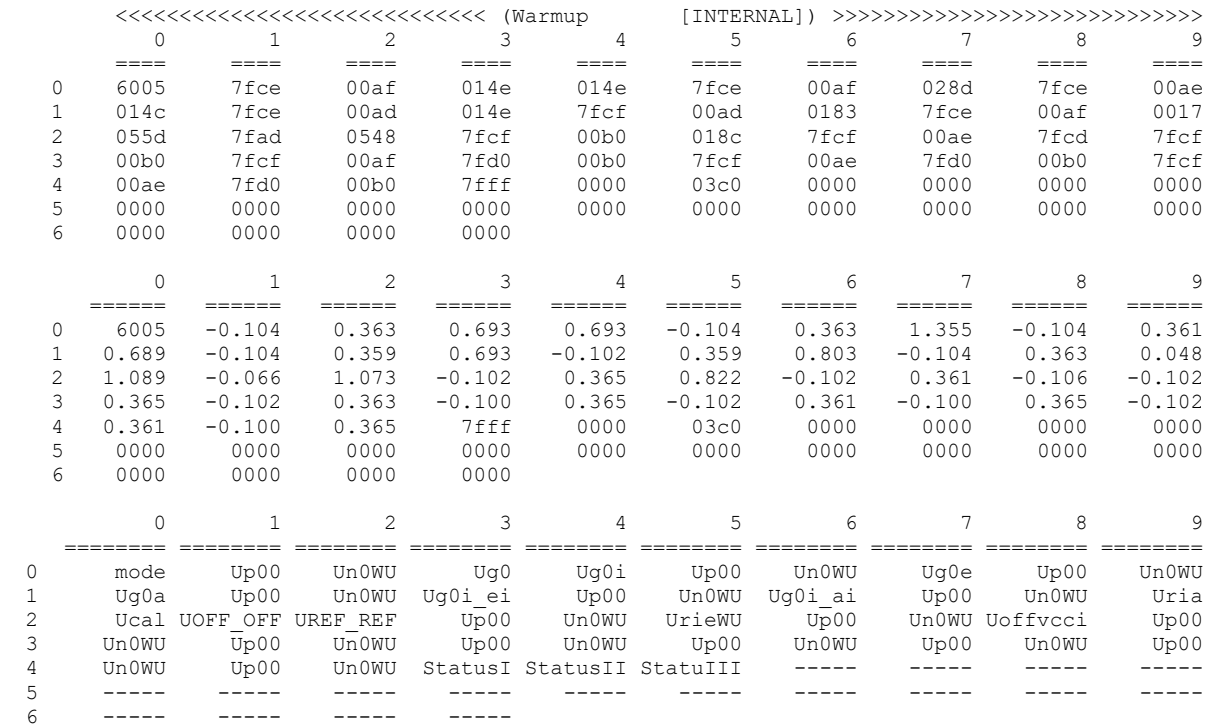

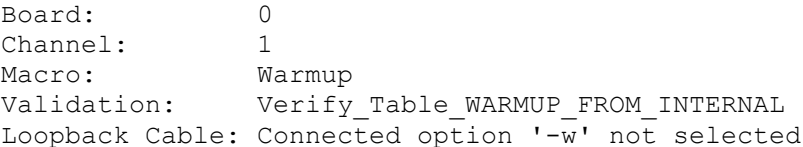

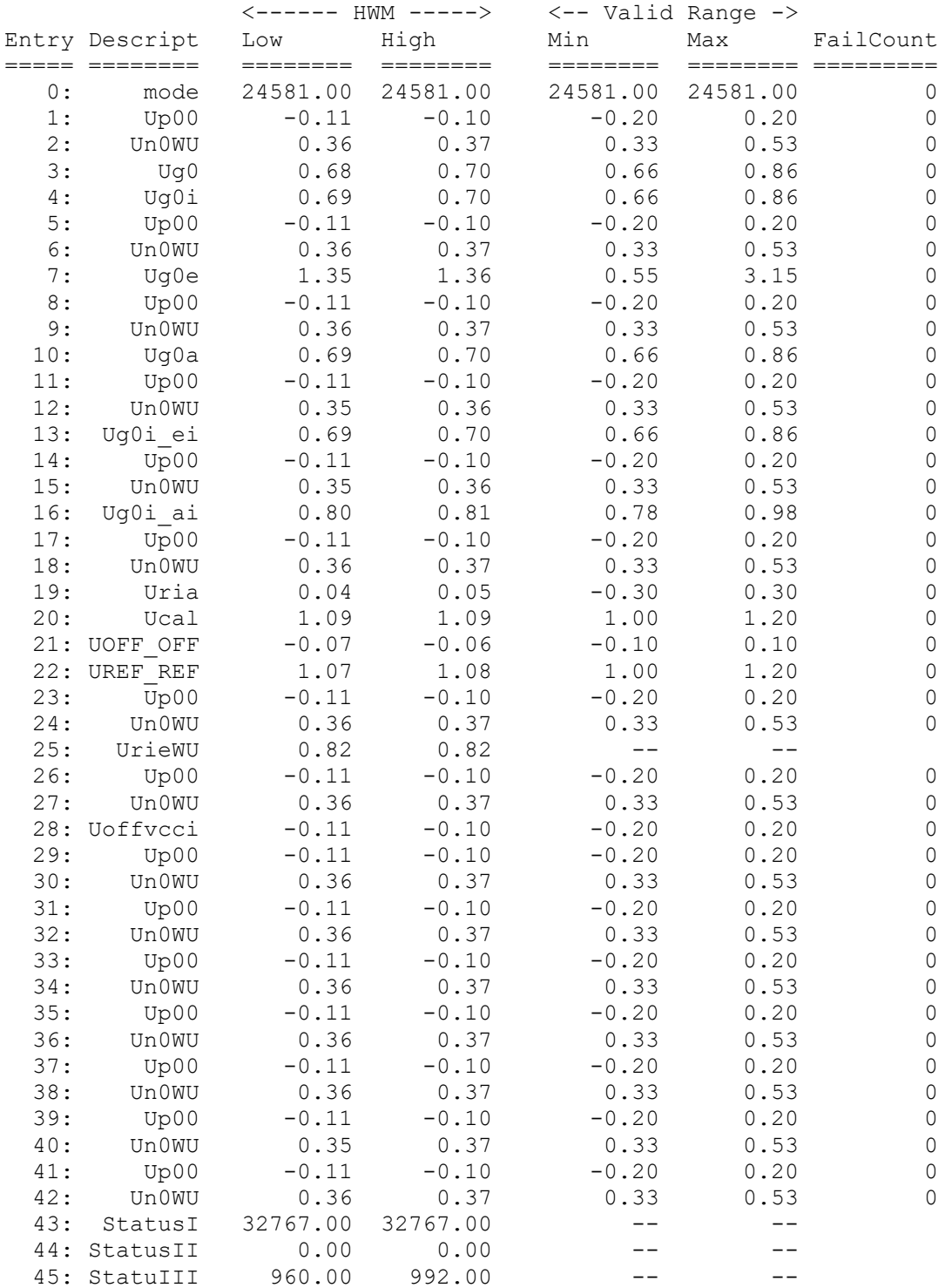

#### ./ccuruego\_disp -b0 -m54 -v

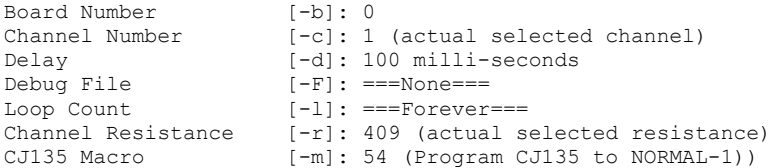

CJ135 Macro Validation[-v]: ===Enabled=== (Verify Table NORMAL 1 FROM INTERNAL) Loopback Cable  $[-w]: ===Open==$ Mode : Set->0x0003 (Normal-1), Actual->0x0003 (Normal-1 [INTERNAL]) Driver Proc Write Status : 0. No Driver Proc Write Issued Connection (Channel=1) : UN->INT, VM->INT, IP->INT, IA RL->INT Interrupt Counter : 35215 (0x898f) Scan Count : 383 Failed Count : 0 Read Duration (microsecs) : 660.040 (min= 659.377/max=1260.734/ave= 708.708) StatusWord1\_@58 (0x7fff): IPTM=0x7fff StatusWord2\_@59 (0x0000) StatusWord3\_@60 (0x03c0): Cycle=15, ACTBNK0 ID=0069 Rev=0003 HwRev=0000 ChpSta=0001 Diag0=0000 DspSta=0000 Diag1=0000 IntStat=1 Mode=c006 UnSet=00d8 KP=0008 KI=0040 KD=0010 Up0Lean=0ee8 Up0Rich=f590 IpSet=0000 IpBlk=0000 KRF=0000 IpOff=0000 SterPat=7fff CfgDsp=000b Trim=107f RefPat=ffff Free=0000 ActMode=c007 ComputedResistance[@51-@50]=417 <<<<<<<<<<<<<<<<<<<<<<<<<<<<< (Normal-1 [INTERNAL]) >>>>>>>>>>>>>>>>>>>>>>>>>>>>> 0 1 2 3 4 5 6 7 8 9 ==== ==== ==== ==== ==== ==== ==== ==== ==== ==== 0 6003 7fdf 0843 7fdf 0843 7fe0 00d7 01b3 0847 014d 1 014d 7fe0 083b 7fe0 014d 084b 7fe0 00d8 01b6 083f 2 014f 014d 7fe0 0843 007b 007a 7fe0 0849 008c 7fe0 3 00d7 01b4 0845 014f 014d 7fe0 0845 7fe0 0841 7fe0 4 00d8 01b4 0845 014f 014d 7fdf 0849 7fe0 0841 7fe0 5 00d8 01b5 0845 014e 055b 7fad 0547 014d 7fff 0000 6 03c0 0000 0000 0000 0 1 2 3 4 5 6 7 8 9 ====== ====== ====== ====== ====== ====== ====== ====== ====== ====== 0 6003 -0.191 1057 -0.191 1057 -0.186 0.446 0.903 1059 0.691 1 0.691 -0.186 1053 -0.186 0.691 1061 -0.186 0.448 0.909 1055 2 0.695 0.691 -0.186 1057 0.713 0.707 -0.186 1060 0.812 -0.186 3 0.446 0.905 1058 0.695 0.691 -0.186 1058 -0.186 1056 -0.186 4 0.448 0.905 1058 0.695 0.691 -0.191 1060 -0.186 1056 -0.186 5 0.448 0.907 1058 0.693 1.088 -0.066 1.072 0.691 7fff 0000 6 03c0 0000 0000 0000 0 1 2 3 4 5 6 7 8 9  $\begin{array}{ccccccccccc} 0 & 1 & 2 & 3 & 4 & 5 & 6 & 7 & 8 & 9 \\ \hline \end{array}$  0 mode Up0(LP) IP Up0(LP) IP Up0r(LP) Un0(LN) Urie(LN) IP Ugi/Uga 1 Uga/Ugi Up0(LP) IP Up0r(LP) Ug0 IP Up0r(LP) Un0(LN) UriaUrie IP 2 Ugi/Uga Uga/Ugi Up0(LP) IP Uape UipeUoff Up0(LP) IP Up(LP) Up0r(LP) 3 Un0(LN) UrieUoff IP Ugi/Uga Uga/Ugi Up0(LP) IP Up0(LP) IP Up0r(LP) 4 Un0(LN) Urie(LN) IP Ugi/Uga Uga/Ugi Up0(LP) IP Up0(LP) IP Up0r(LP) 5 Un0(LN) Urie(LN) IP Ugi/Uga Ucal av UOFF av UREF av Uga/Ugi StatusI StatusII 6 StatuIII ----- ----- ----- Board: 0 Channel: 1 Macro: Normal 1 Validation: Verify Table NORMAL 1 FROM INTERNAL Loopback Cable: Connected option '-w' not selected

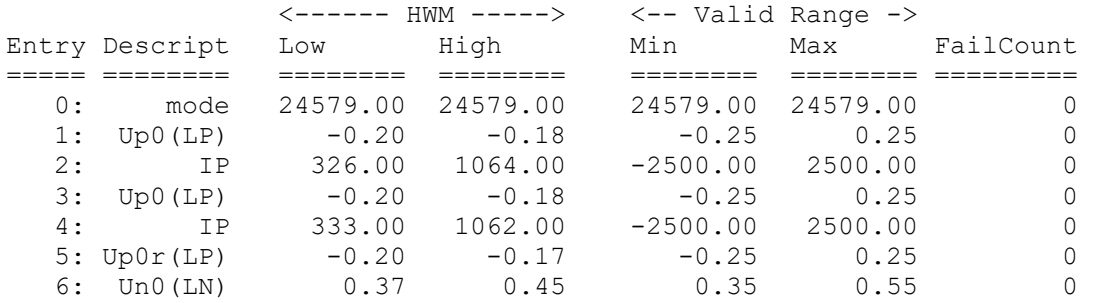

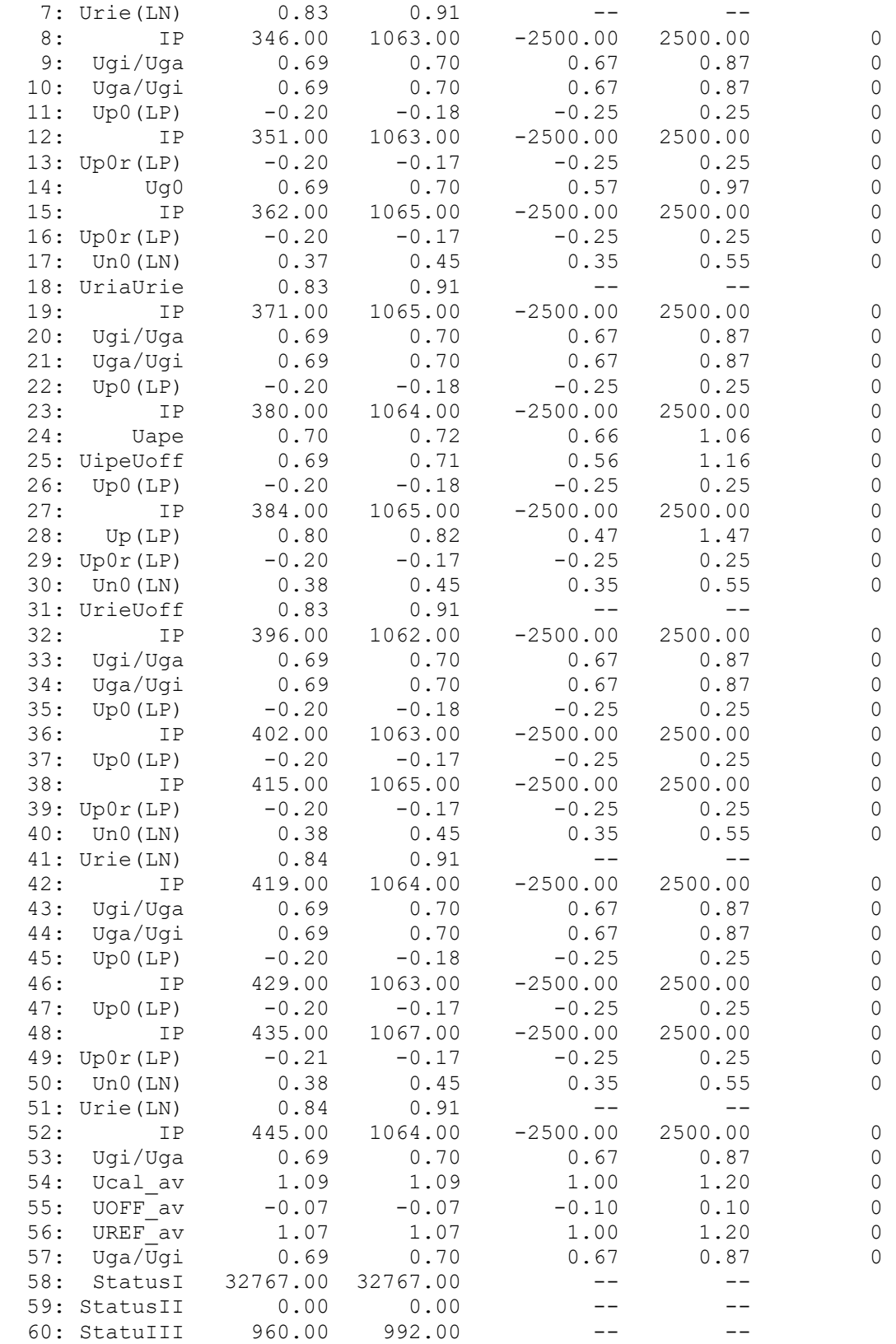

## *3.2.1.1 lib/ccuruego\_display – Injecting Faults*

Faults can normally be injected with the help of the *Ccuruego\_IO\_Set\_Control()* API and a turn-around cable. In-order to test this feature, a hook has been implemented into the driver to forward a fault generation string to a running application. The syntax of the string follows a strict format. The running application *(in this case the ccuruego\_display test)*, periodically queries whether a fault injection request has been received and generates the appropriate fault.

The syntax to generate faults are as follows. This command can be input from any active terminal on the system:

*echo [Connection][Board#]=[Fault] > /proc/ccuruego*

where: *[Connection]* is one of "UN", "VM", "IP" or "RL" *[Board#]* is a valid number "0..n" representing a board that is present in the system. If only one board is present, the user must enter '0'. *[Fault]* is one of "OPN", "GND", "V+".

```
e.g. echo UN0=GND > /proc/ccuruego
    echo vm2=V+ > /proc/ccuruego
```
All entries are case in-sensetive.

In-order for the fault to be recognized by the *ccuruego\_disp* application the following are minimum requirements:

- 1. The *ccuruego* driver must be installed and running.
- 2. The *ccuruego\_disp* application needs to be running in the correct mode.
- 3. The mode must be External Normal-1 mode before the application considers the fault request.
- 4. An external loopback cable must be connected to the active channel where the fault is being generated.

To test a fault, you need to do the following steps:

- 1. Connect a loopback cable to the board that needs to generate a fault.
- 2. The loopback option '-w' must be specified in the display application.
- 3. Switch-on the display with the *external '-m52*' option, e.g *ccuruego\_disp -b0 -m52 -c2 -v -w*
- 4. Switch to Normal-1 mode with the '-m54' option, e.g. *ccuruego\_disp -b0 -m54 -v -w*
- 5. Issue a fault, e.g. *echo UN0=GND > /proc/ccuruego*

Note that if the '-v' verify option is specified, the display will switch the validation table to an appropriate one that is based on the fault being generated. In the above example, you should see the verification table on the display at the '-v' option change from *Verify\_Table\_NORMAL\_1\_FROM\_INTERNAL* to the *Verify\_Table\_ERR\_INJ\_UN\_GROUND\_NORMAL\_1\_FROM\_EXTERNAL* table.

#### **3.2.2 lib/ccuruego\_identify**

This test is useful in identifying a particular card by displaying its LED.

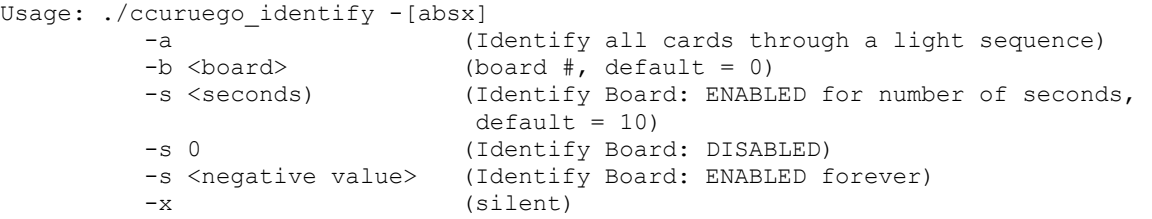

#### Example display:

./ccuruego\_identify

Device Name : /dev/ccuruego0 Board ID : 9300

Board Type : 01 Board NumChans : 4 Board Serial No: 672335 (0x000a424f) Identify ENABLED on board 0 (LED should start flashing for 10 seconds) Sleeping for 10 seconds... Identify DISABLED on board 0 (LED should stop flashing)

#### **3.2.3 lib/ccuruego\_info**

This test is useful in getting information for all the *ccuruego* devices in the system.

Usage: ./ccuruego info -[bpv]  $-b \text{ }$  (board #, default = 0) -p <a|d> (Program Activate(a)/Disable(d) All, default = no program) -v (Verbose, default = no verbose)

#### Example display:

./ccuruego\_info

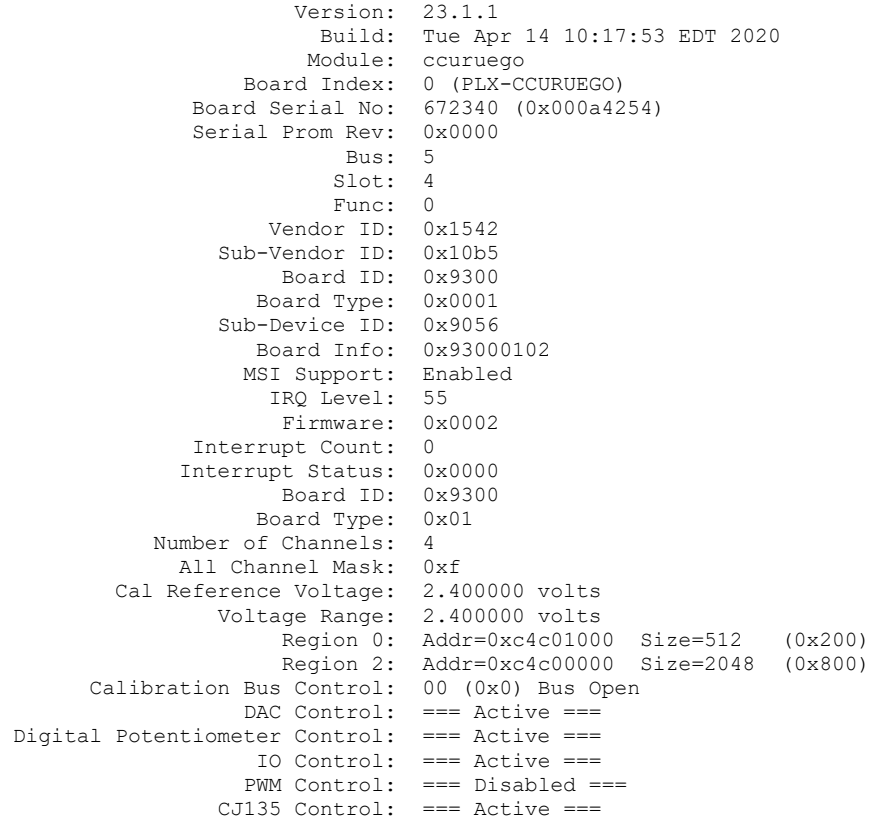

./ccuruego\_info –v

 Version: 23.1.1 Build: Tue Apr 14 10:17:53 EDT 2020 Module: ccuruego Board Index: 0 (PLX-CCURUEGO) Board Serial No: 672340 (0x000a4254) Serial Prom Rev: 0x0000 Bus: 5 Slot: 4 Func: 0 Vendor ID: 0x1542 Sub-Vendor ID: 0x10b5
Board ID: 0x9300 Board Type: 0x0001 Sub-Device ID: 0x9056 Board Info: 0x93000102 MSI Support: Enabled IRQ Level: 55 Firmware: 0x0002 Interrupt Count: 0 Interrupt Status: 0x0000 Board ID: 0x9300 Board Type: 0x01 Number of Channels: 4 All Channel Mask: 0xf Cal Reference Voltage: 2.400000 volts Voltage Range: 2.400000 volts Region 0: Addr=0xc4c01000 Size=512 (0x200) Region 2: Addr=0xc4c00000 Size=2048 (0x800) Calibration Bus Control: 00 (0x0) Bus Open DAC Control: === Active === DAC Offset: Ch0: 0.00000 (0x0000) : Ch1: 0.45000 (0x1800) : Ch2: 0.00000 (0x0000) : Ch3: 0.00000 (0x0000) DAC Reference: Ch0: 0.00000 (0x0000)  $:$  Ch1: 0.00000 (0x0000) : Ch2: 0.00000 (0x0000) : Ch3: 0.00000 (0x0000) Digital Potentiometer Control: === Active === Digital Potentiometer: Ch0: Resistance Value=127 (Ohms=2423) : Ch1: Resistance Value=021 (Ohms=0409) : Ch2: Resistance Value=127 (Ohms=2423) : Ch3: Resistance Value=127 (Ohms=2423) IO Control: === Active === I/O Control: Ch0: UN Signal: 0: Open (Fault or Disabled) VM Signal: 0: Open (Fault or Disabled)<br>IP Signal: 0: Open (Fault or Disabled) 0: Open (Fault or Disabled) : IA RL Signal: 0: Open (Fault or Disabled) : Ch1: UN Signal: 7: CJ135 (Test) VM Signal: 7: CJ135 (Test) : IP Signal: 7: CJ135 (Test) : IA\_RL Signal: 7: CJ135 (Test) : Ch2: UN Signal: 0: Open (Fault or Disabled) : VM Signal: 0: Open (Fault or Disabled) : IP Signal: 0: Open (Fault or Disabled) : IA RL Signal: 0: Open (Fault or Disabled) : Ch3: UN Signal: 0: Open (Fault or Disabled)<br>: W Signal: 0: Open (Fault or Disabled) VM Signal: 0: Open (Fault or Disabled)<br>IP Signal: 0: Open (Fault or Disabled) : IP Signal: 0: Open (Fault or Disabled) : IA RL Signal: 0: Open (Fault or Disabled) PWM Control:  $==$  Disabled  $==$ CJ135 Control:  $==$  Active  $==$ <br>CJ135 Status: Device ID  $= 0 \times 69$ <br>: Revision  $= 0 \times 00$ CJ135 Status: Device ID : Revision : HW Revision =  $0 \times 00$ <br>: Chip Status =  $0 \times 01$ : Chip Status =  $0 \times 01$ <br>: Diagnostic  $0 = 0 \times 00$ : Diagnostic  $0 = 0 \times 00$ <br>: DSP Status =  $0 \times 00$ : DSP Status : Diagnostic  $1 = 0 \times 00$ : Interrupt State = 0x01 : Interrupt Count = 0x7d2b CJ135 Interrupt Control: === Active === CJ135 Interrupt Counter: 32043 (0x7d2b) CJ315 External Signal: === Disabled === CJ315 Fault Ground Signal: === Connected ===<br>CJ135 Address Values:  $0 - \text{MODE} = 0 \times 0006$  $CJ135$  Address Values:  $0 - MODE$ :  $1 - \text{UNSET} = 0 \times 0008$ <br>:  $2 - \text{KP} = 0 \times 0008$ :  $2 - KP = 0x0008$ <br>
:  $3 - KL = 0x0040$  $: 3 - KI = 0x0040$ :  $4 - KD = 0x0010$ <br>:  $5 - UP0LEAN = 0x0ee8$  $\begin{array}{rcl} \texttt{:} & 5 - \texttt{UPOLEAN} & = \texttt{0x0ee8} \\ \texttt{:} & 6 - \texttt{UPORICH} & = \texttt{0xf590} \end{array}$  $\frac{1}{100}$  =  $\frac{1}{100}$  =  $\frac{1}{100}$ 

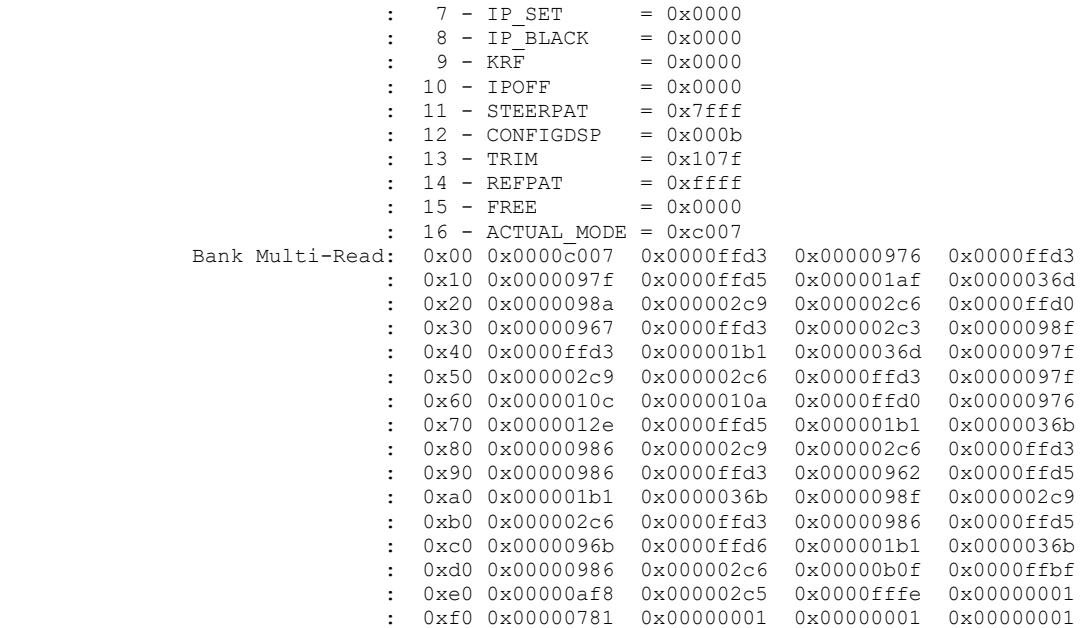

## **3.2.4 lib/ccuruego\_pwm**

This test is useful in displaying the Pulse Width Modulation Input information and testing it using the onboard diagnostic PWM out.

```
Usage: ./ccuruego_pwm [-b Board] [-c Channels] [-d Delay] [-F DebugFile] 
                        [-l LoopCnt] [-t TrackCnt] [-V] [-X FreqRange] 
                        [-Y DutyRange] [-Z ChangeHoldCount]
-b Board (board number -- default = 0)<br>-c Channels (Comma ',' separated channel)
                (Comma ', ' separated channel numbers -- default = all channels)
 -d Delay (Delay between screen refresh in milli-seconds -- default is 10)
 -F DebugFile (Debug file with menu display -- default "=== None ===")
    @DebugFile (Debug file without display)
    @ (No debug file and no display)
-1 LoopCnt (Loop Count - default = 0)
 -t TrackCnt (Track Count only applicable with range options - default = 0)
 -v (Verify Frequency and Duty -- default = no verification
-X FreqRange (Frequency Range Start, End, Increment -- default
                 10.24,73142.86,10.00)
-Y DutyRange (Duty Range Start,End,Increment -- default 0.01,99.99,1.00)
-Z ChangeHoldCount (Change Hold Count -- default 10)
e.g. ./ccuruego pwm : Display PWM information forever
      ./ccuruego_pwm -c1,3 : Display PWM information forever for channels 1 and 3
      ./ccuruego_pwm -v : Modify PWM Frequency and Duty using default values 
                              and display and verify
     ./ccuruego pwm -X 100,5000,1 -v : Modify PWM frequency from 100Hz to 5000Hz
                                        with increment of 1 Hz
                                      : and using default Duty and verify
      ./ccuruego_pwm -X500,500 -Y71,71: Modify PWM frequency to 500Hz and Duty to 
                                        71% and display forever
     ./ccuruego pwm -v -t1 -d0 : Modify PWM Frequency and Duty using
                                        default values and display and verify
                                      : and stop after the first track (i.e. Duty 
                                        end) is complete
```
### Example display:

### ./ccuruego\_pwm

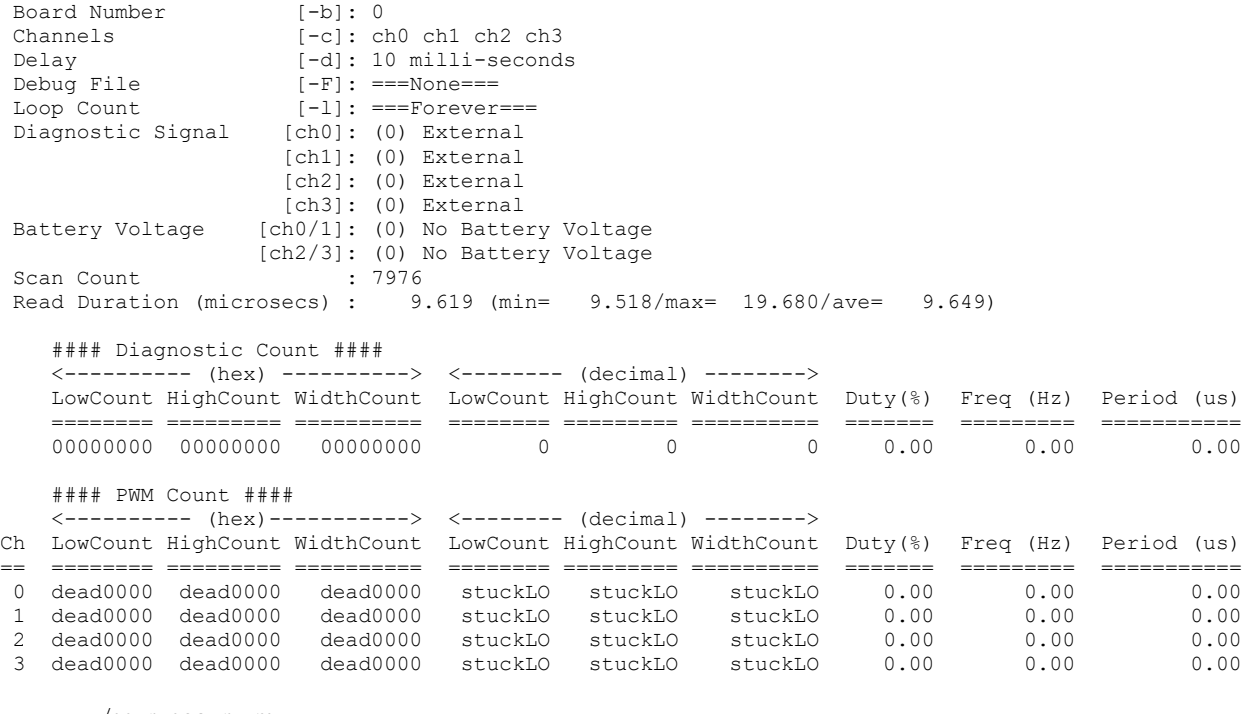

#### ./ccuruego\_pwm -v

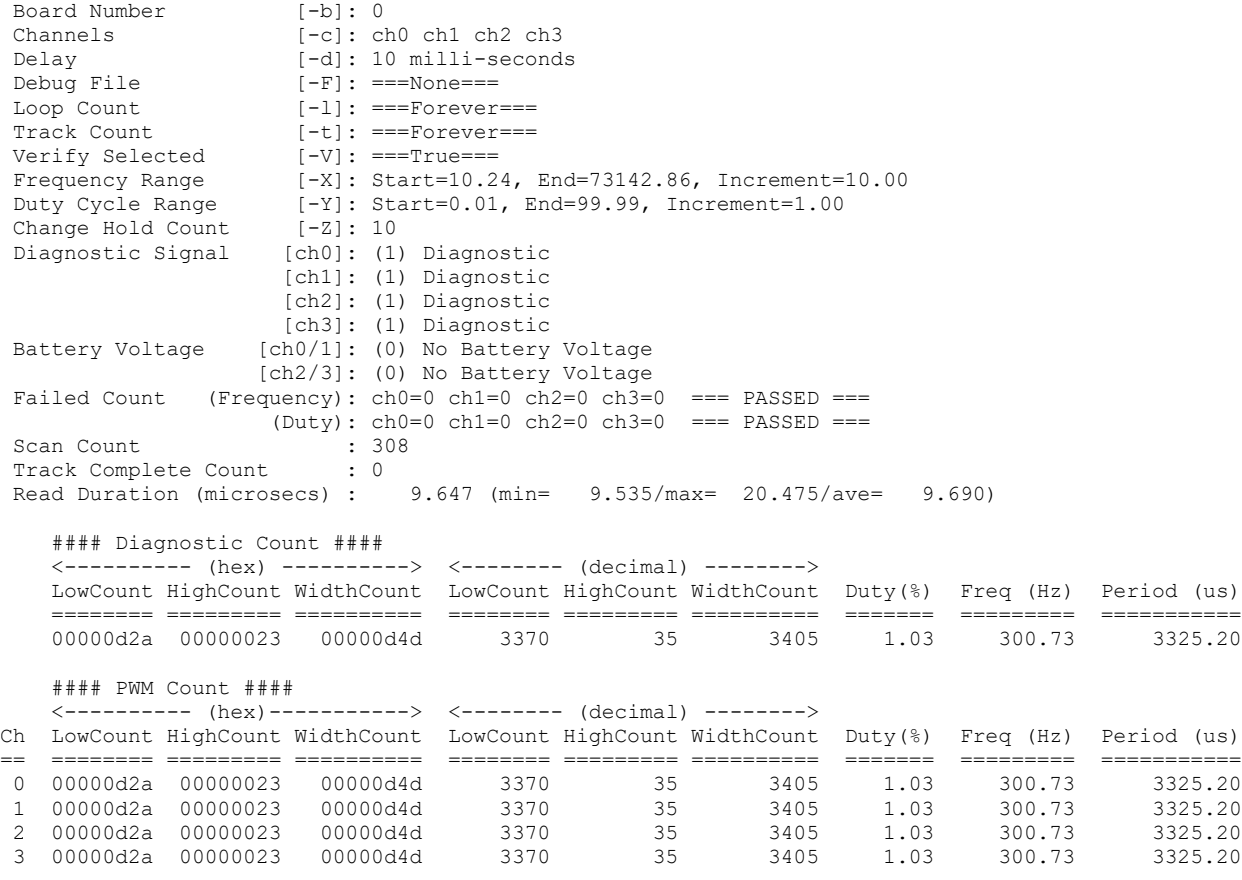

./ccuruego\_pwm -X500,500 -Y71,71 -v

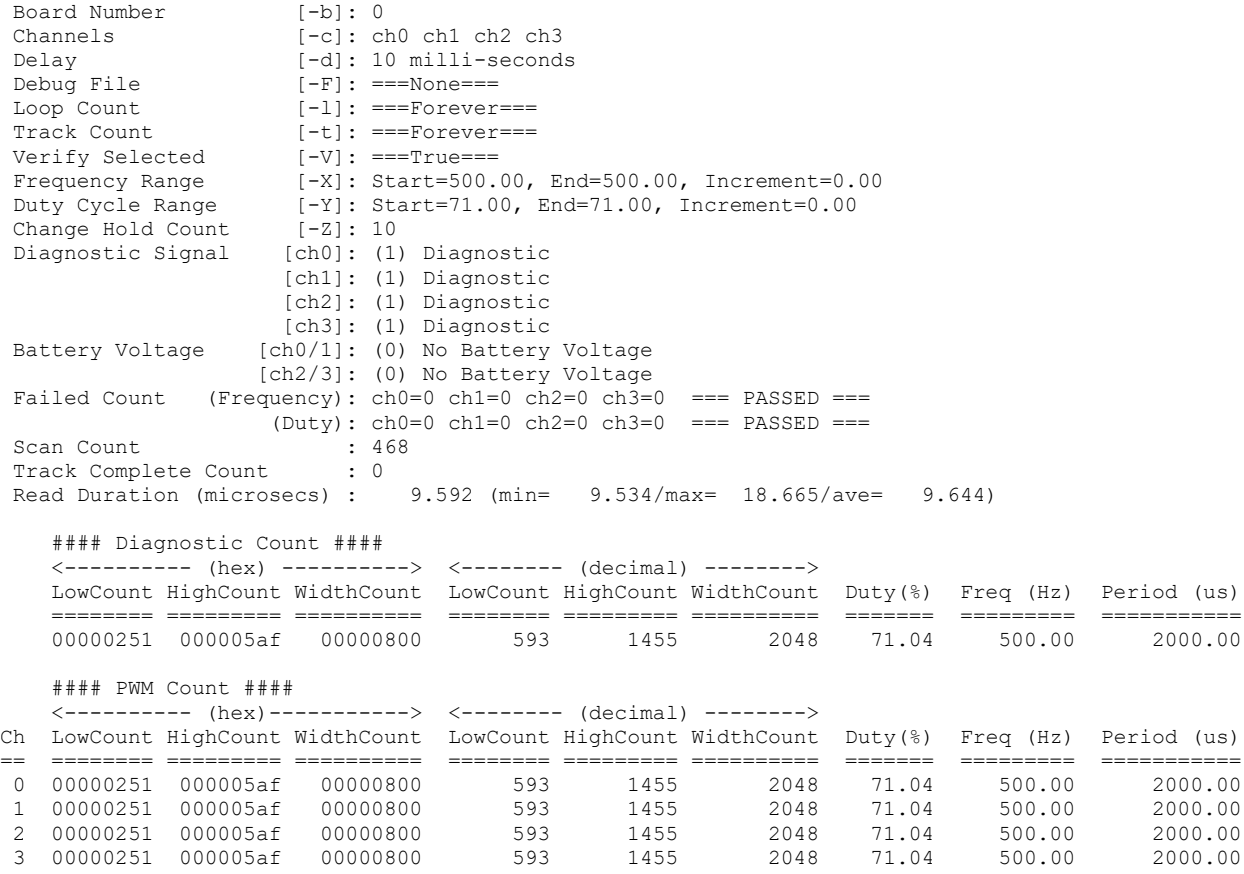

# **3.2.5 lib/ccuruego\_tst\_lib**

This is an interactive test that accesses the various supported API calls.

Usage: ./ccuruego\_tst\_lib [-b board] -b board: board number -- default board is 0

#### Example display:

./ccuruego\_tst\_lib

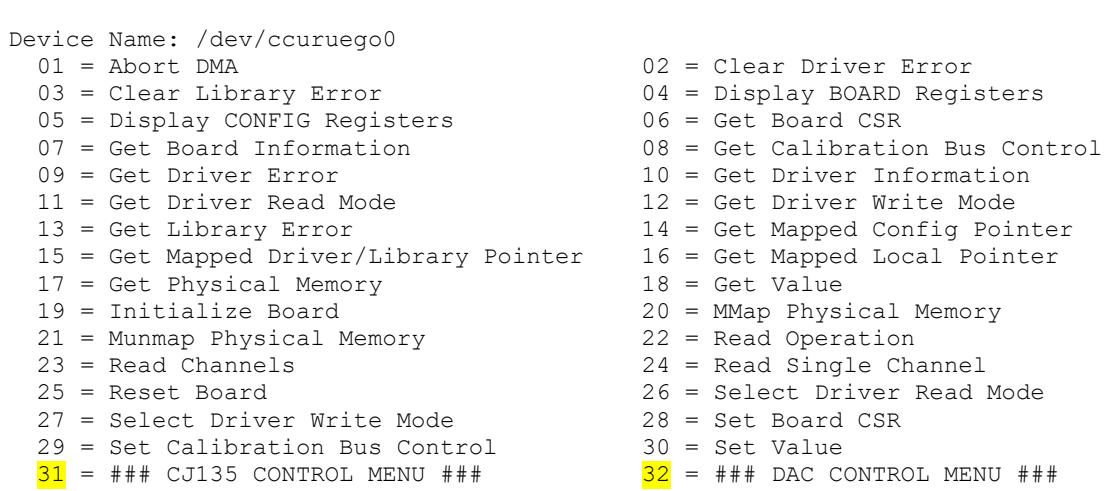

```
33 = ### DIGITAL POTENTIOMETER MENU ### 34 = ### INTERRUPT MENU ###35 = ### IO CONTROL MENU ### 36 = ### PWM CONTROL MENU ###
  37 = ### SERIAL PROM MENU ###
Main Selection ('h'=display menu, 'q'=quit)->
Main Selection ('h'=display menu, 'q'=quit)-> 31
   Command: CJ135_control_menu()
  01 = CJ135 Activate 02 = CJ135 Disable
   03 = CJ135 Get External Control 04 = CJ135 Interrupt Activate 
   05 = CJ135 Interrupt Disable 06 = CJ135 RAM Bank Multi-Read 
  07 = CJ135 Read Address 08 = CJ135 Read RAM Address
  09 = CJ135 Set External Control 10 = CJ135 Software Reset
  11 = CJ135 Status 12 = CJ135 Write Address
CJ135 Selection ('h'=display menu, 'q'=quit)->
Main Selection ('h'=display menu, 'q'=quit)-> 32
   Command: DAC_control_menu()
  01 = DAC Activate 02 = DAC Disable
  03 = DAC Read Channels 04 = DAC Write Channels
DAC Selection ('h'=display menu, 'q'=quit)->
Main Selection ('h'=display menu, 'q'=quit)-> 33
  Command: digital_potentiometer_control_menu()<br>01 = Digital Potentiometer Activate 02 = Digital Potentiometer Disable
  01 = Digital Potentiometer Activate
   03 = Digital Potentiometer Get Resistance 04 = Digital Potentiometer Set Resistance
Digital Potentiometer Selection ('h'=display menu, 'q'=quit)->
Main Selection ('h'=display menu, 'q'=quit)-> 34
  Command: interrupt_menu()<br>01 = Add Irq
                                            02 = Disable Pci Interrupts
  03 = Enable Pci Interrupts 04 = \text{Get} Interrupt Control<br>05 = Get Interrupt Status 06 = \text{Get} Interrupt Timeout
                                            06 = Get Interval Timeout
  07 = Remove Irq<br>08 = Set Interrupt Status<br>10 = Set Interrupt Timeout<br>10 = Set Interrupt Timeout
                                            10 = Set Interrupt Timeout
Interrupt Selection ('h'=display menu, 'q'=quit)->
Main Selection ('h'=display menu, 'q'=quit)-> 35
   Command: IO_control_menu()
  01 = I/O Activate 02 = I/O Disable
  03 = I/O Get Control 04 = I/O Set Control
IO Selection ('h'=display menu, 'q'=quit)->
Main Selection ('h'=display menu, 'q'=quit)-> 36
   Command: PWM_control_menu()
  01 = PWM Activate 02 = PWM Disable<br>03 = PWM Display 04 = PWM Get Cou
 03 = PWM Display 04 = PWM Get Count<br>05 = PWM Get Diagnostic Count 06 = PWM Get Diagno
  05 = PWM Get Diagnostic Count 06 = PWM Get Diagnostic Status<br>07 = PWM Set Diagnostic Count 08 = PWM Set Diagnostic Freque
                                           08 = PWM Set Diagnostic Frequency/Duty
   09 = PWM Set Diagnostic Signal 
PWM Selection ('h'=display menu, 'q'=quit)->
Main Selection ('h'=display menu, 'q'=quit)-> 37
   Command: serial_prom_menu()
   01 = Clear Serial Prom 02 = Read Serial PROM 
  03 = Serial PROM Write Override 04 = Write Serial PROM
Serial PROM Selection ('h'=display menu, 'q'=quit)->
```
# **3.2.6 lib/Sprom/ccuruego\_sprom**

This is a simple program to demonstrate sprom access.

```
Usage: ./ccuruego sprom [-b board] [-C] [-D] [-S serialNo]
-b <br/>board> (Board #, default = 0)
-C (Clear ENTIRE serial PROM first)
-D (Dump entire serial prom)
-S <serialNo> (Program board serial number)
  e.g. ./ccuruego_sprom -C -> Clear Entire Serial Prom First
 ./ccuruego_sprom -D -> Dump Entire Serial Prom
 ./ccuruego_sprom -S 12345678 -> Write Serial Number
```
### Example display:

./Sprom/ccuruego\_sprom

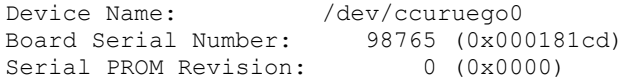

*This page intentionally left blank*